#### **[http://www.cs.ubc.ca/~tmm/talks.html#vanbug15](http://www.cs.ubc.ca/~tmm/talks.html) @tamaramunzner**

# Visualization Analysis & Design for Biology

#### **Tamara Munzner**

### Department of Computer Science University of British Columbia

*VanBUG: Vancouver Bioinformatics Users Group 8 October 2015, Vancouver BC*

## **Outline**

- introduction
- Cerebral
- MizBee
- TreeJuxtaposer

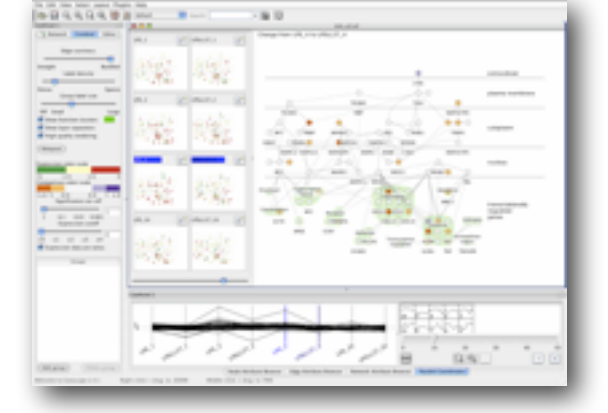

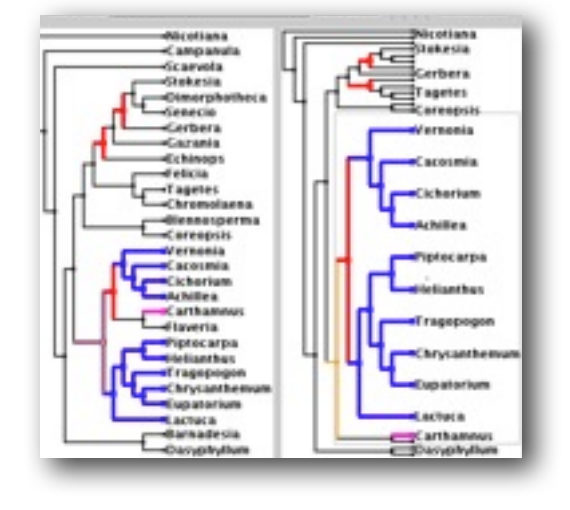

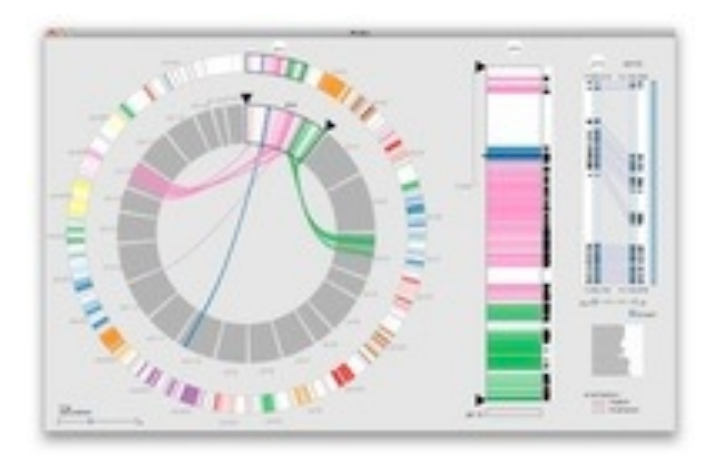

• wrapup

### Why have a human in the loop?

**Computer-based visualization systems provide visual representations of datasets designed to help people carry out tasks more effectively.**

## Why have a human in the loop?

- many analysis problems ill-specified, not clear what questions to ask in advance
	- don't need vis when fully automatic solution exists and is trusted

**Computer-based visualization systems provide visual representations of datasets**  designed to hel**p** people arry out tasks more effectively. **Visualization is suitable when there is a need to augment human capabilities rather than replace people with computational decision-making methods.** 

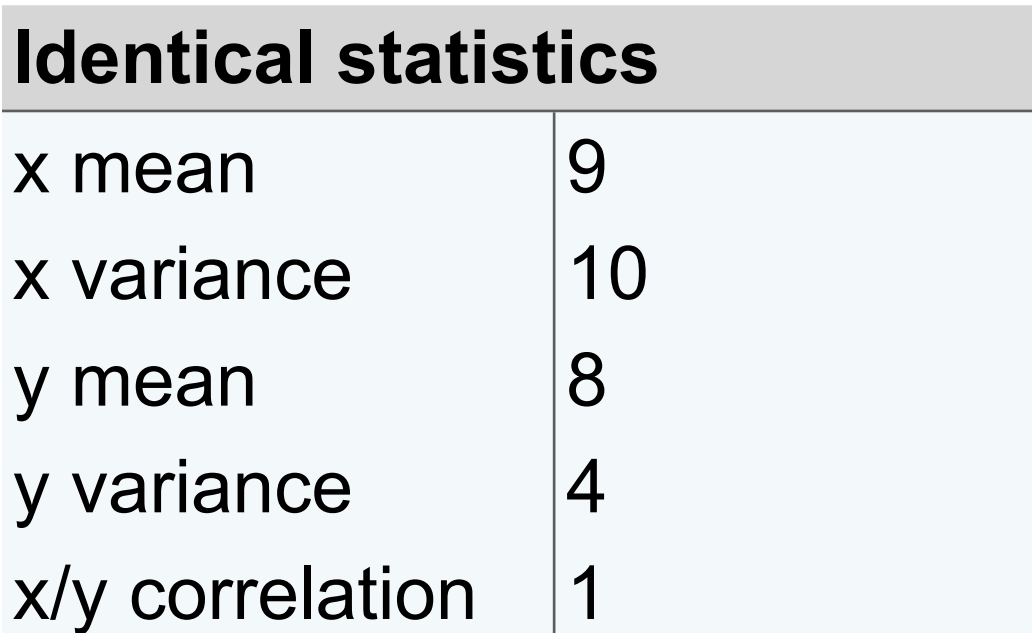

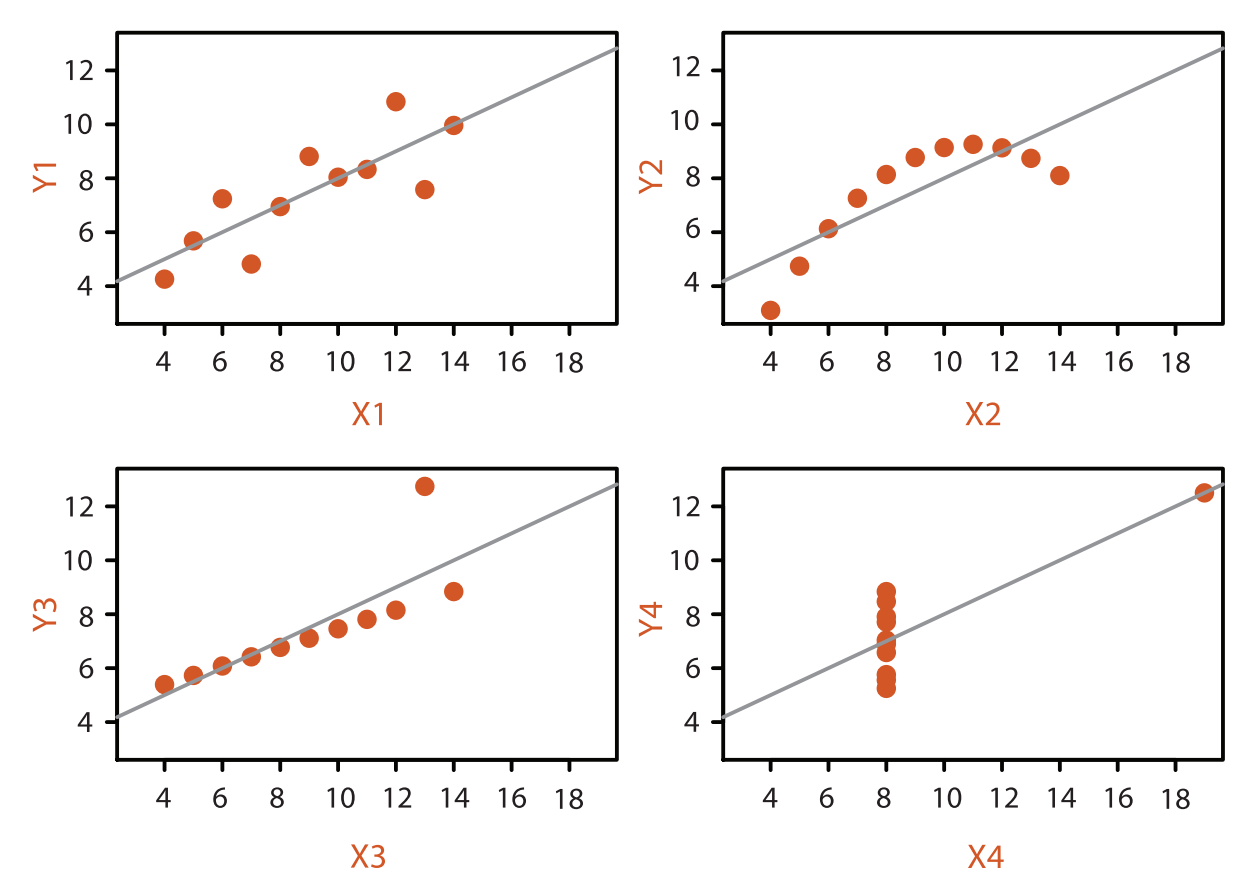

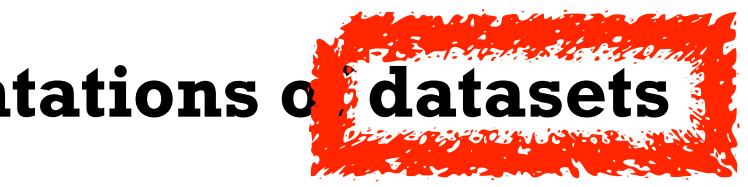

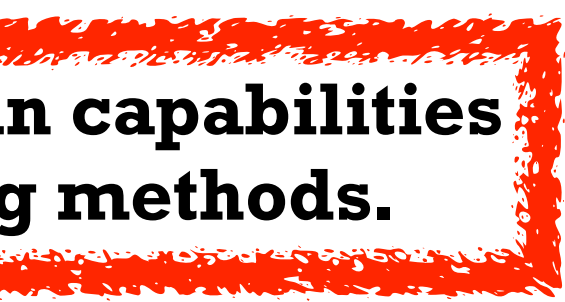

#### **Anscombe's Quartet**

### Why use an external representation?

• external representation: replace cognition with perception

**Computer-based visualization systems provide visual representations of datasets designed to help people carry out tasks more effectively.**

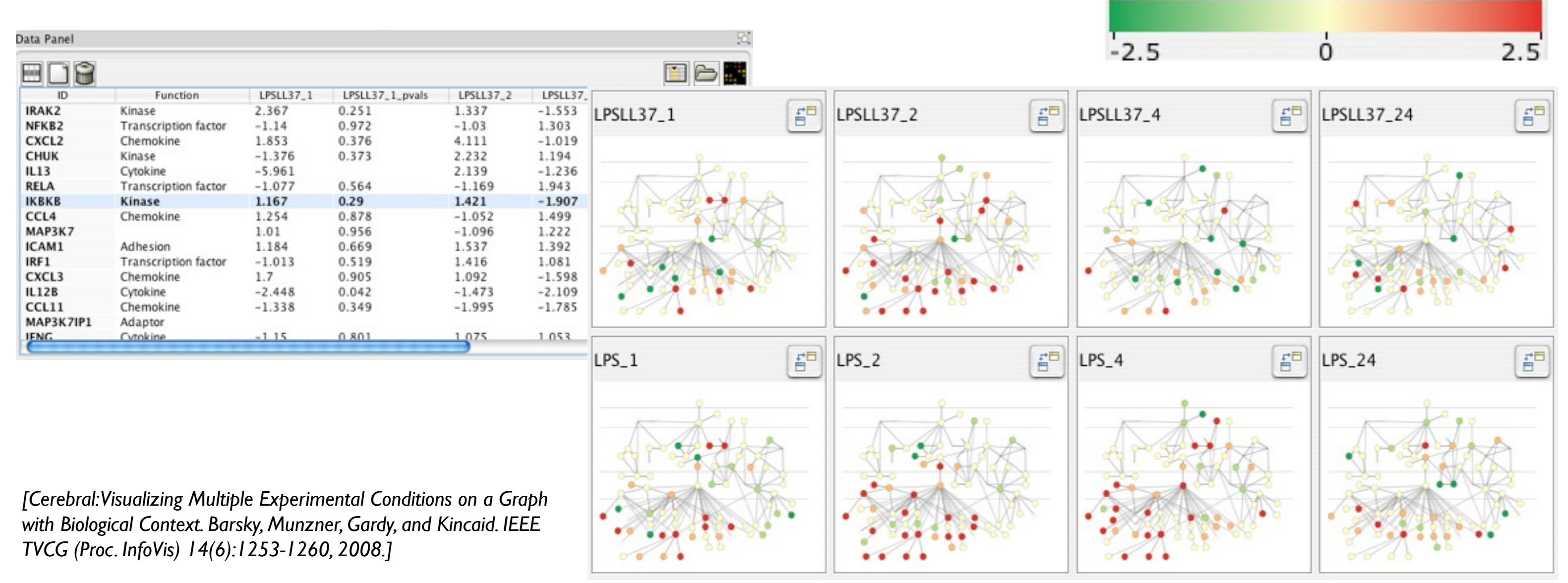

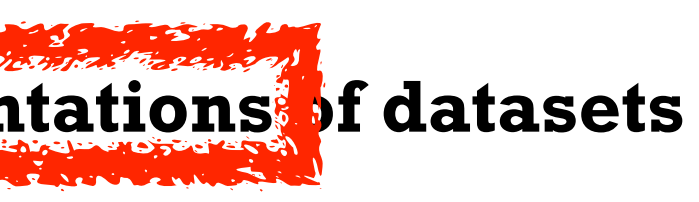

#### Expression color scale

## Analysis framework: Four levels, three questions

- **what** is shown? **data abstraction**
	- often don't just draw what you're given: transform to new form
- **why** is the user looking at it? **task abstraction**
- *• idiom*
	- **how** is it shown?
		- **visual encoding idiom**: how to draw
		- **interaction idiom**: how to manipulate
- *• algorithm*
	- efficient computation 6
- *• domain* situation
	- who are the target users?
- *• abstraction*
	- translate from specifics of domain to vocabulary of vis

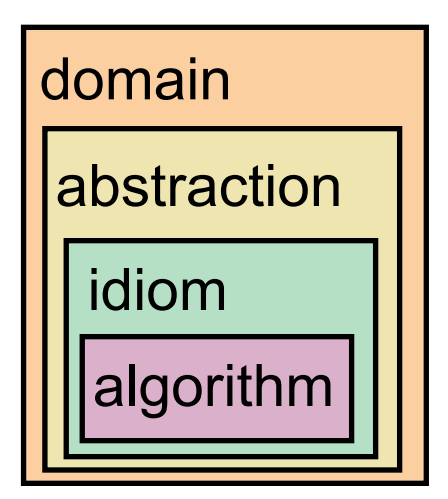

[A Nested Model of Visualization Design and Validation. *Munzner. IEEE TVCG 15(6):921-928, 2009 (Proc. InfoVis 2009). ]*

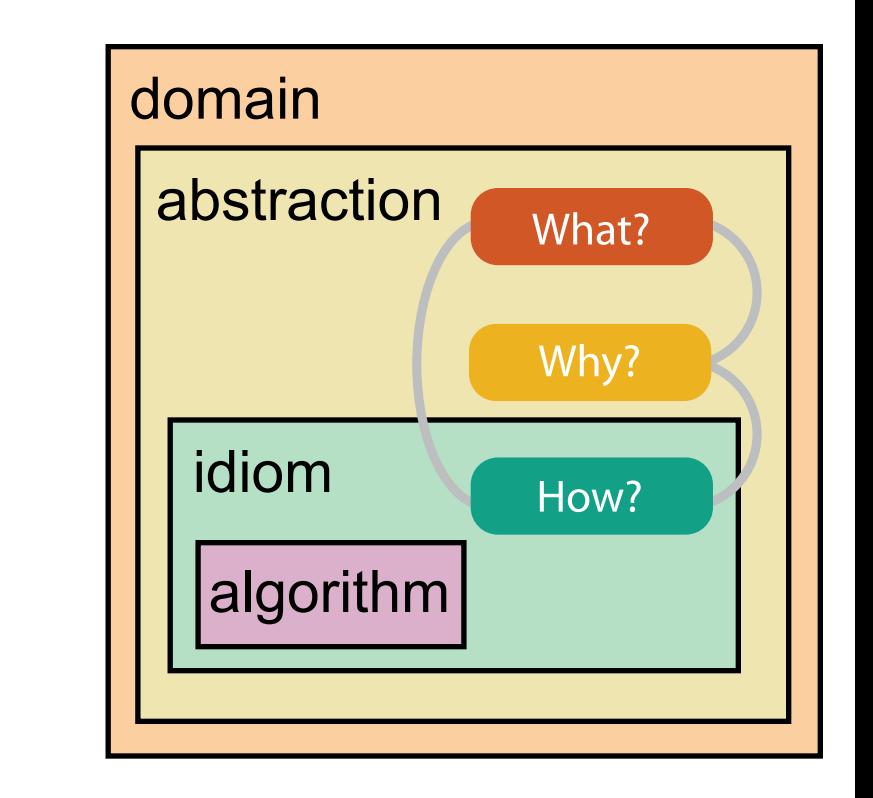

[A Multi-Level Typology of Abstract Visualization Tasks *Brehmer and Munzner. IEEE TVCG 19(12):2376-2385, 2013 (Proc. InfoVis 2013). ]*

#### Validation methods from different fields for each level

**Visual encoding/interaction idiom** Justify design with respect to alternatives

**Algorithm**

#### affering problem-driven<br> **Example 1999** Changet users using existing tools<br> **Example 1999** Changet users using existing tools work

Measure system time/memory Analyze computational complexity

Measure adoption

- mismatch: cannot show idiom good with system timings
- mismatch: cannot show abstraction good with lab study

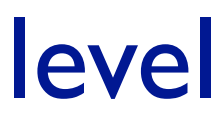

Analyze results qualitatively

Measure human time with lab experiment (lab study)

Observe target users after deployment (field study)

**Data/task abstraction**

computer science

design

cognitive psychology

anthropology/ ethnography

*L* Domain situation

anthropology/

#### technique-driven work

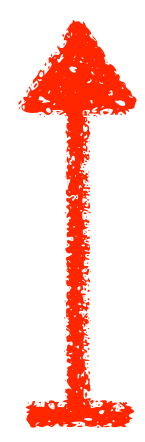

Angles of attack

## **technique-driven work**

## **problem-driven work**

## **evaluation**

## **theoretical foundations**

### Technique-driven work: Networks

- scaling up networks
	- multilevel networks, 10K-100K nodes
		- topologically aware decomposition, layout, browsing
	- trees, millions of nodes
		- guaranteed visibility of semantically meaningful marks

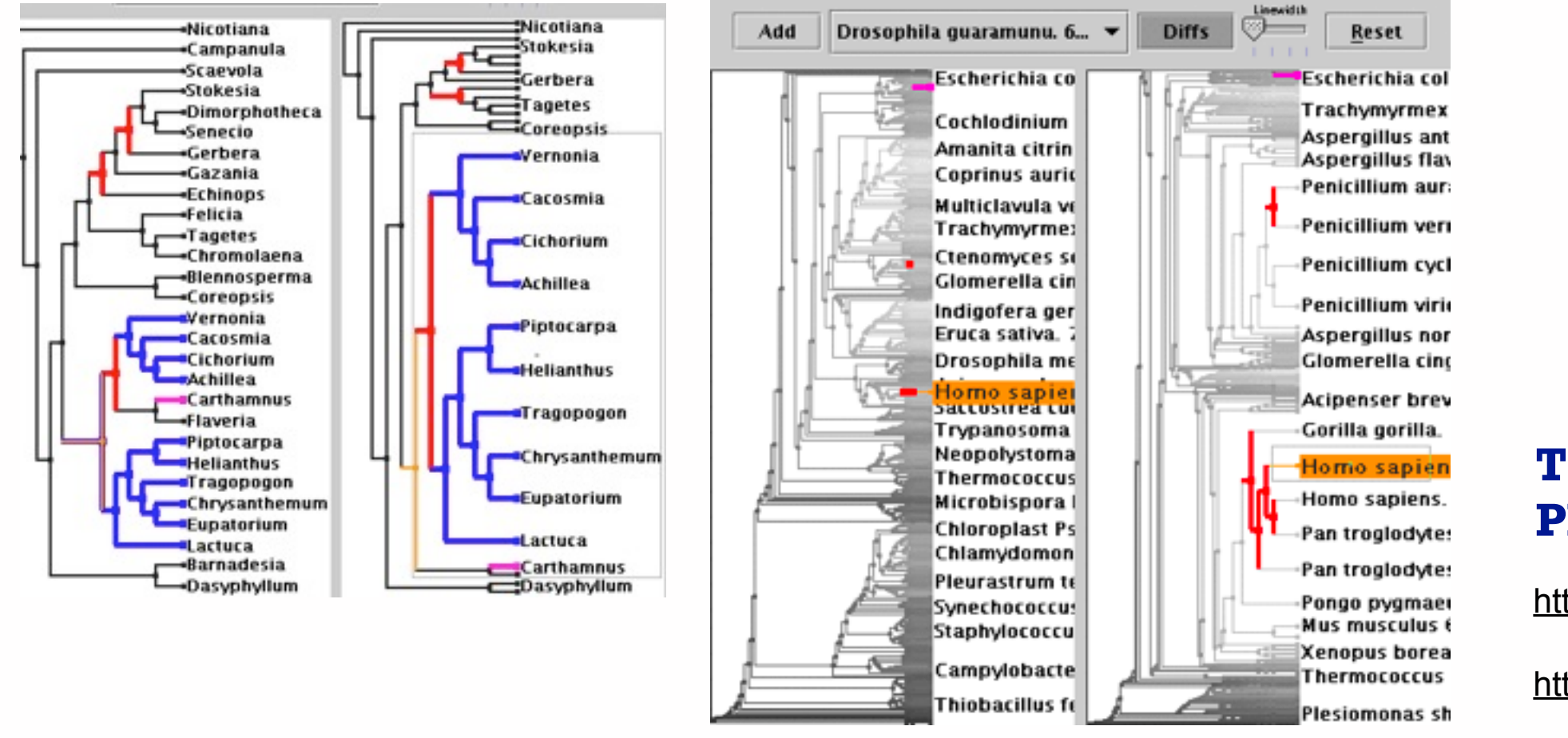

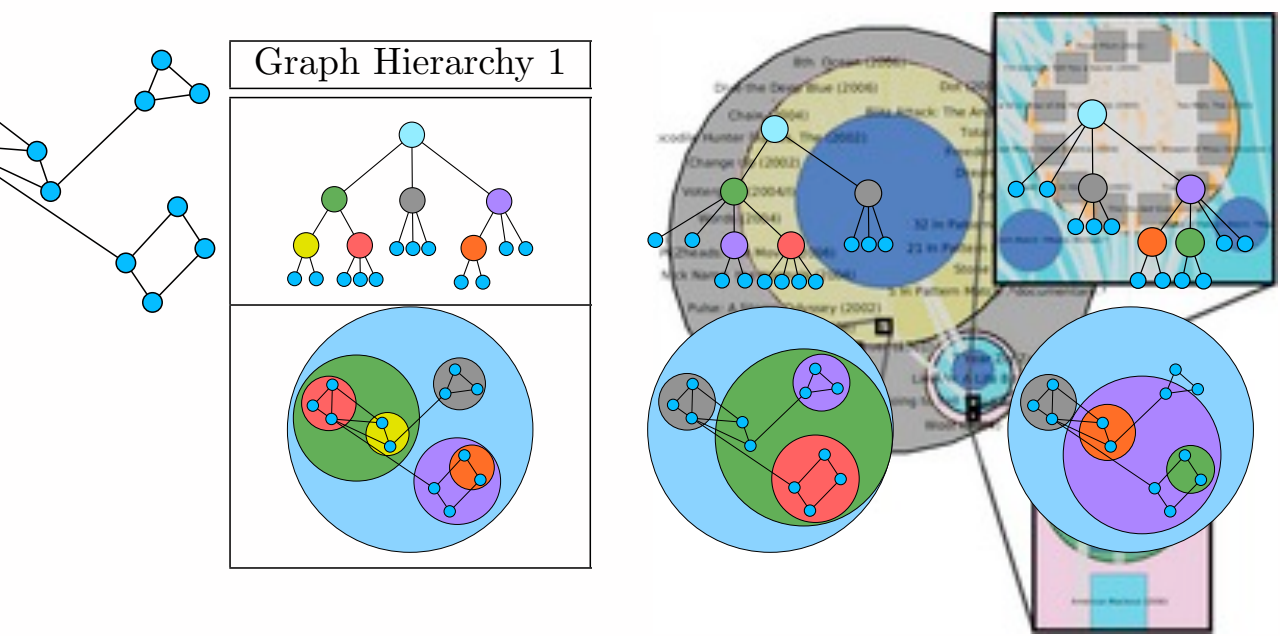

Figure 7.25: GrouseFlocks uses containment to show graph hierarchy struc-**TopoLayout**  $\mathbf{r}$   $\mathbf{v}$   $\mathbf{s}$   $\mathbf{s}$   $\math$ same graph. The hierarchy alone is shown in the top row. The bottom row combines the graph encoded with connection with a visual representation with a visual representation with a visual representation with a visual representation with a visual representation with a visual representation with **GrouseFlocks Smashing Peacocks Further TugGraph**

#### **TreeJuxtaposer PRISAD**

<http://youtu.be/GdaPj8a9QEo>

<http://youtu.be/AWXAe8zvkt8>

**Grouse**

<http://youtu.be/fq8EIAOutvs>

<http://youtu.be/t1Xbt6XOWp8>

## Technique-driven work: Dimensionality reduction

- close overlap with machine learning
	- Glimmer: MDS on the GPU
	- Glint: DR for costly distances
	- QSNE: sparse documents
		- high quality for millions of items

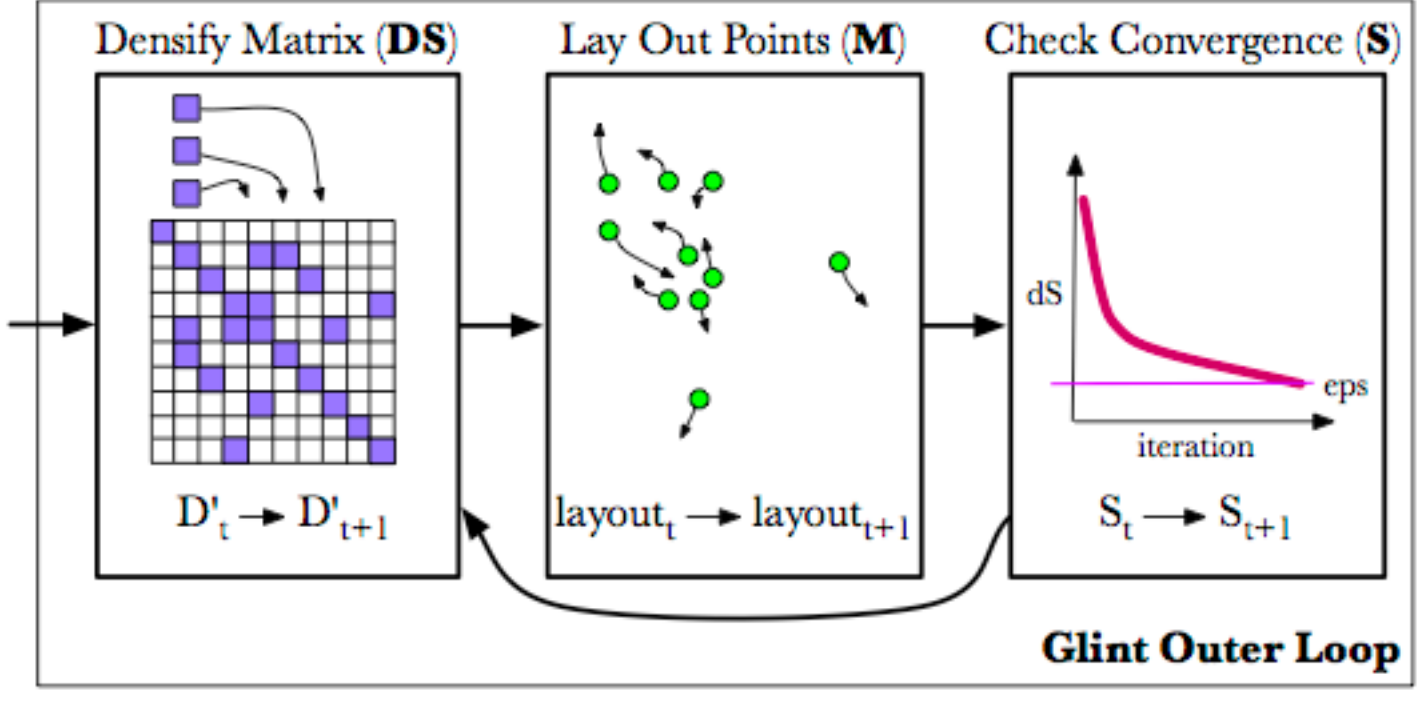

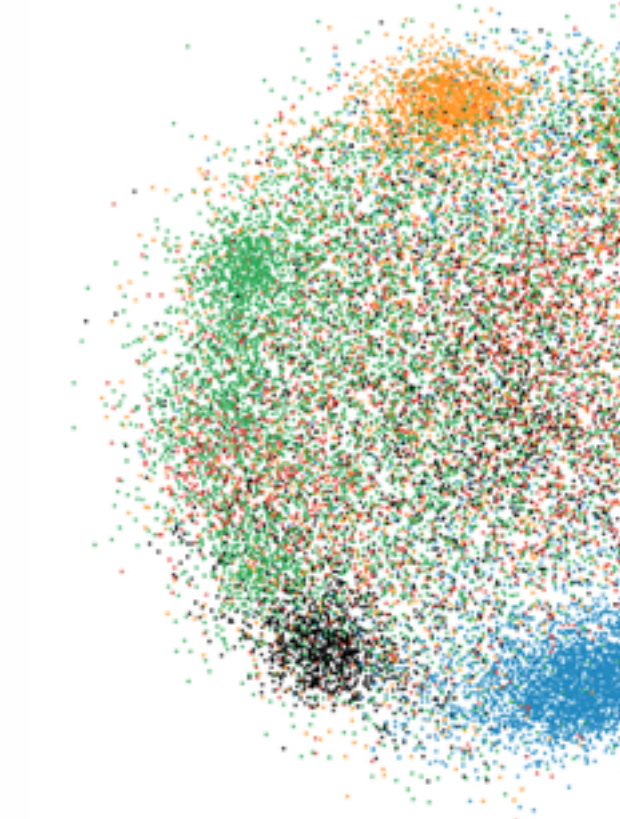

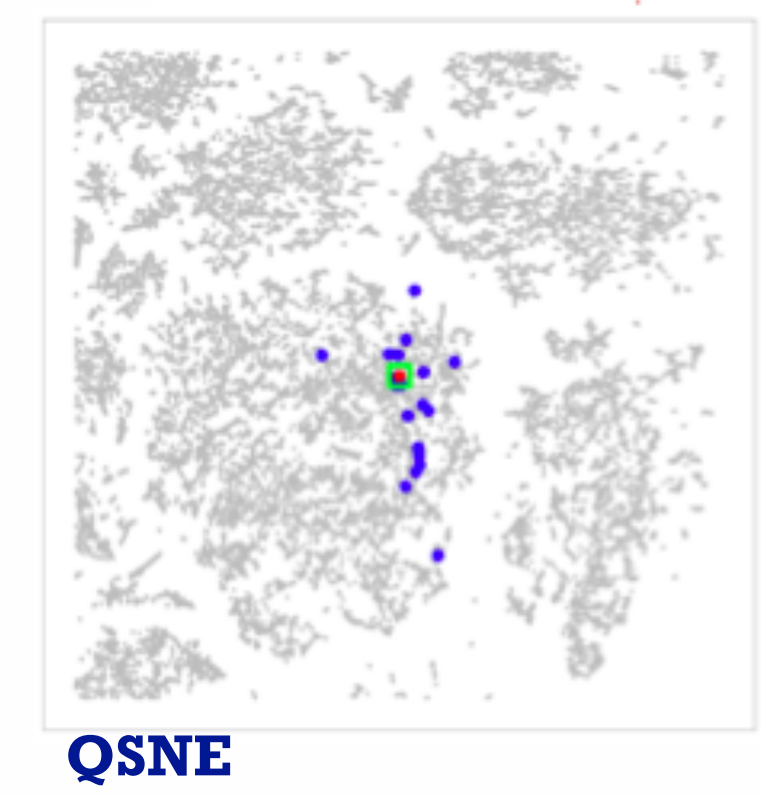

#### **Glimmer**

#### <http://youtu.be/PLaBAPM6qLI>

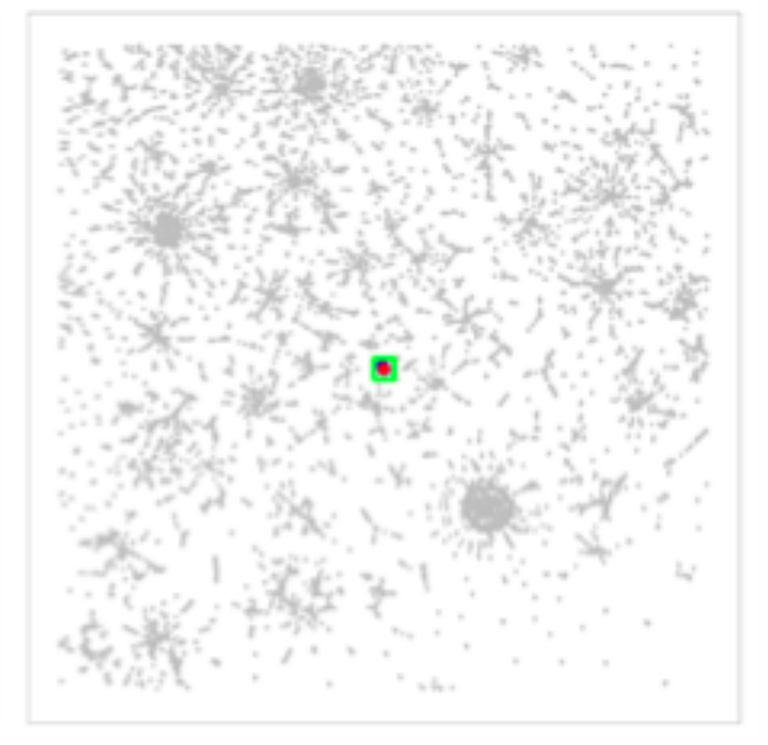

**Glint**

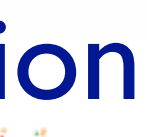

### Evaluation: Dimensionality Reduction

• guidance on scatterplot/DR choices

• taxonomy of cluster separation factors

• 2D points vs 3D landscapes

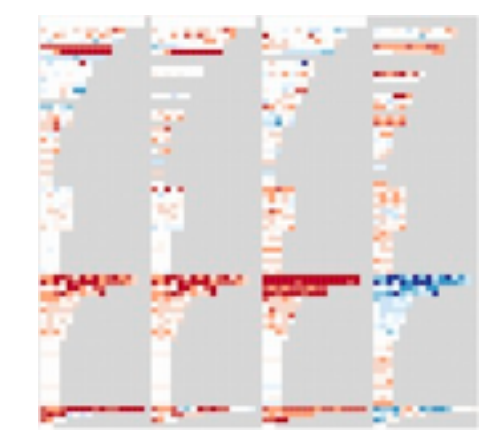

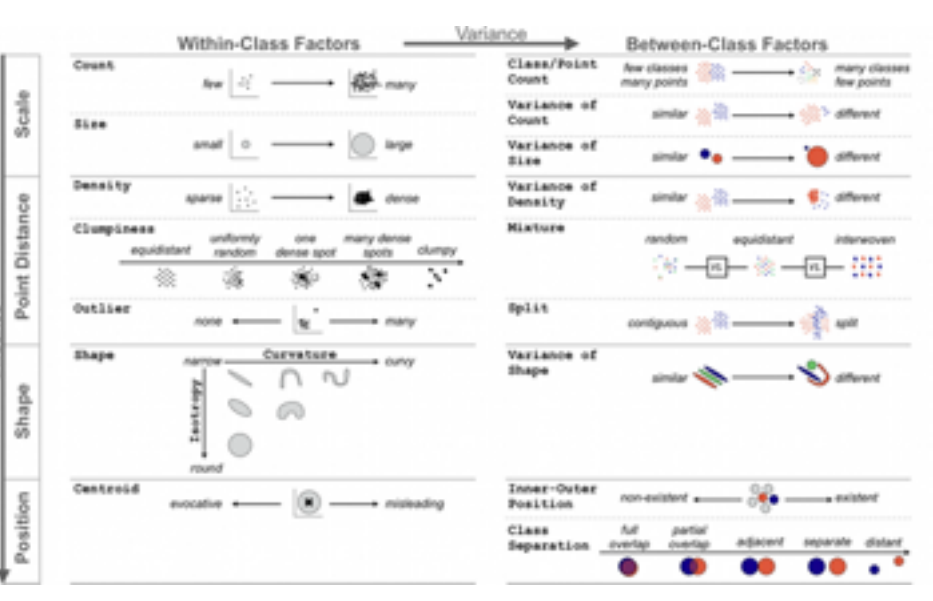

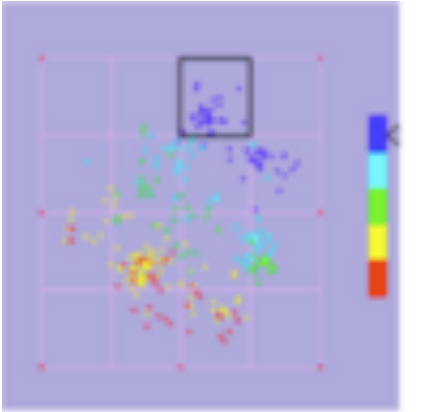

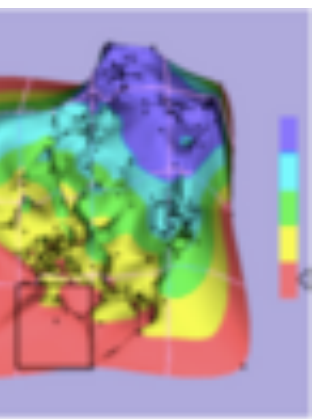

### Evaluation: Focus+Context

• overviews: separate vs. integrated views

• navigation: stretch and squish vs. pan/ zoom navigation

• impact of distortion on visual search, visual memory

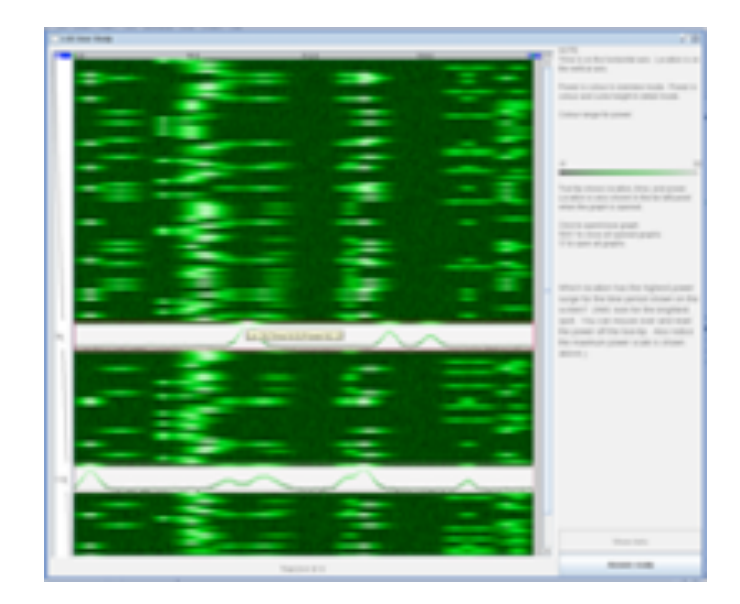

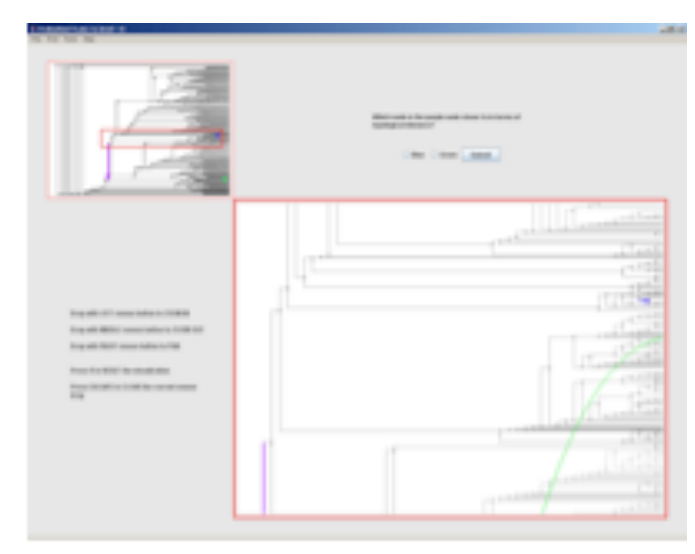

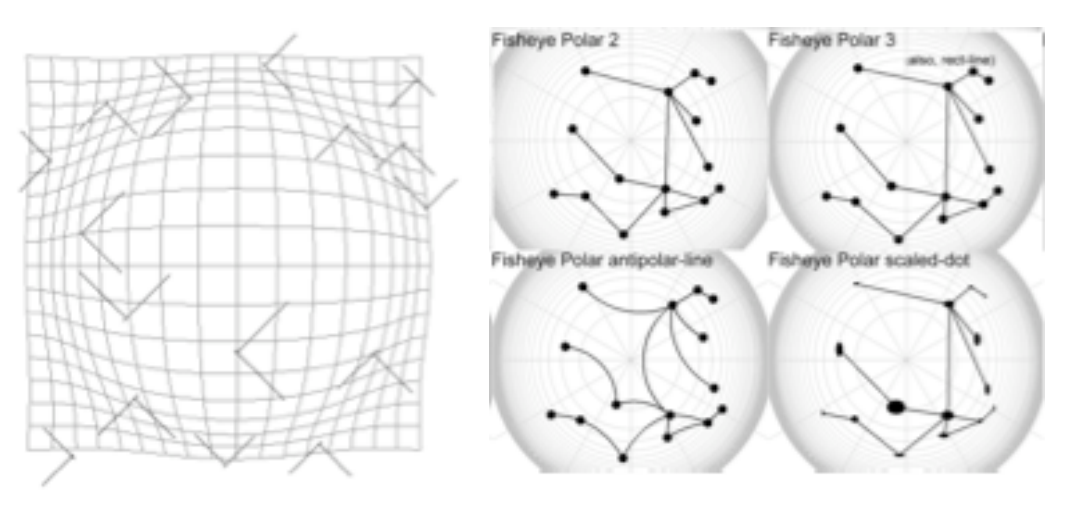

### Theory/Models

- multi-level typology of abstract visualization tasks
- design study methodology
- nested model for vis design and validation
- papers process and pitfalls
- book: Visualization Analysis and Design

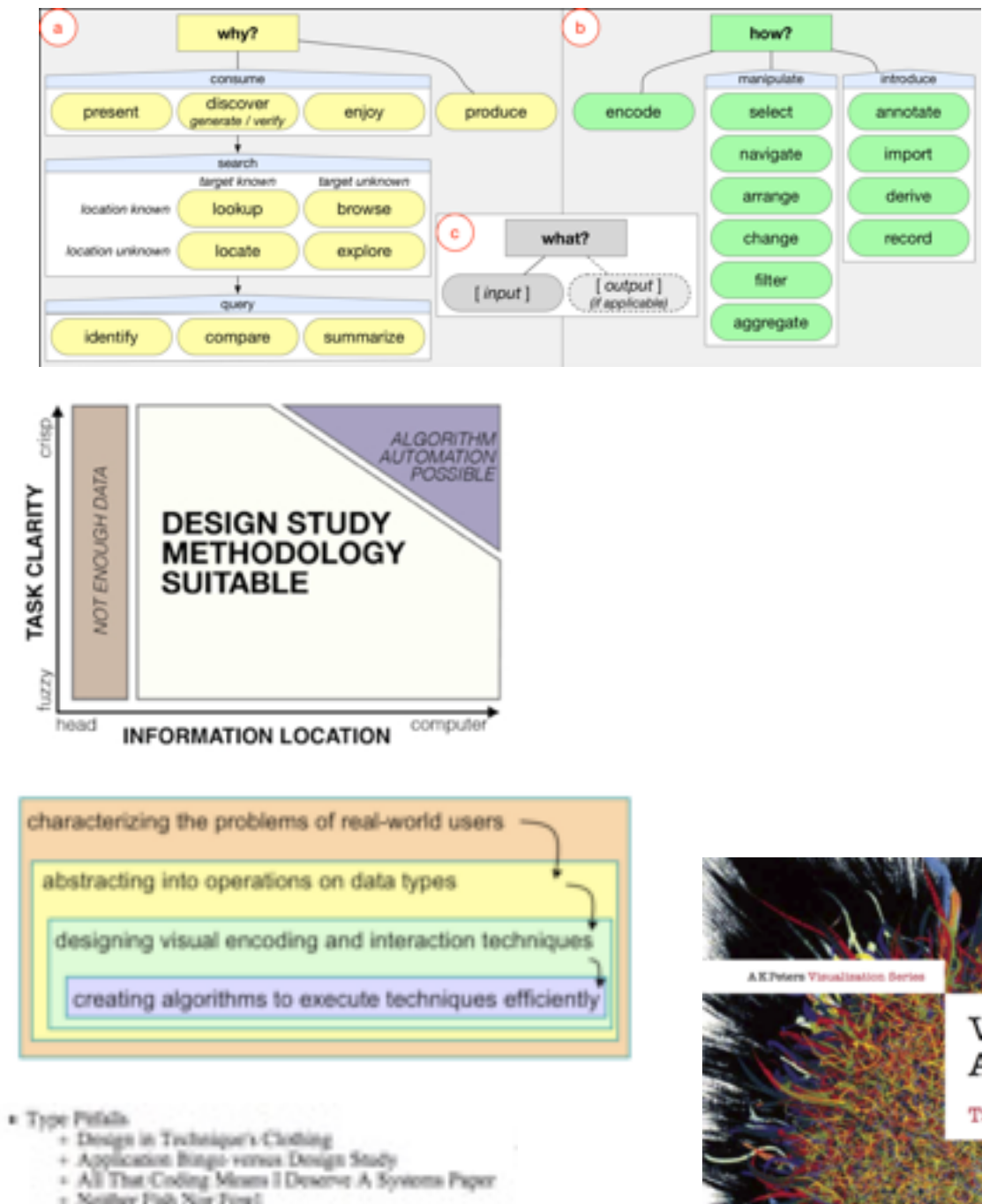

- Gridlary Fish Nine Fore!
- 
- Injustified Visual Encoding
- ammer In Search Of Nail
- 2D Good, 3D Belley Color Canonhory
- 

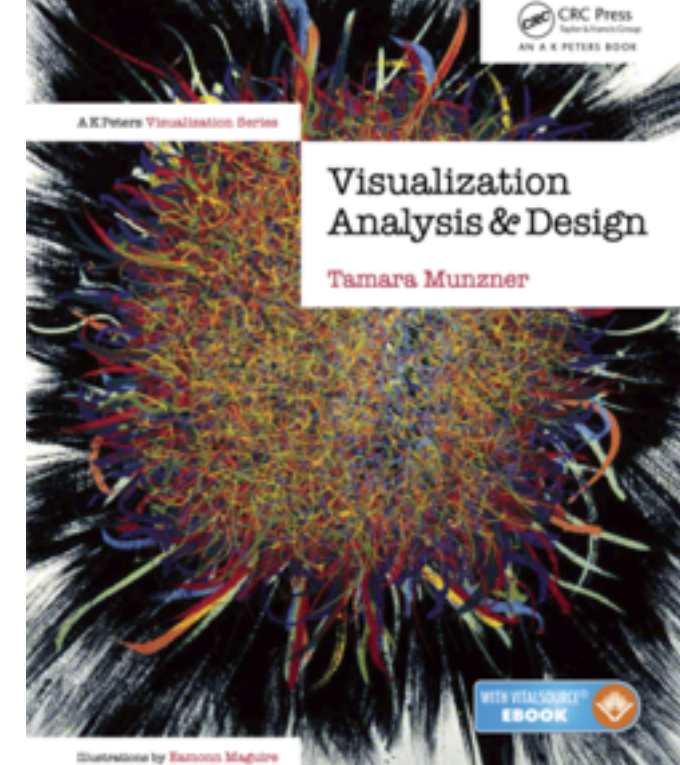

### Problem-driven work: Many domains

#### **Vismon: fisheries management** <http://youtu.be/h0kHoS4VYmk>

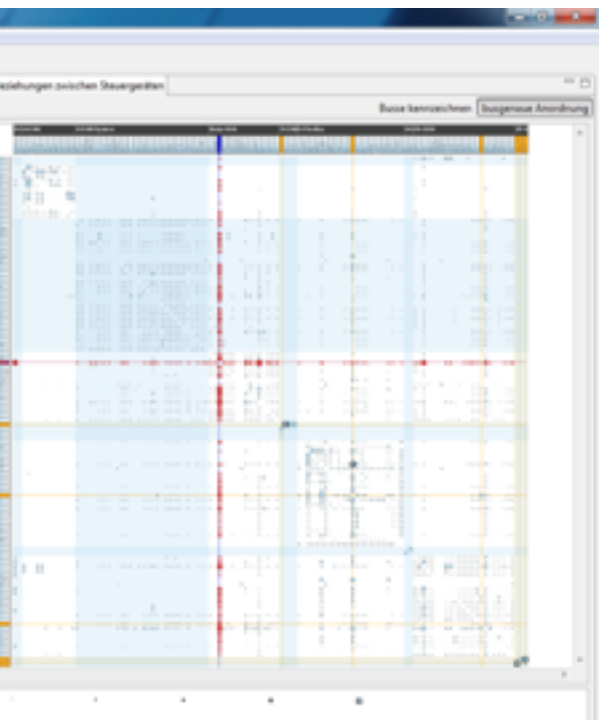

#### RelEx: in-car overlay networks <http://youtu.be/89lsQXc6Ao4>

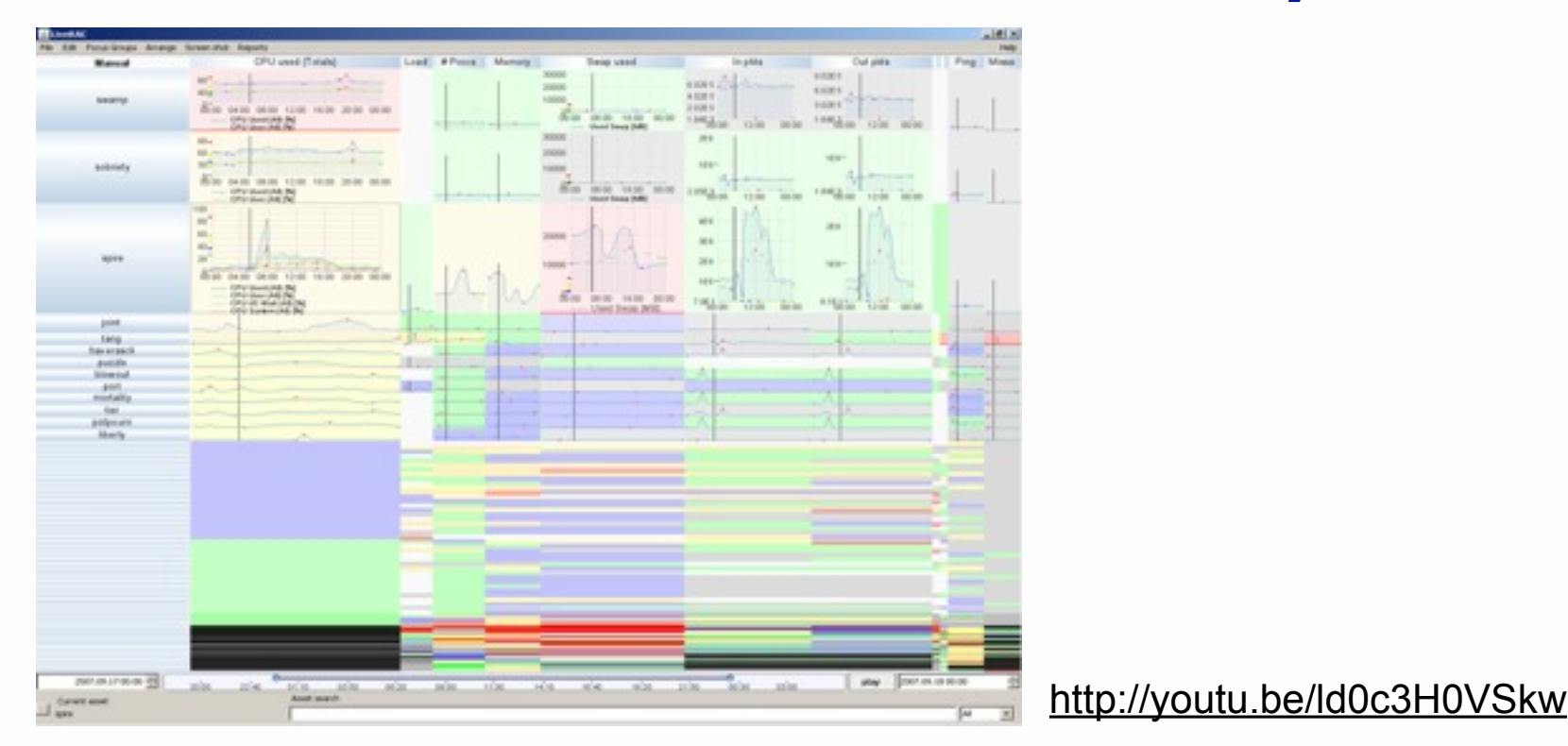

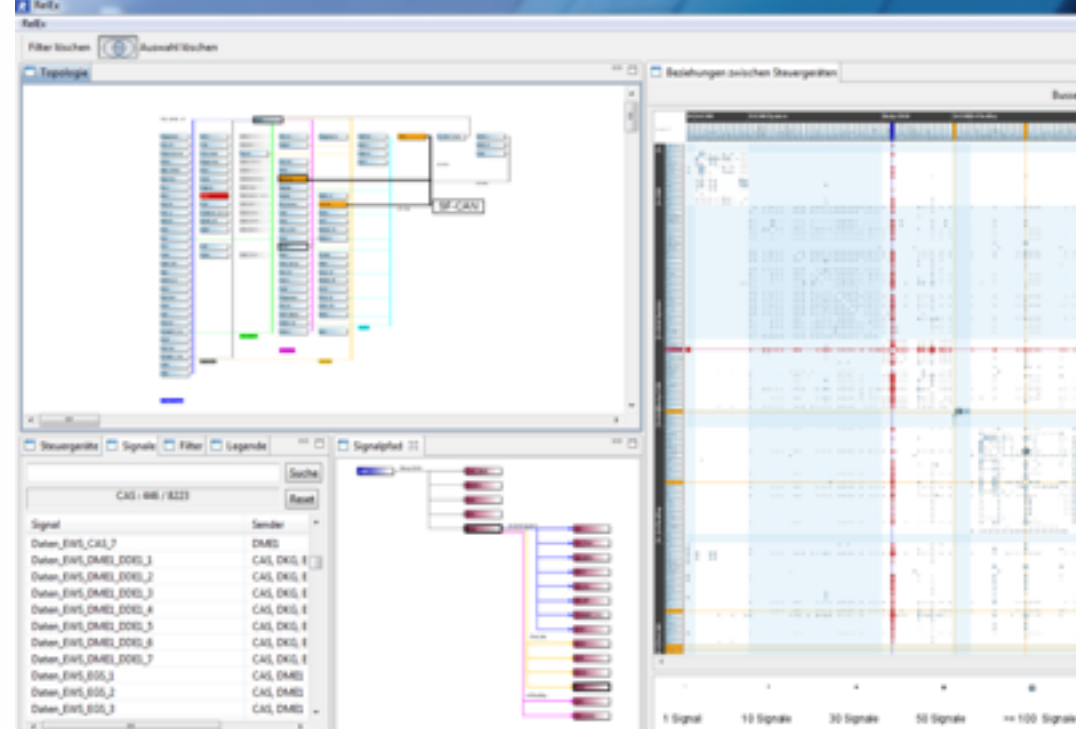

**LiveRAC: system management time-series** 

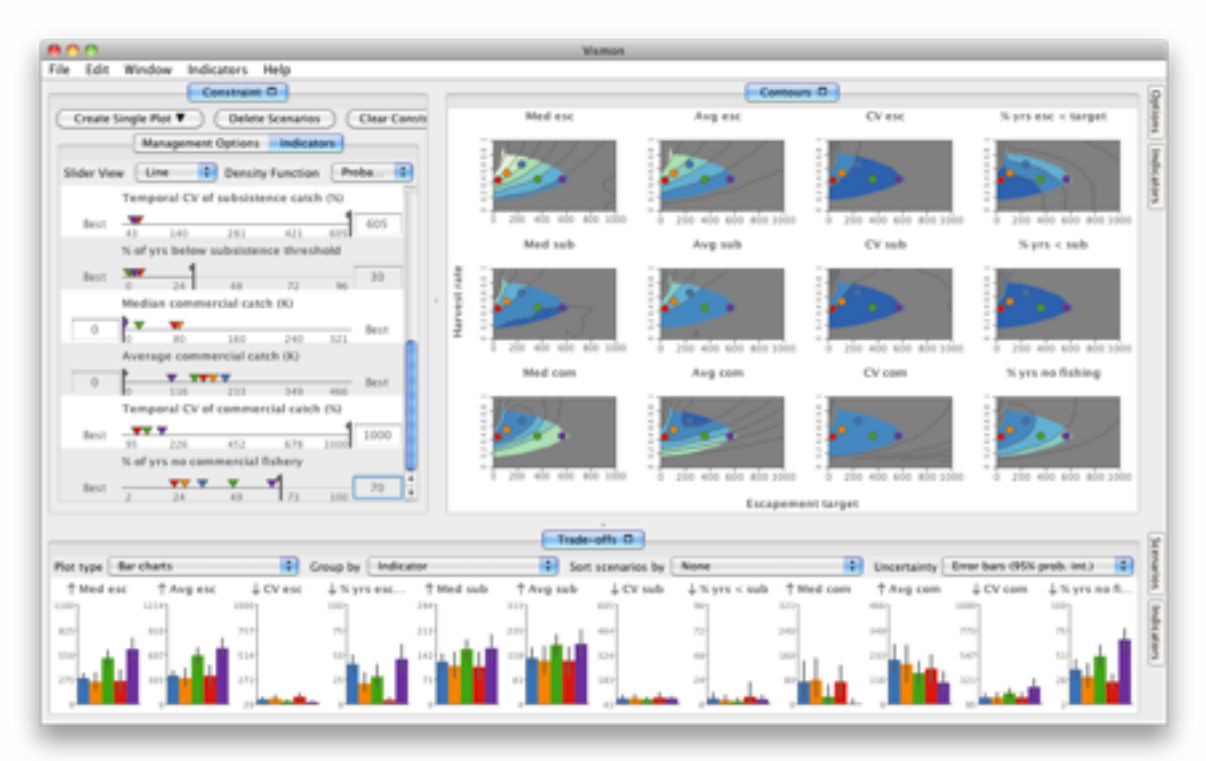

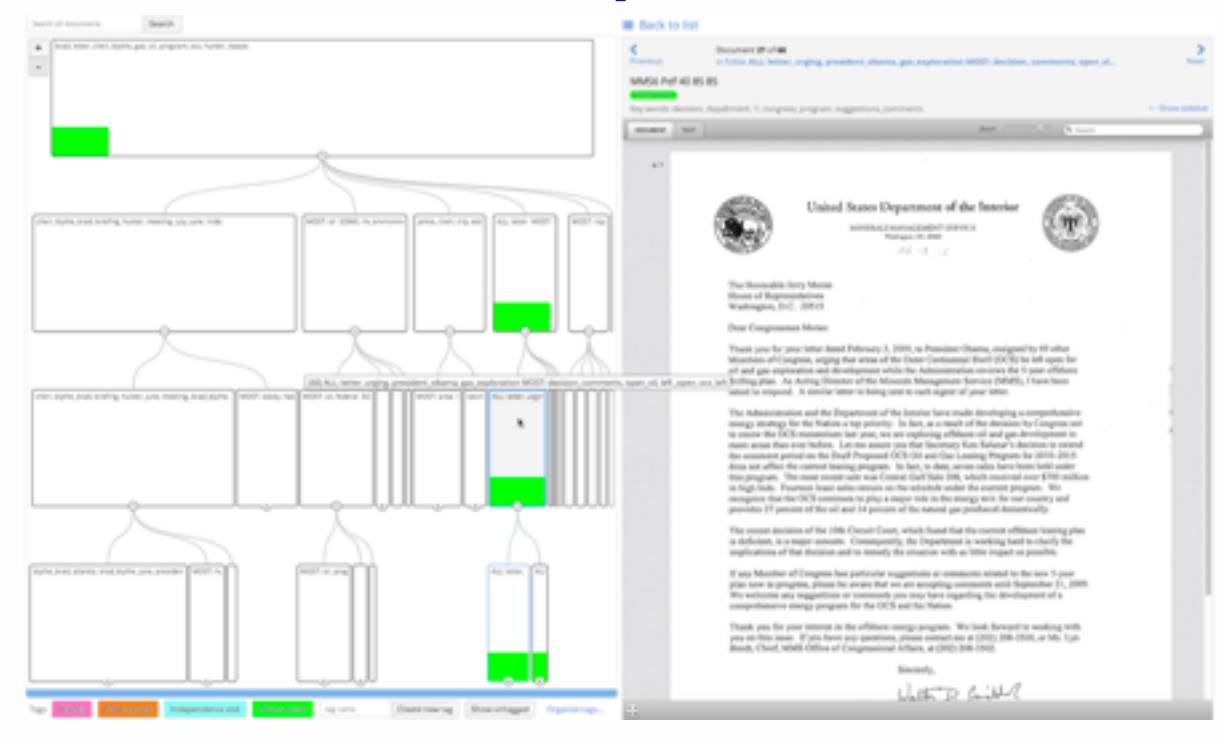

#### Overview: investigative journalism <http://vimeo.com/71483614>

#### **MulteeSum Pathline**

### Problem-driven work: Genomics

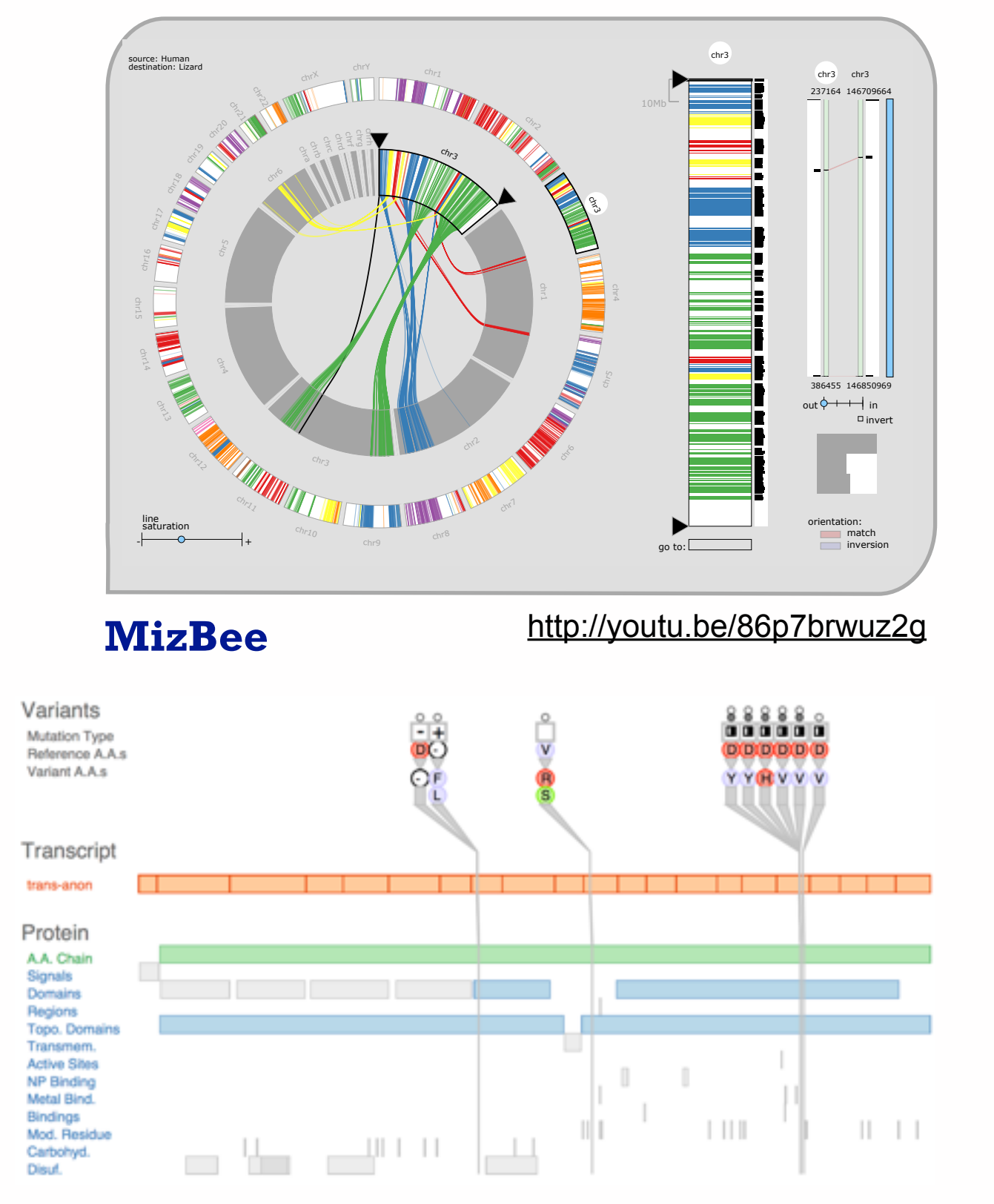

**Variant View** [http://youtu.be/AHDnv\\_qMXxQ](http://youtu.be/AHDnv_qMXxQ) **Cerebral** http://youtu.be/76HhG1FQngl

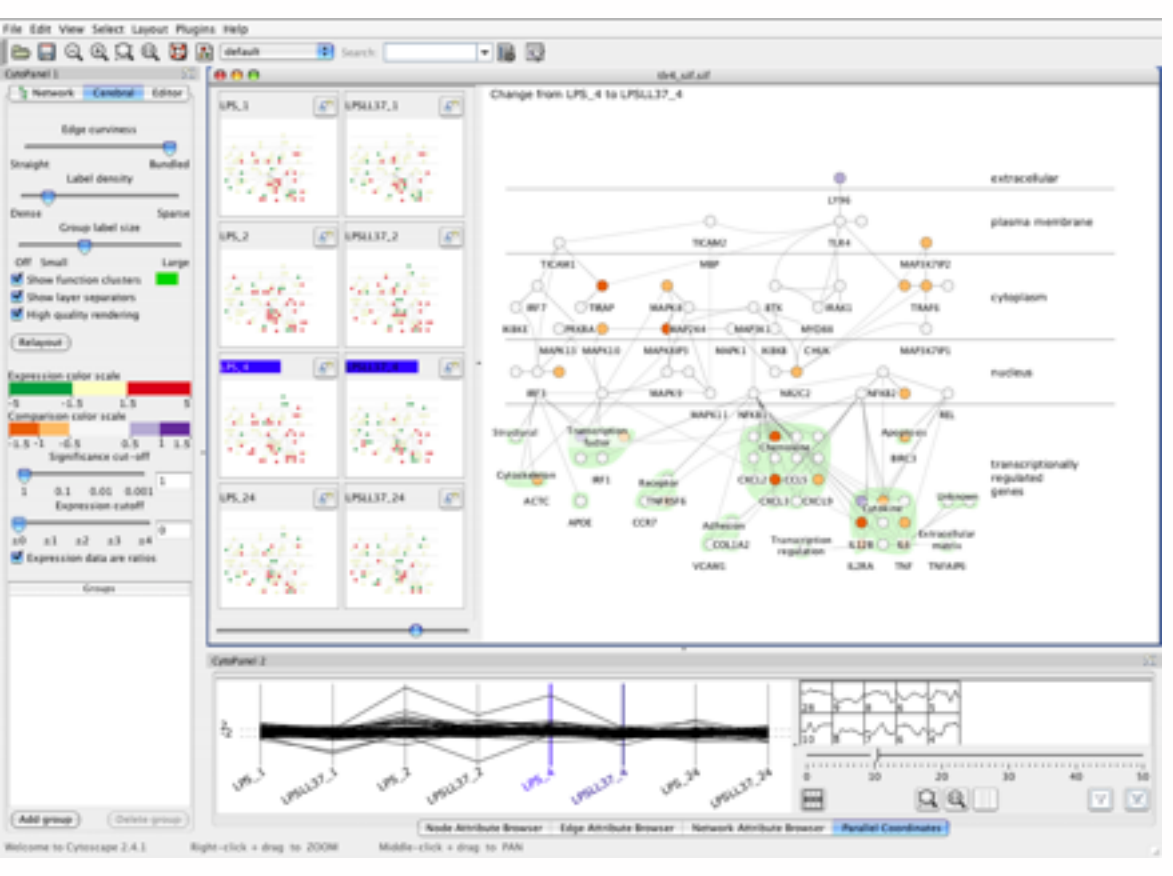

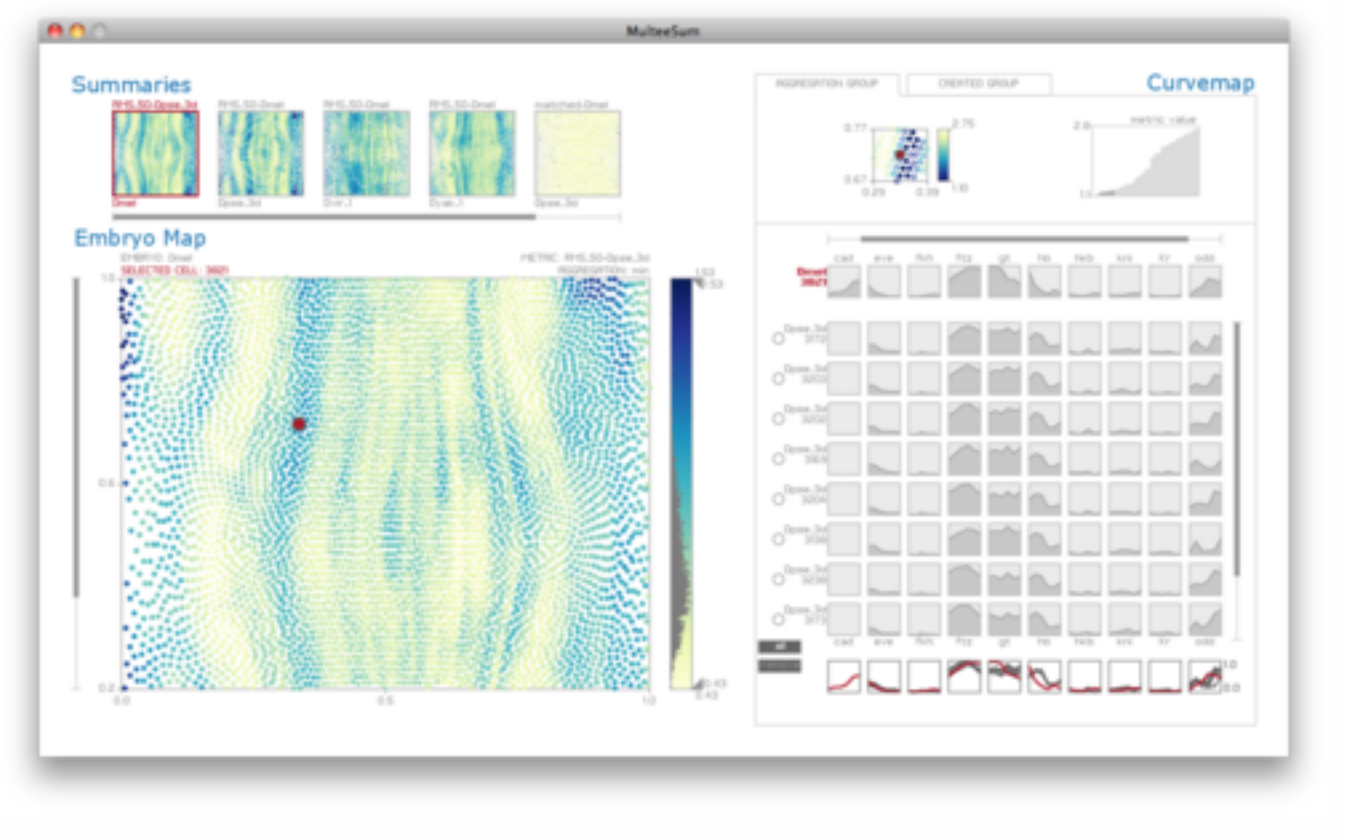

# **Design Study Methodology**

**joint work with:**

#### *Reflections from the Trenches and from the Stacks*

*Sedlmair, Meyer, Munzner. IEEE Trans. Visualization and Computer Graphics 18(12): 2431-2440, 2012 (Proc. InfoVis 2012).* Design Study Methodology: Reflections from the Trenches and from the Stacks.

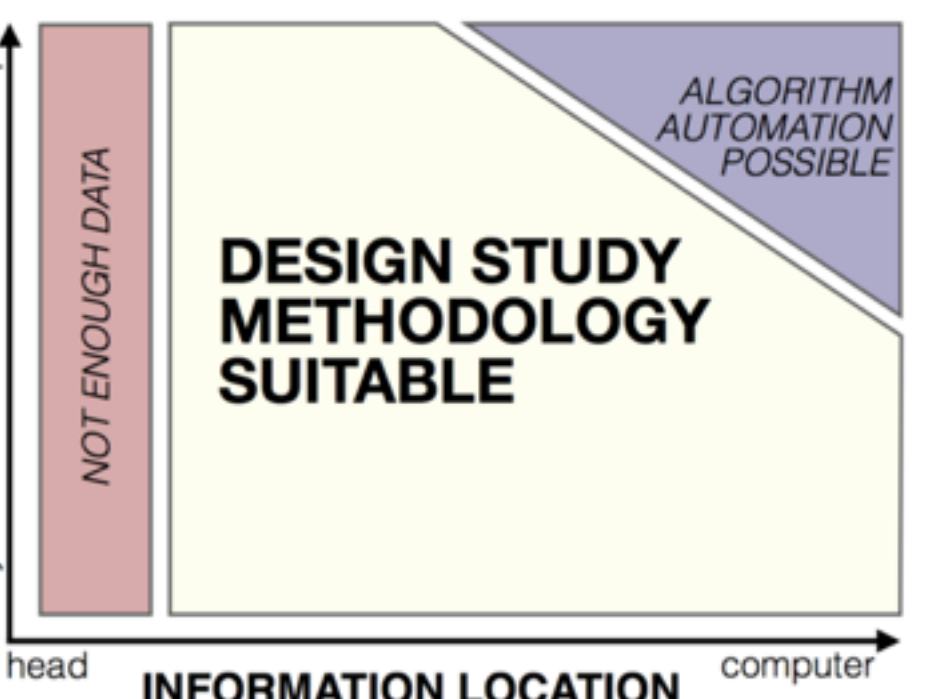

Michael Sedlmair, Miriah Meyer

**[http://www.cs.ubc.ca/labs/imager/tr/2012/dsm/](http://www.cs.ubc.ca/labs/imager/tr/2012/Glint/)**

## Design Studies: Lessons learned after 21 of them

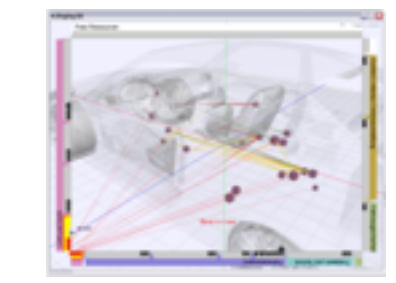

*Car-X-Ray* in-car networks

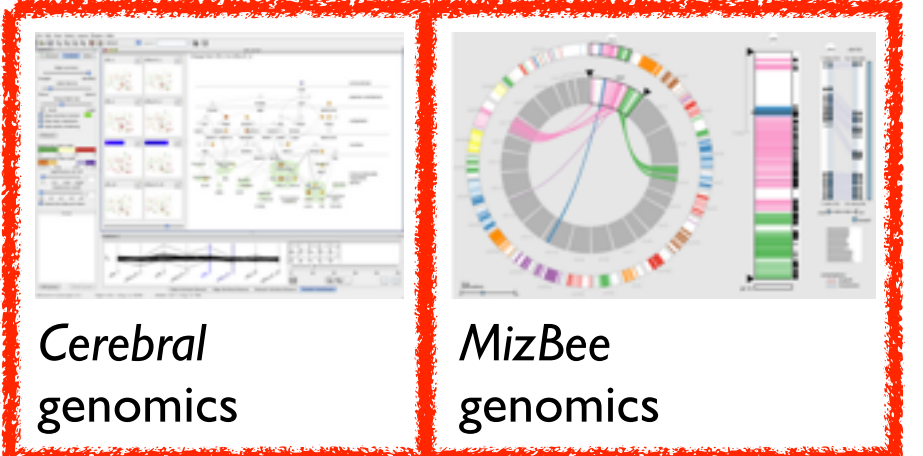

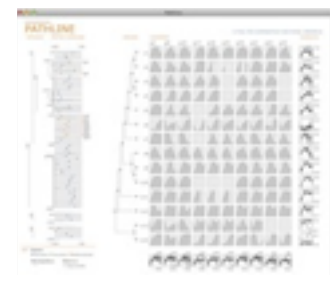

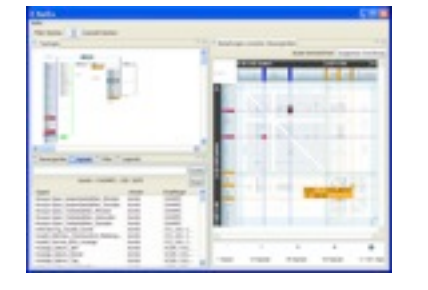

*RelEx* in-car networks

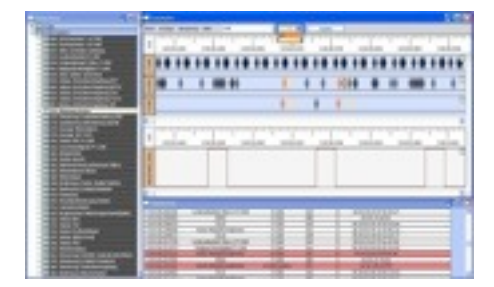

*AutobahnVis* in-car networks

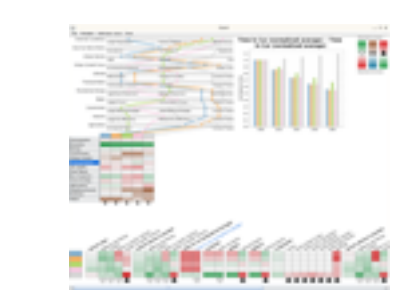

*QuestVis* sustainability

*Pathline* genomics

*SessionViewer* web log analysis

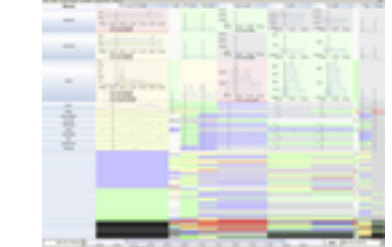

*LiveRAC* server hosting

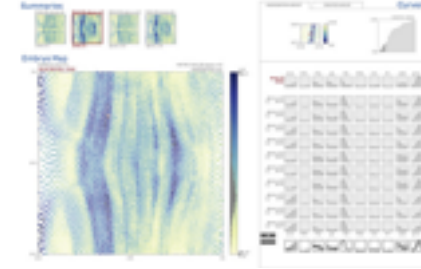

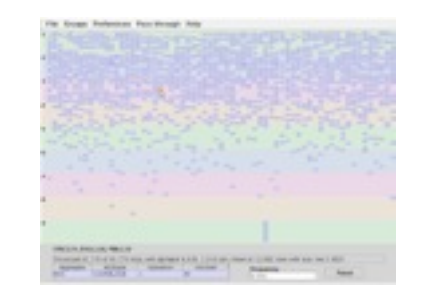

*PowerSetViewer* data mining

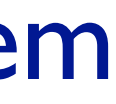

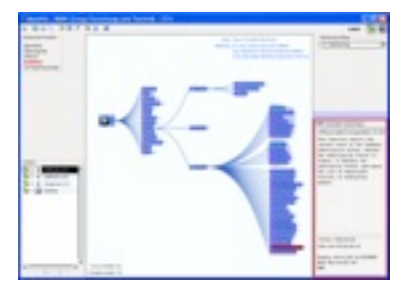

*MostVis* in-car networks

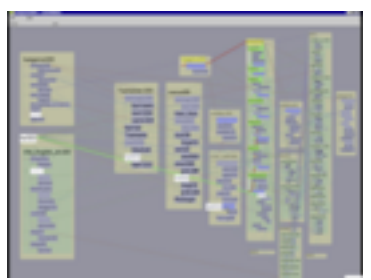

*Constellation* linguistics

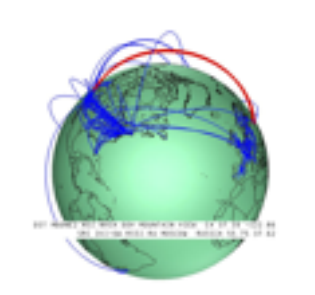

*Caidants* multicast

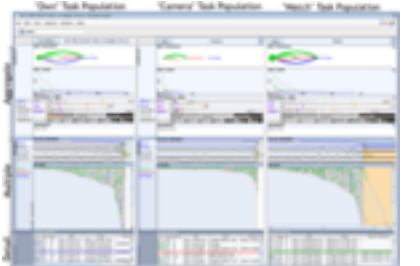

*Vismon* fisheries management

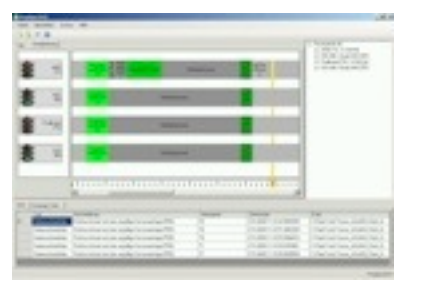

*ProgSpy2010* in-car networks

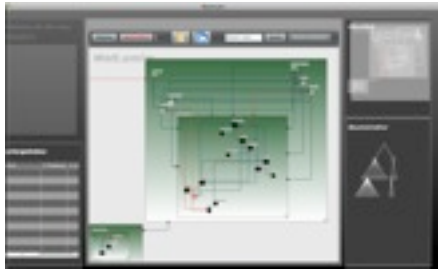

*WiKeVis* in-car networks

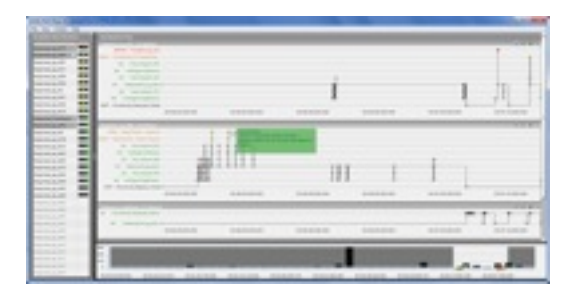

*Cardiogram* in-car networks

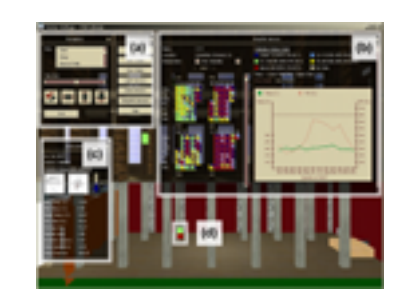

*LibVis* cultural heritage

*MulteeSum* genomics

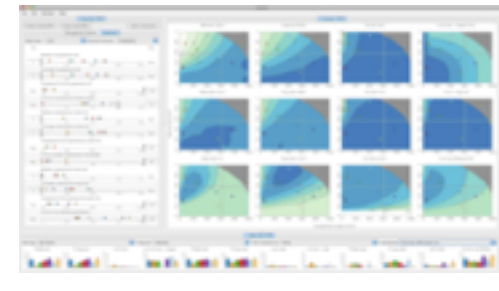

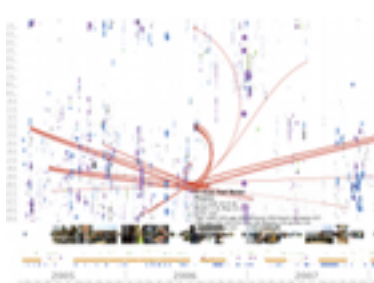

*LastHistory* music listening

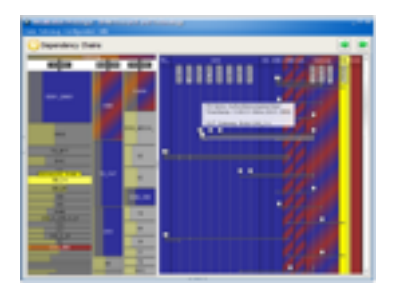

*VisTra* in-car networks

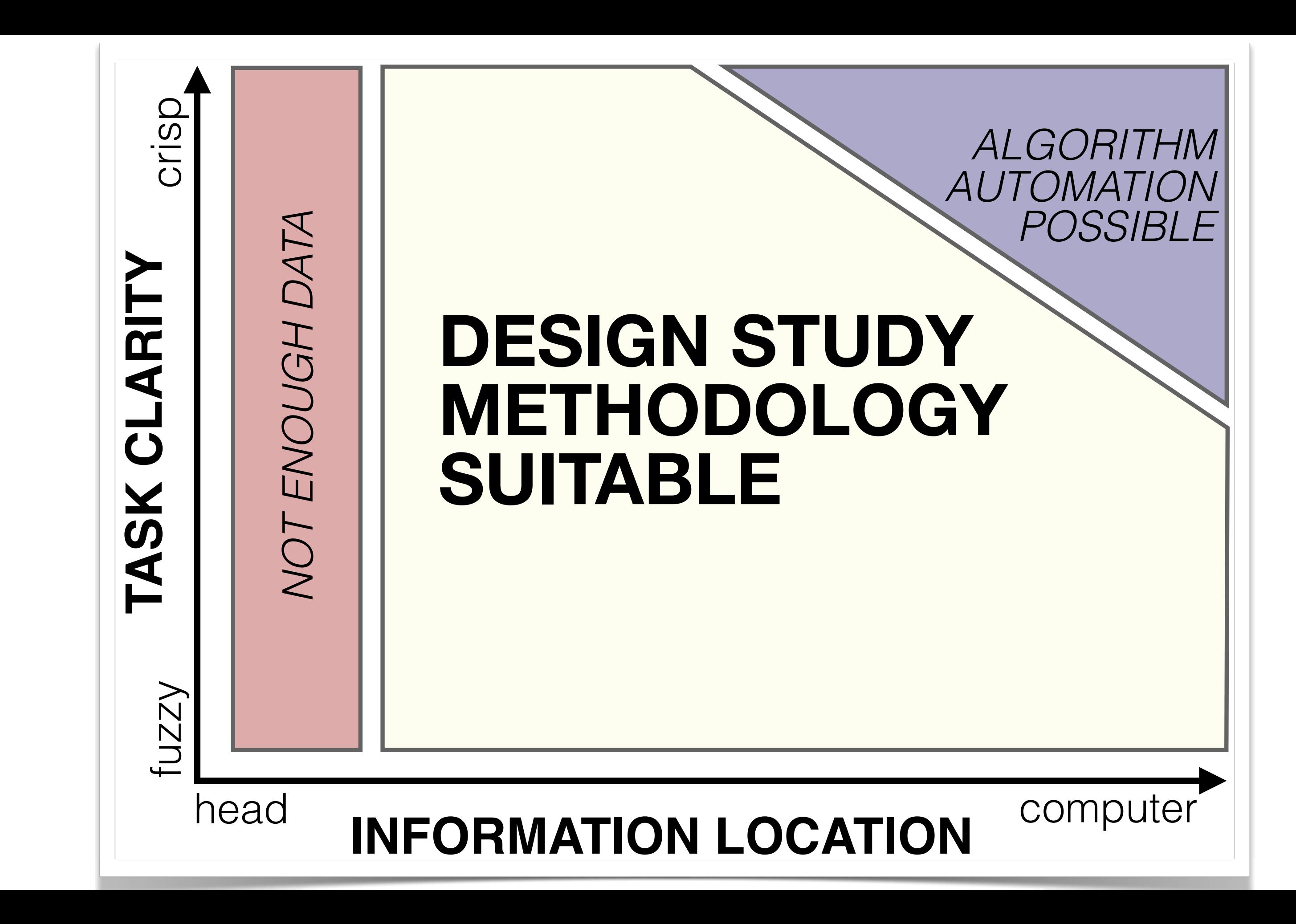

### Problem-driven work and you

- enormous opportunity for bioinformatics
	- apply human-centered design methods beyond visualization!
	- task analysis: what do the target users really need?

## **Outline**

- introduction
- Cerebral
- MizBee
- TreeJuxtaposer

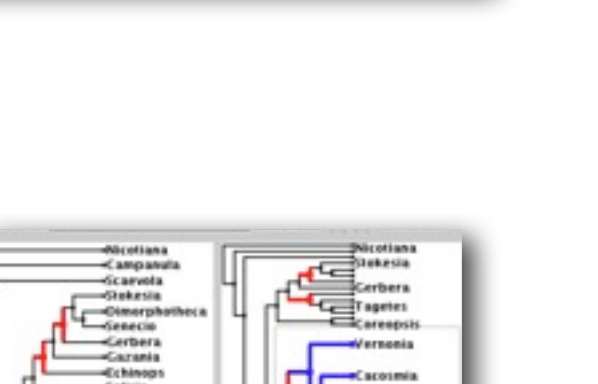

 $\mathbf{a}$ 

---------

 $-9.9$ 

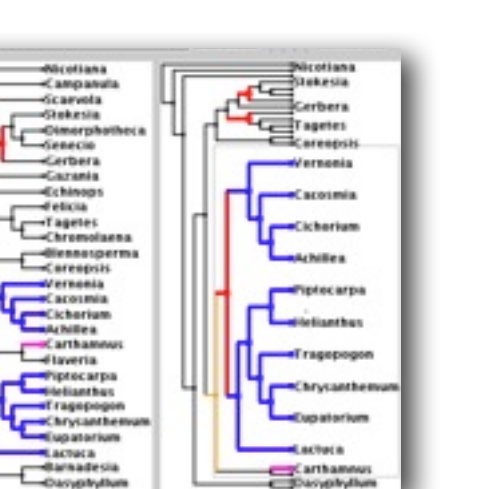

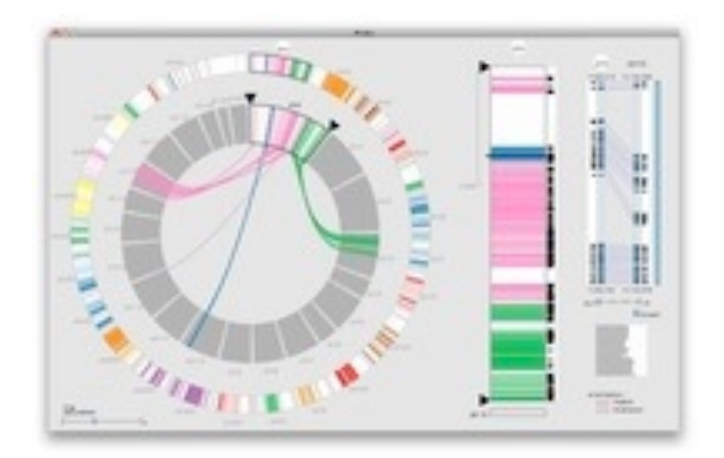

• wrapup

#### **joint work with:**

#### *Visualizing Multiple Experimental Conditions on a Graph with Biological Context*

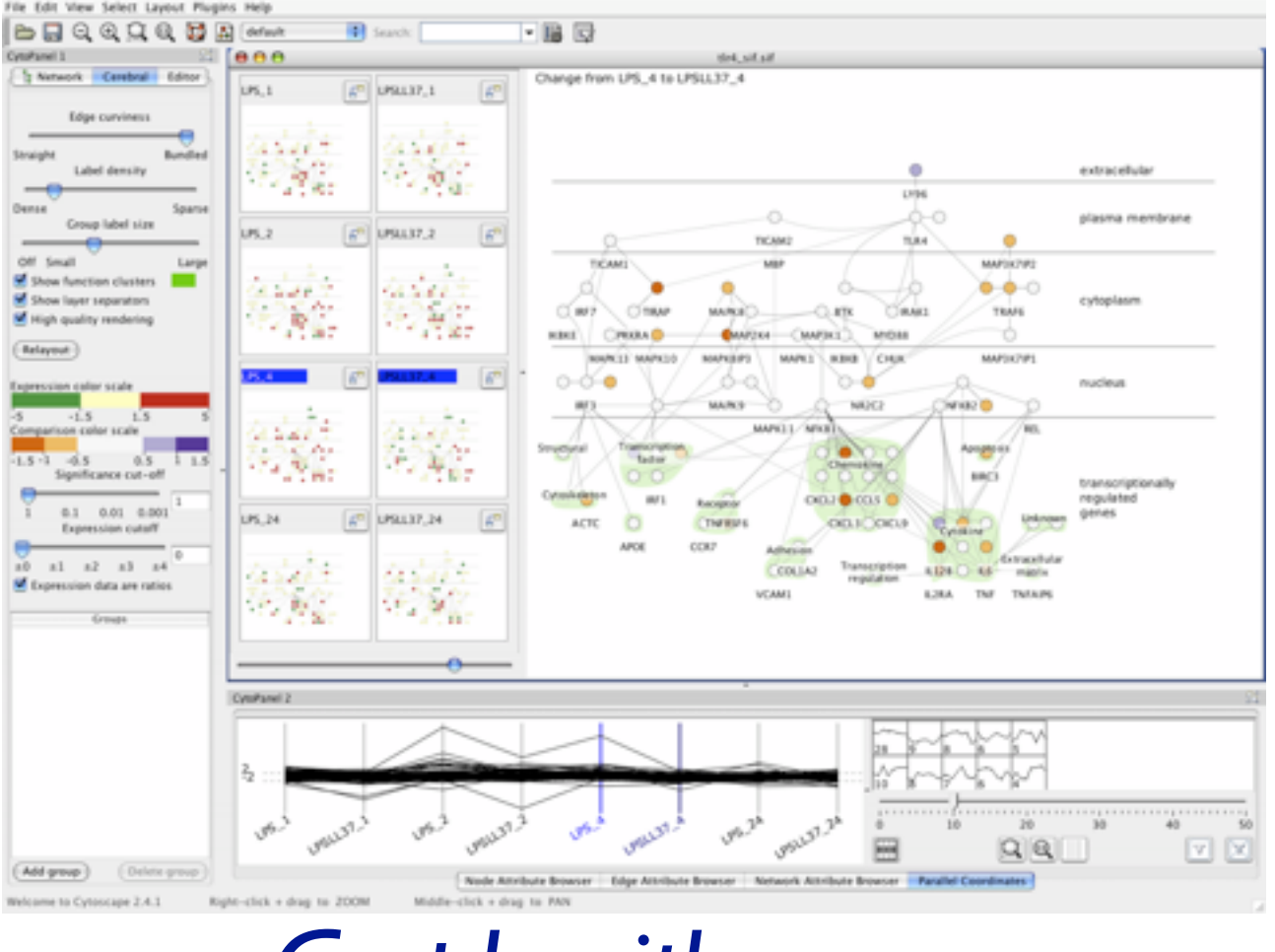

# **Cerebral**

*Barsky, Munzner, Gardy, Kincaid. IEEE Trans. Visualization and Computer Graphics 14(6):1253-1260 2008. (Proc. InfoVis 2008).* Cerebral: Visualizing Multiple Experimental Conditions on a Graph with Biological Context.

Aaron Barsky, Jennifer Gardy, Robert Kincaid

**[http://www.pathogenomics.ca/cerebral/](http://www.cs.ubc.ca/labs/imager/tr/2012/Glint/)**

#### Cerebral video

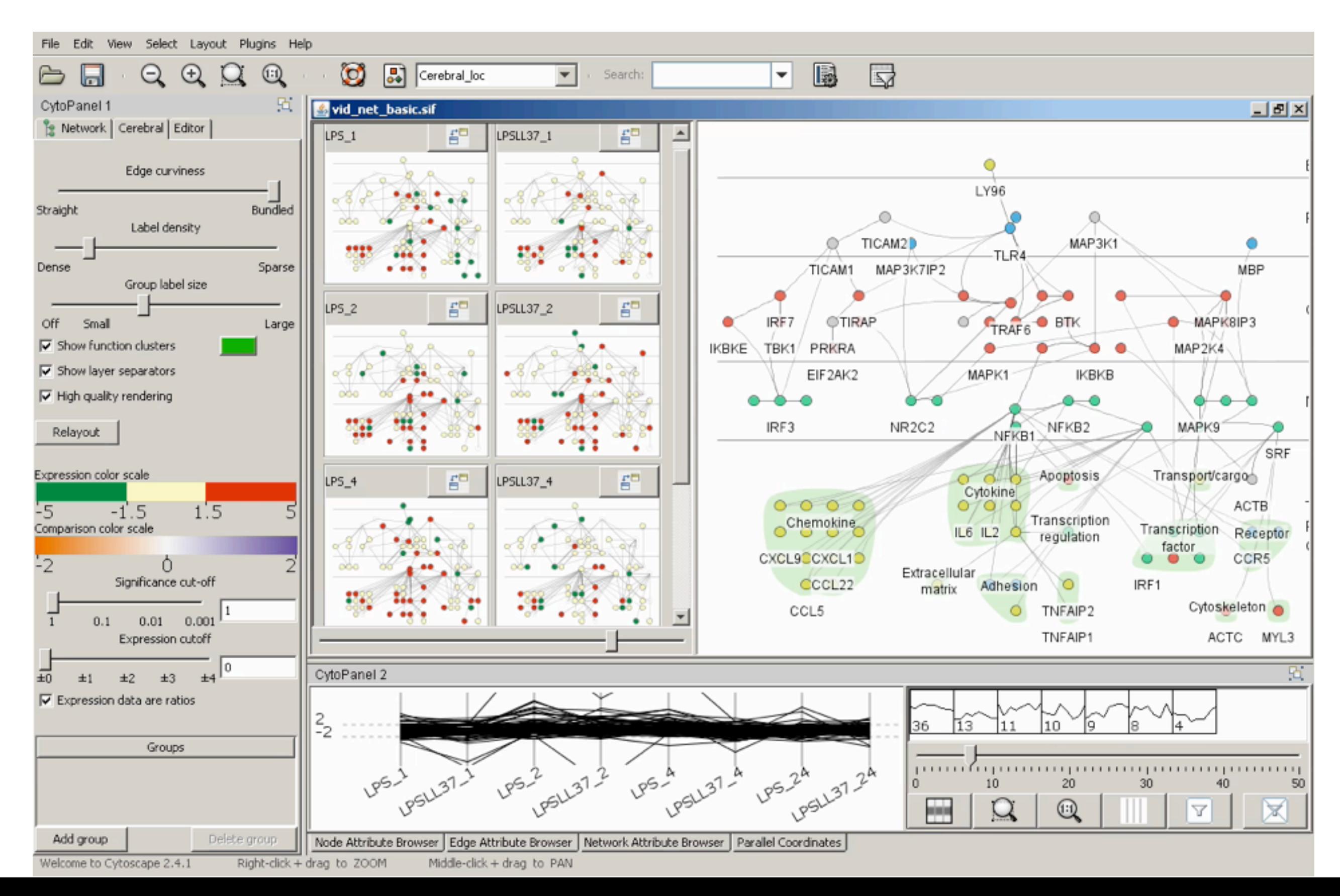

## What: Data abstraction

- dataset types
	- network
		- nodes: genes
		- links: known interactions between genes
	- table
		- quantitative attributes
			- gene expression levels for nodes across different experimental conditions
		- categorical attributes
			- subcellular location of interaction
			- functional groups

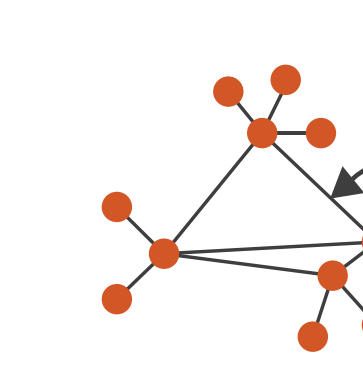

 $\rightarrow$  Networks

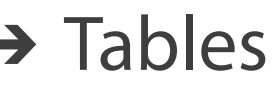

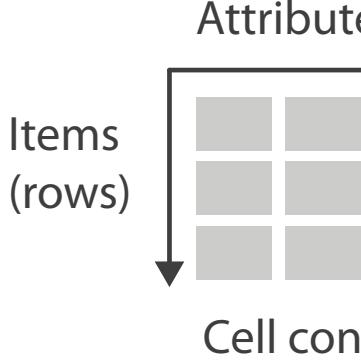

- → Categorical → Ordered
	-

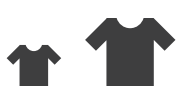

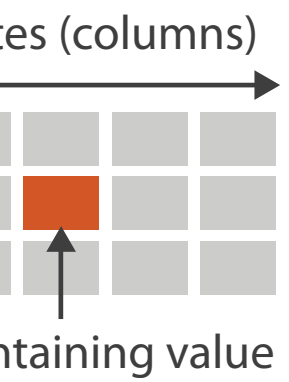

Link

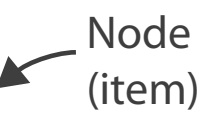

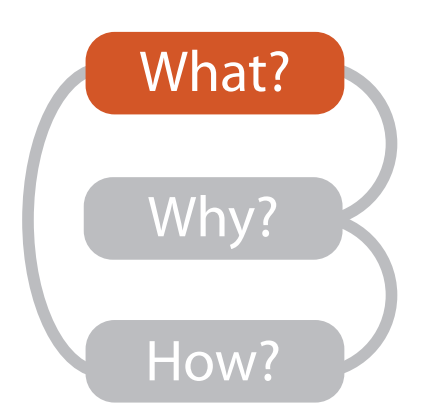

**Attribute Types**

 $(\Rightarrow)$ 

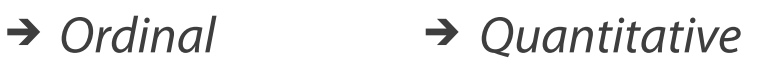

### Why: Task abstraction

- task: interpret microarray experiment results with respect to gene network
	- goal: accelerate existing discovery workflow
	- –compare distributions between attributes
		- experimental conditions
	- –interpret attributes in context of current network topological structure

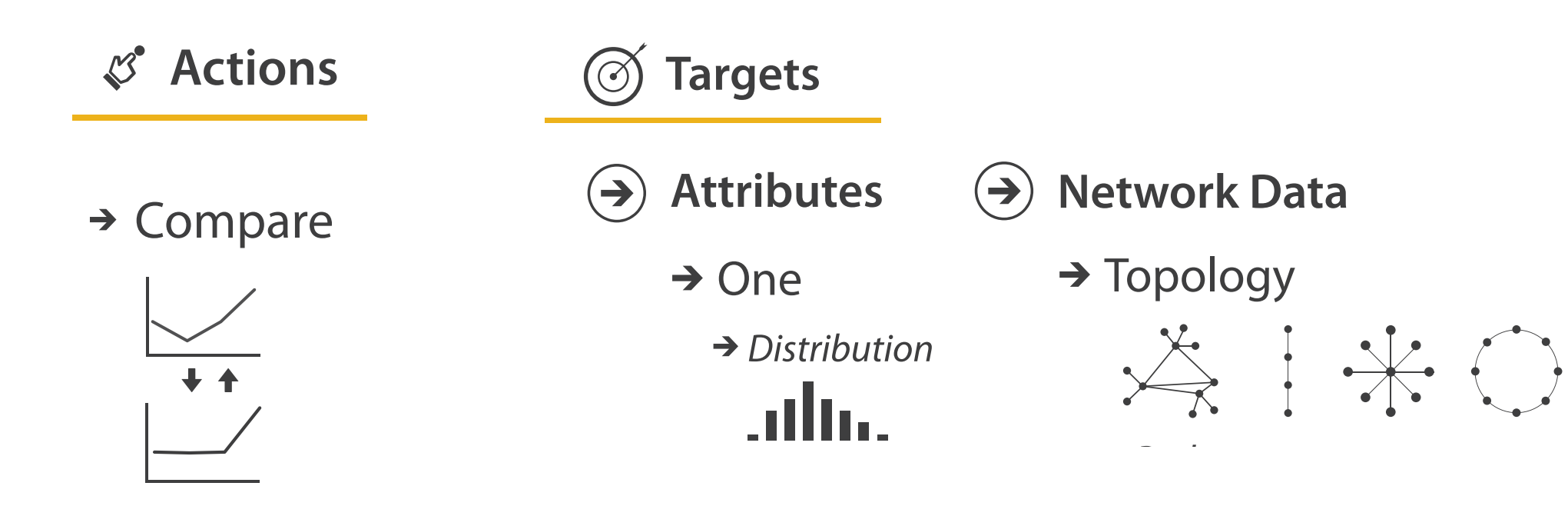

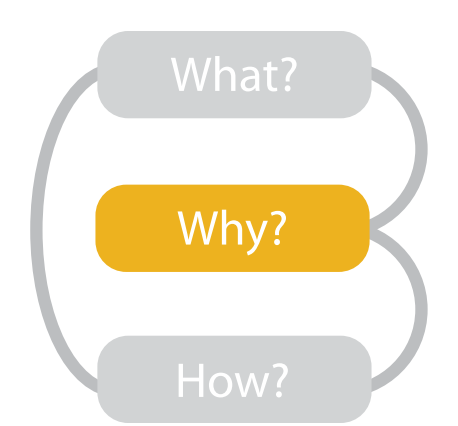

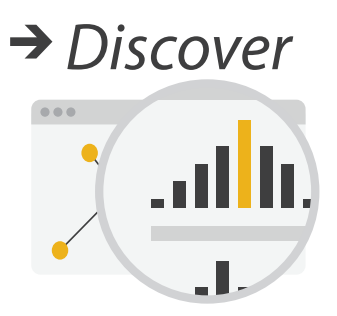

## How: Idiom design decisions

- arrange space for networks
	- custom node-link diagram layout
		- points for nodes
		- connection marks for links
	- vertical compartment according to subcellular location attribute
	- cluster according to functional grouping

#### **Arrange Networks And Trees**

 $\left(\rightarrow\right)$ 

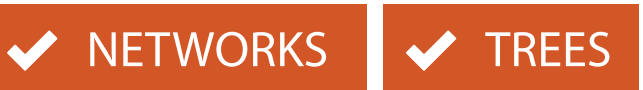

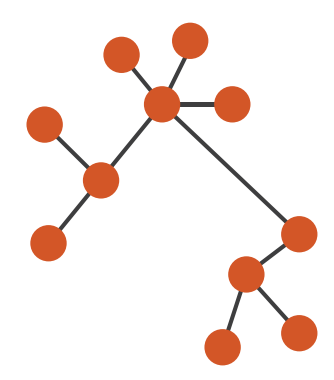

#### **Node-link Diagrams** Connections and Marks

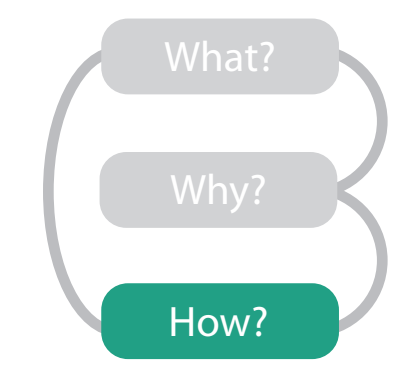

## How: Arrange space

• automatic layout similar to hand-drawn diagrams – vertical compartment according to subcellular location attribute

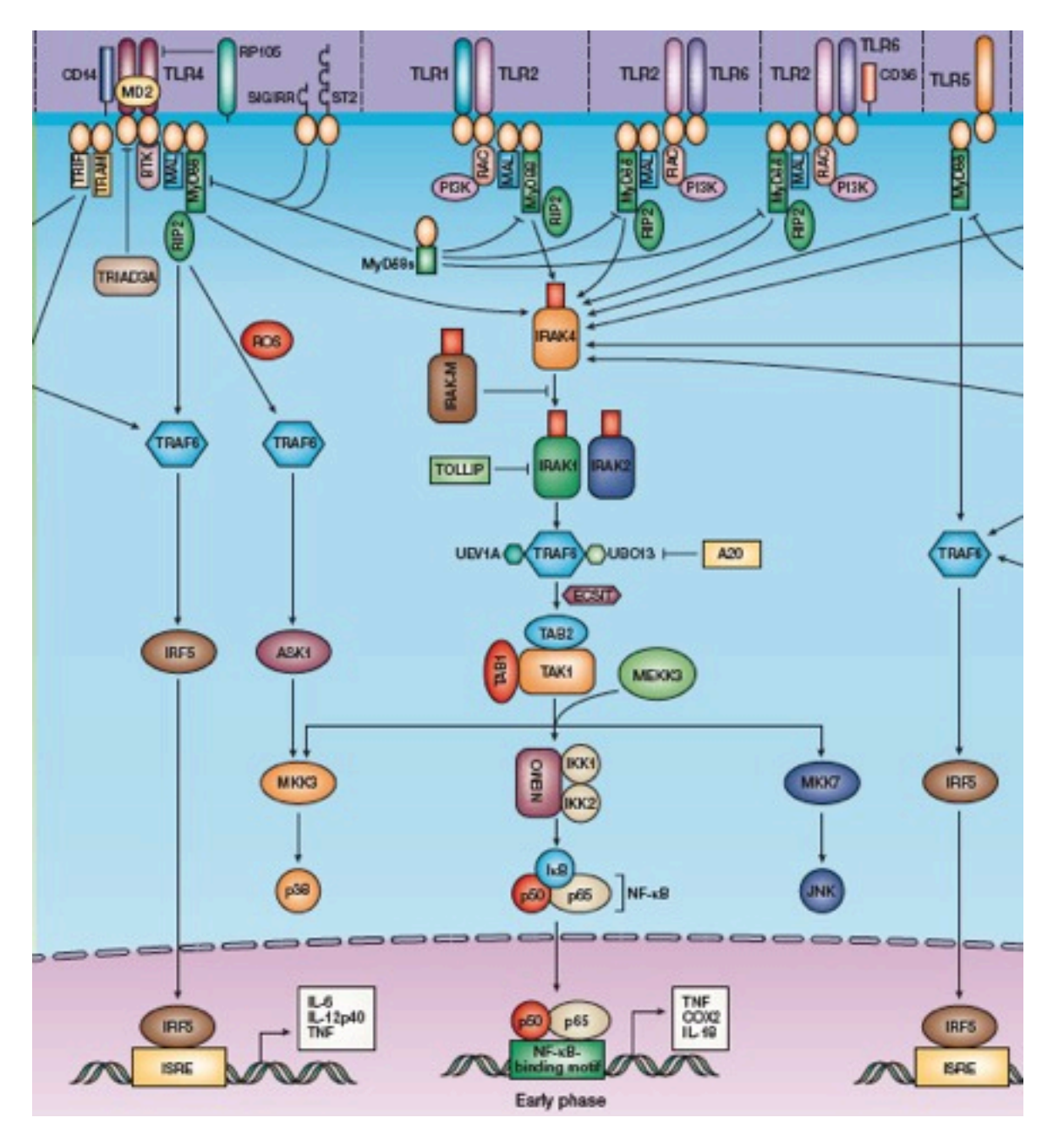

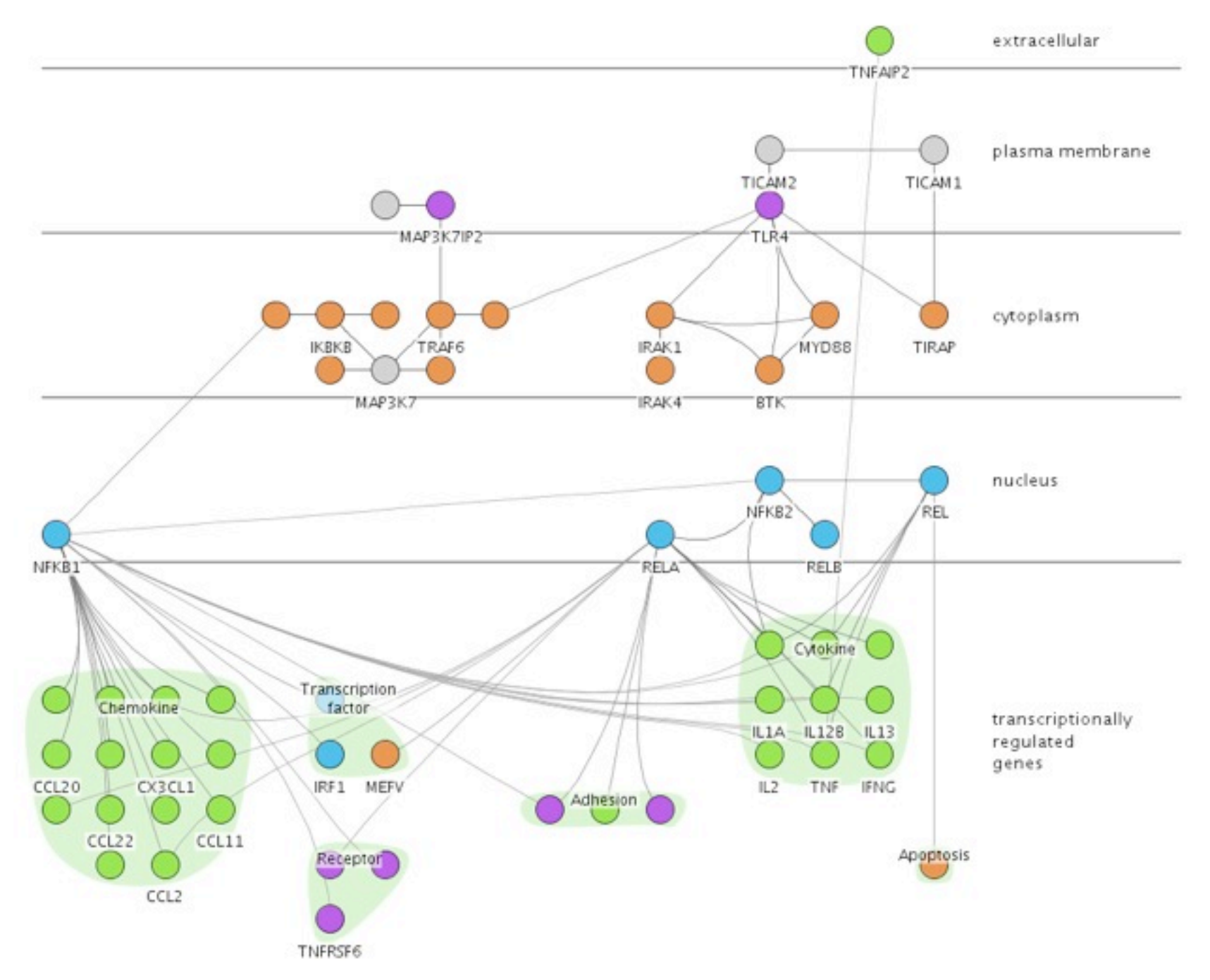

http://www.nature.com/nri/focus/tlr/nri1397.html

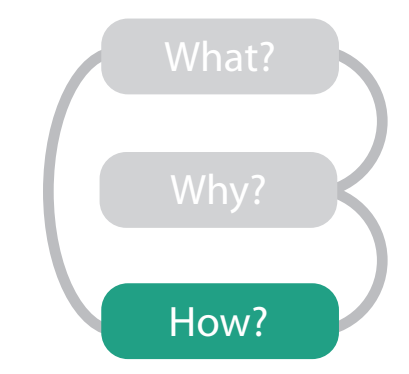

## How: Idiom design decisions

- facet: partition data into multiple views
	- juxtapose views side by side
		- same encoding, different data: *small multiples*
		- nodes in each view colored by expression levels for experimental condition

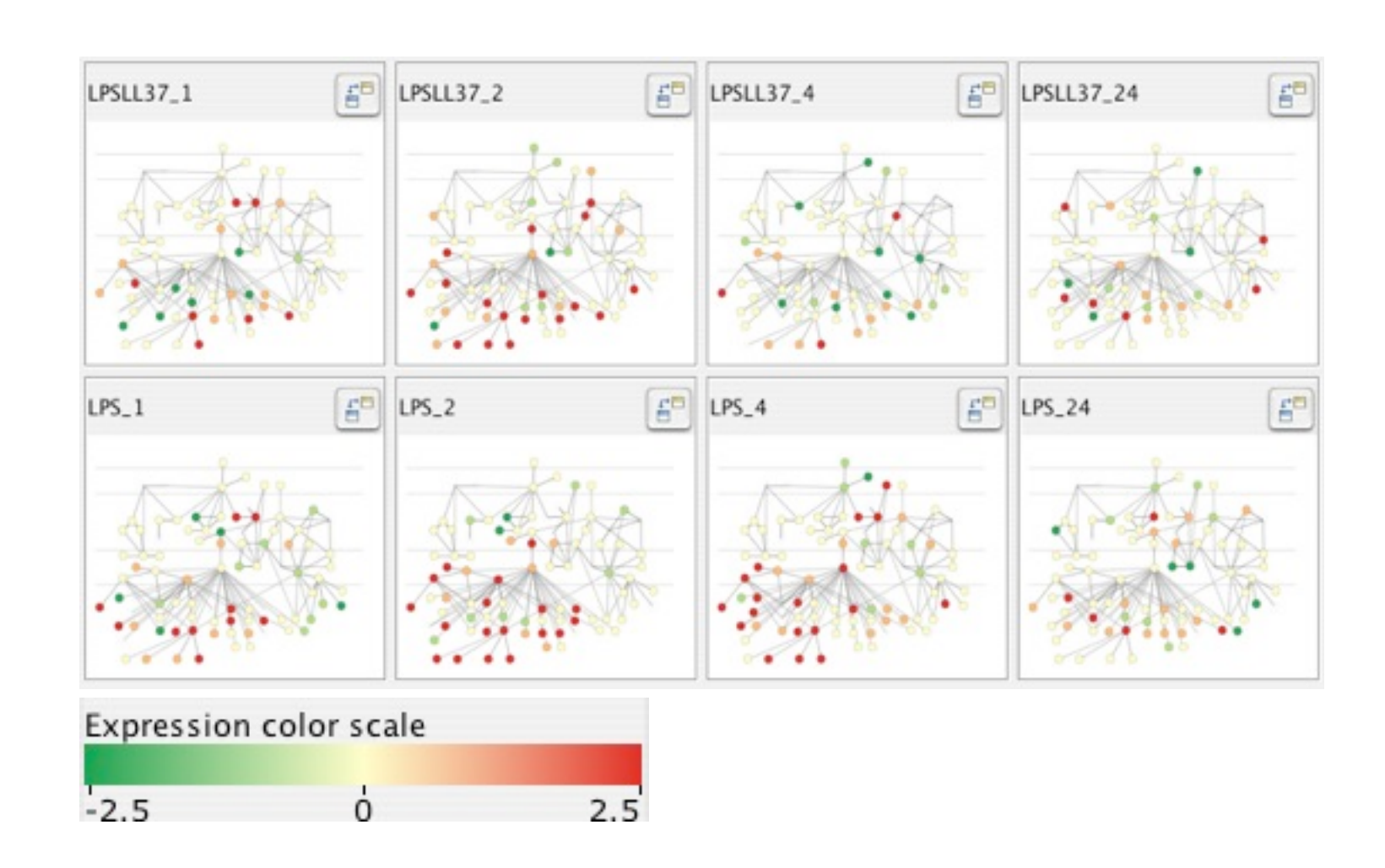

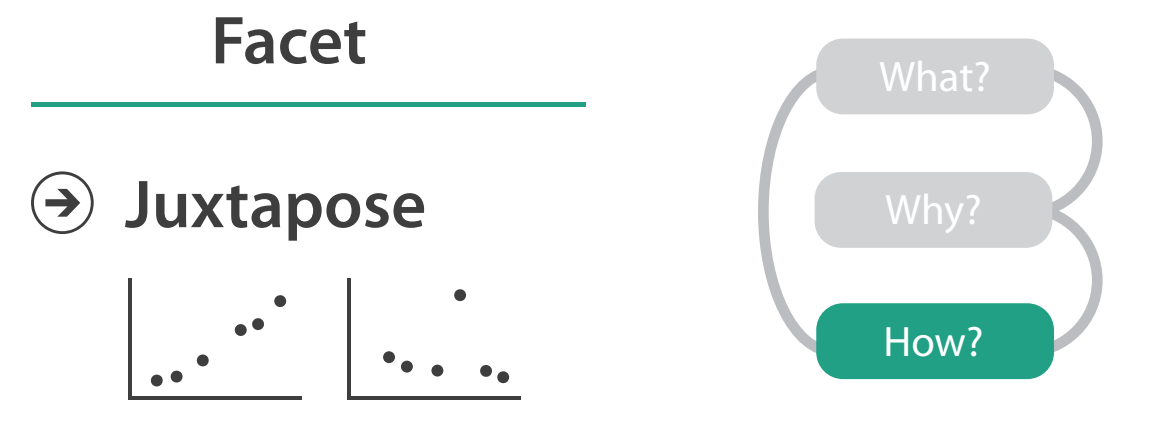

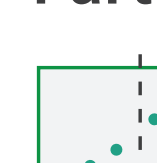

 $(\rightarrow)$ 

#### **Partition**

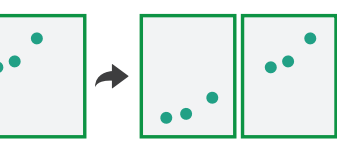

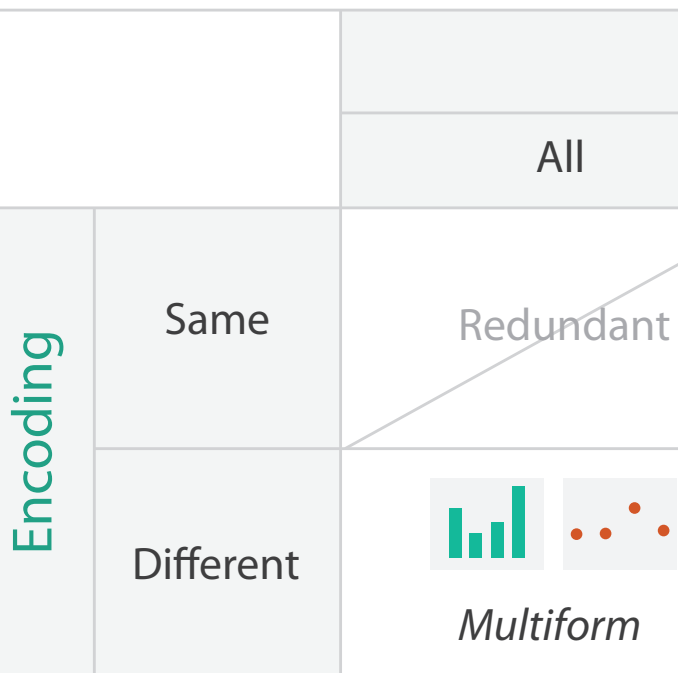

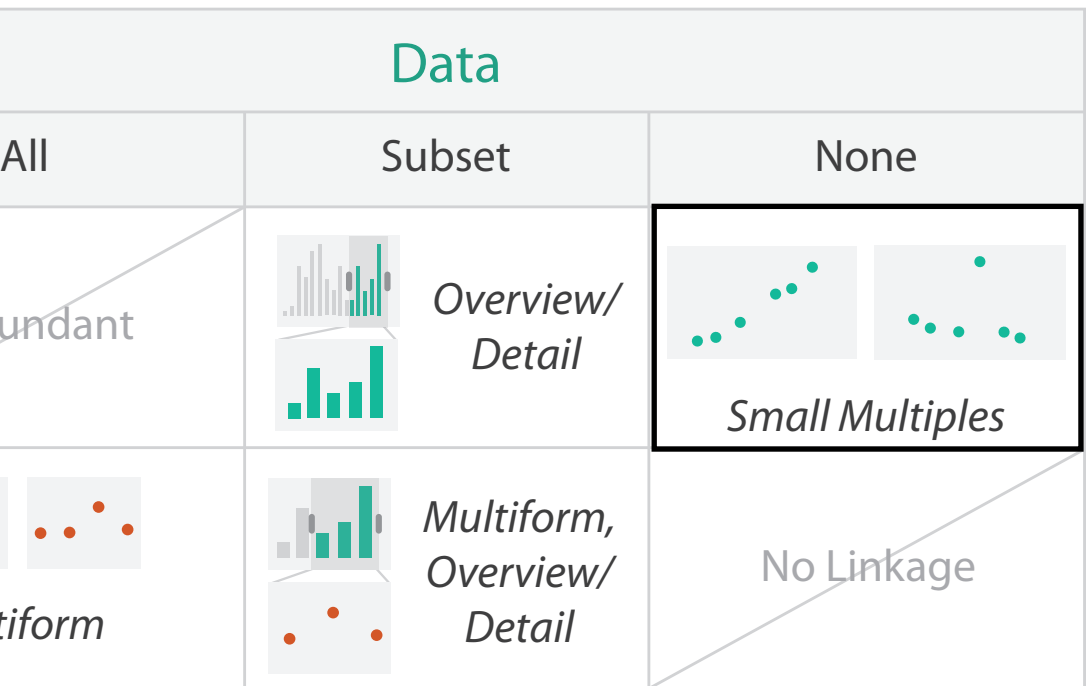

### How: Juxtapose vs. animate

**Change** $\left(\rightarrow\right)$ 

- comparison difficult across many frames with with many changes everywhere
- rule of thumb: eyes beat memory
	- principle: external cognition vs. internal memory<br>• easy to compare by moving eyes
		- between side-by-side views
		- harder to compare memory of what you saw to visible view

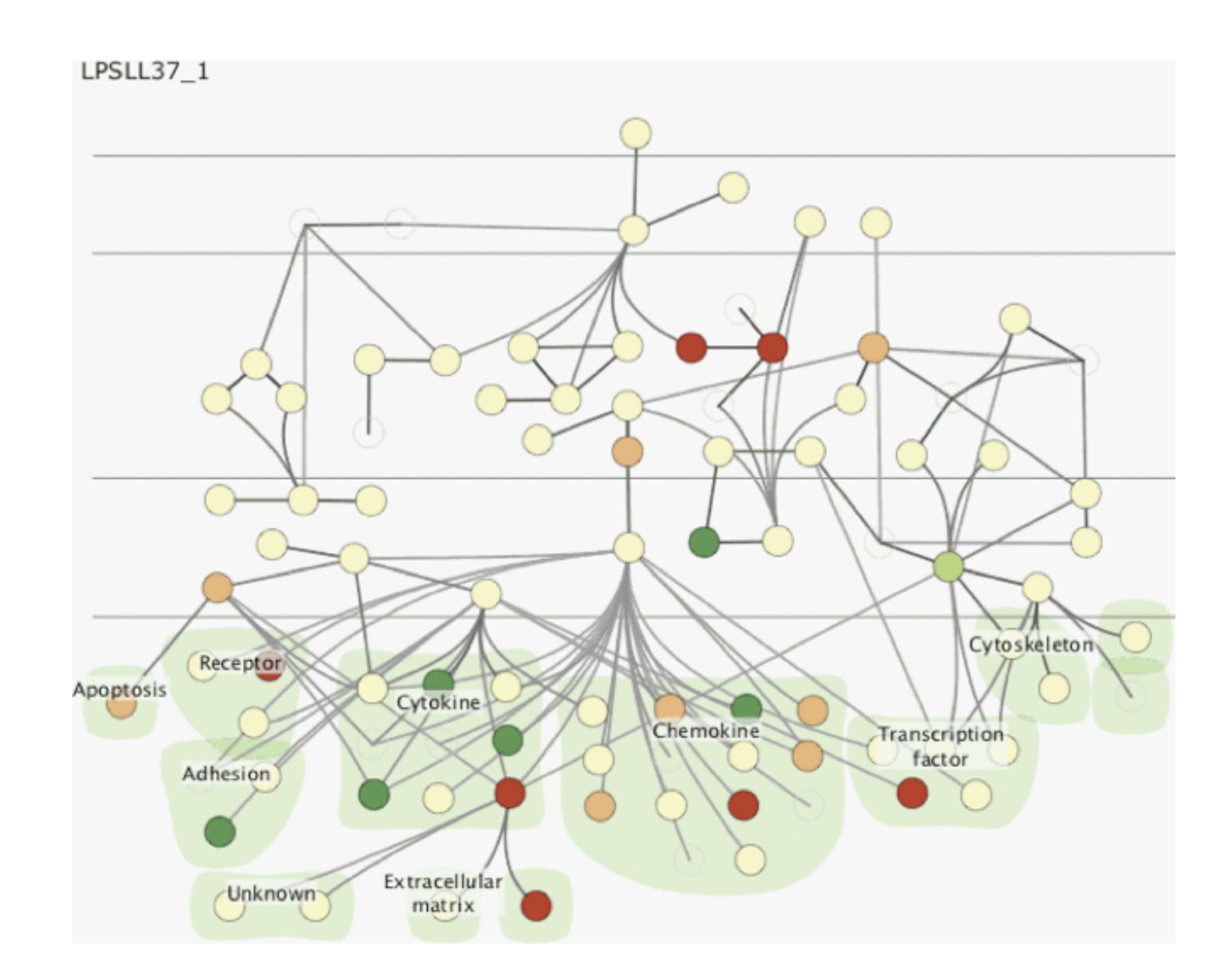

#### **Manipulat e**

### Cerebral contributions

- multiple juxtaposed views support interactive comparison between gene expression level experimental data and network context
- automatic network layout algorithm in spirit of hand drawn diagrams
	- localization and functional group attributes affect spatial position
- open source
	- Cytoscape plugin
	- InnateDB database integration

<http://www.pathogenomics.ca/cerebral/>

## **Outline**

- introduction
- Cerebral
- MizBee
- TreeJuxtaposer

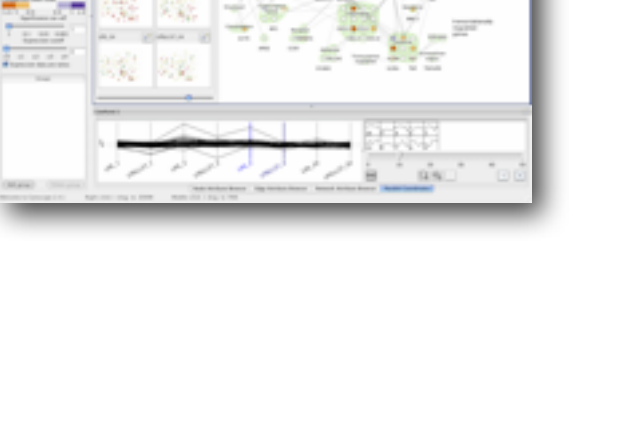

---------

 $-9.9$ 

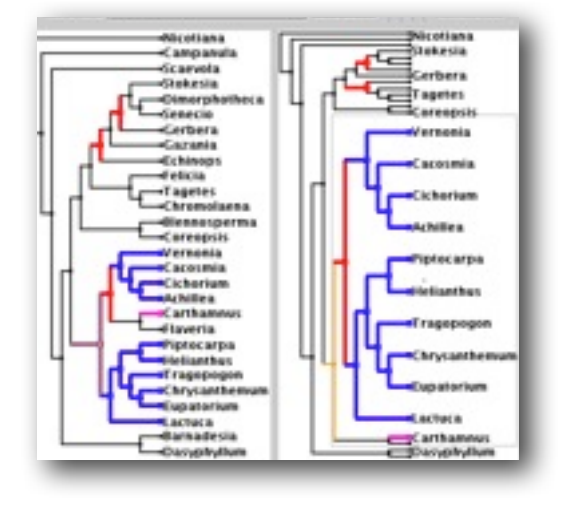

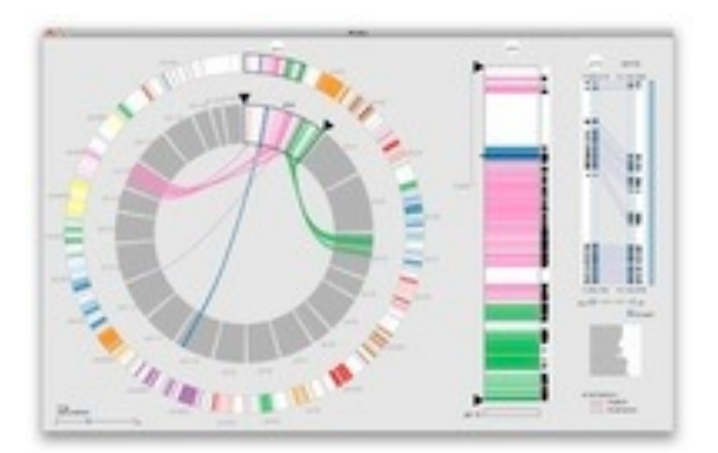

• wrapup

#### **joint work with:**

#### *A Multiscale Synteny Browser*

*Meyer, Munzner, Pfister. IEEE Trans. Visualization and Computer Graphics 15(6):897-904, 2009 (Proc. InfoVis 2009).* MizBee: A Multiscale Synteny Browser.

# **MizBee**

Miriah Meyer, Hanspeter Pfister

**[http://www.cs.utah.edu/~miriah/mizbee](http://www.cs.ubc.ca/labs/imager/tr/2012/Glint/)**

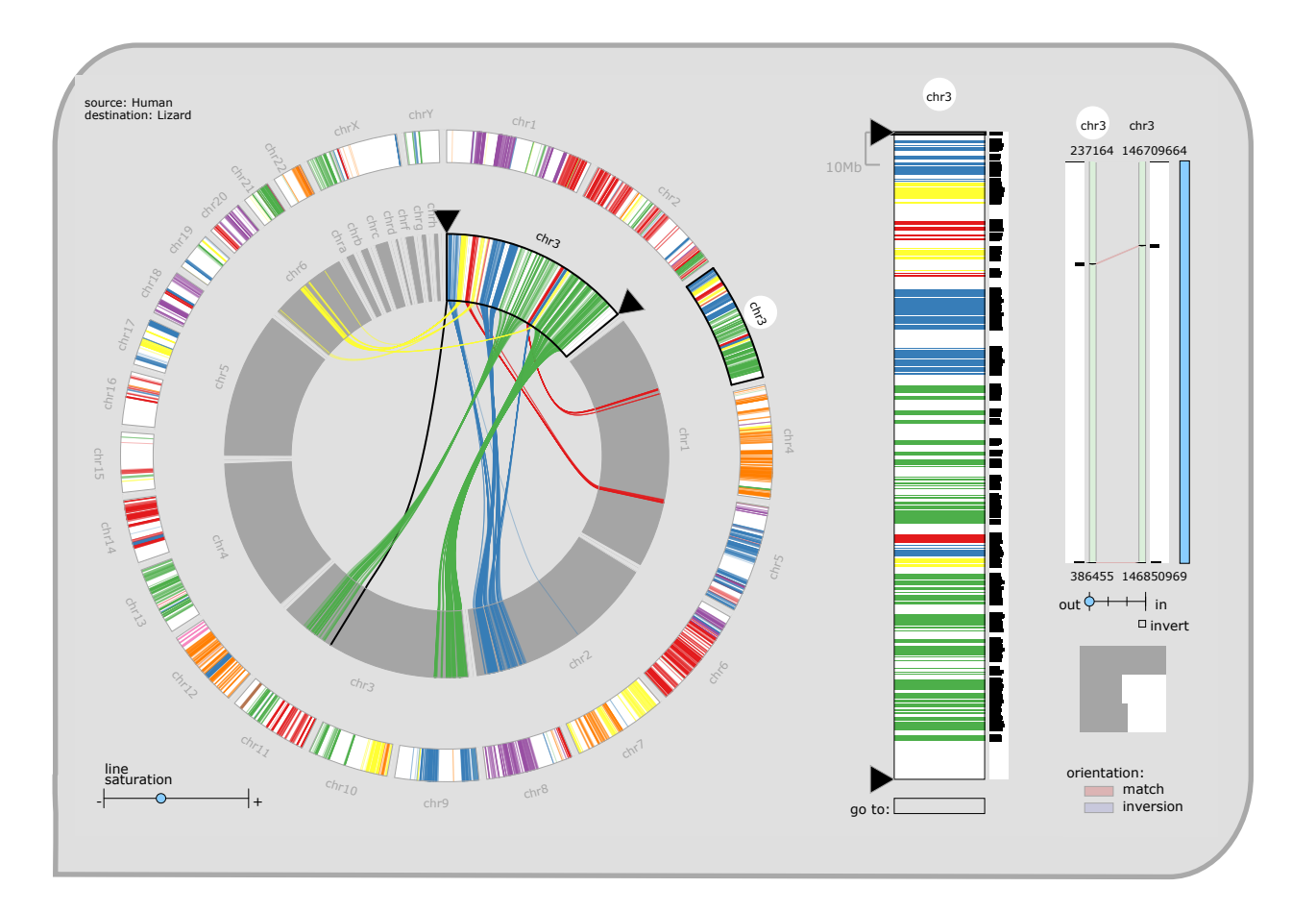

#### MizBee video

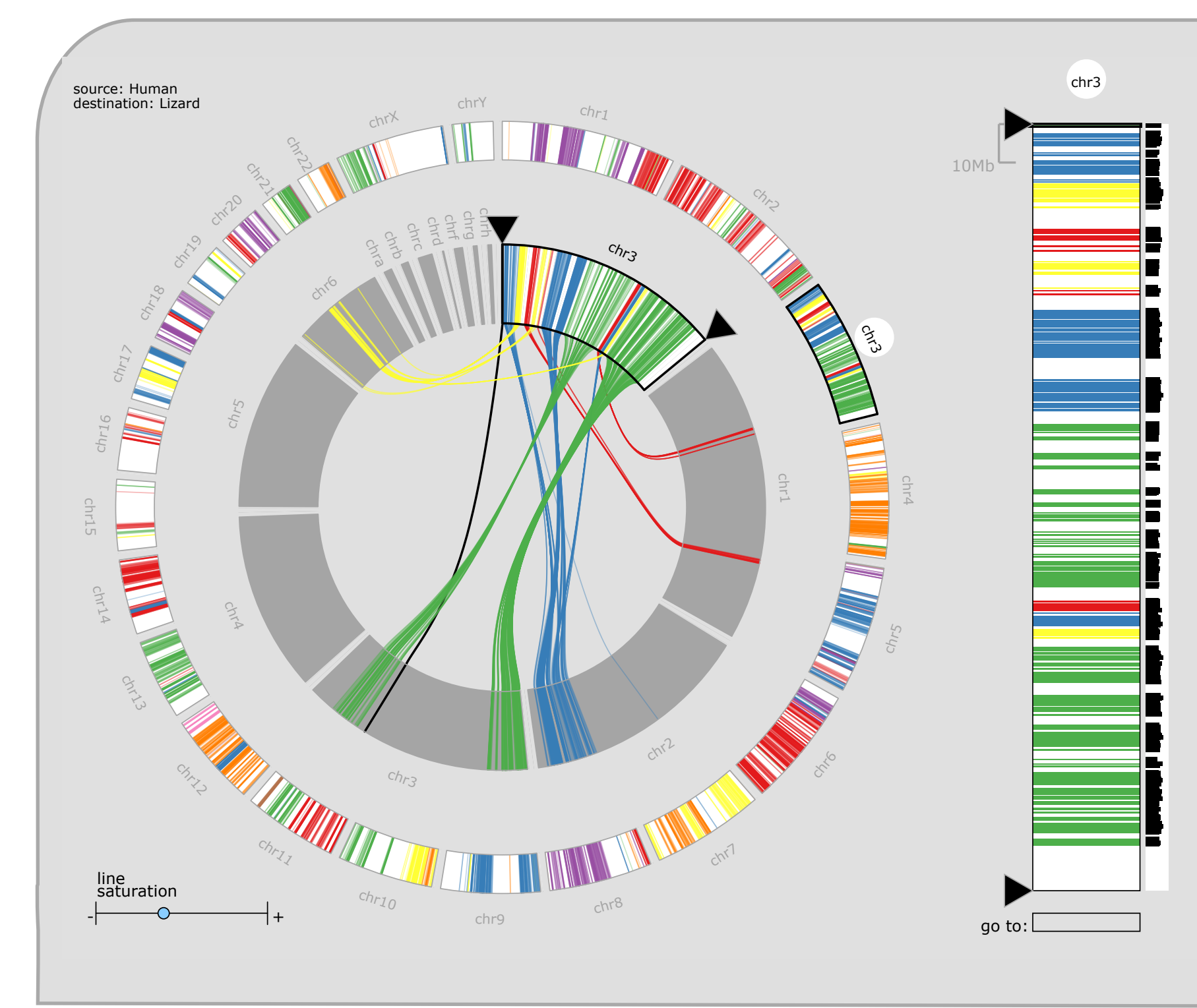

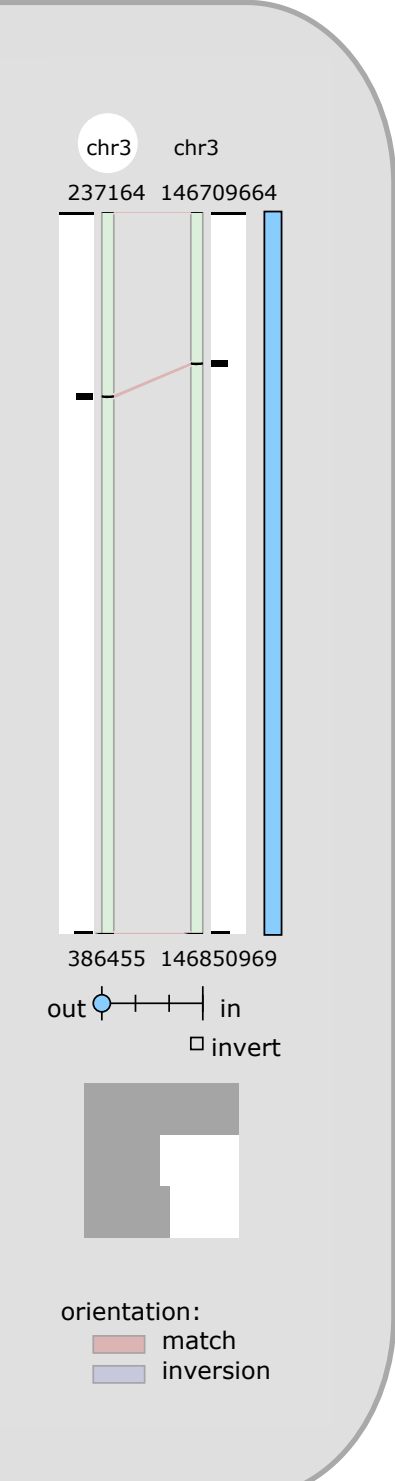

### What: Data abstraction

- data: multiscale lists
	- features: hundreds of thousands
		- ordered attribute: position in chromosome sequence coordinates
		- categorical attributes: orientation, chromosome of matching feature
		- quantitative attributes: length, similarity score
	- syntenic blocks: thousands
		- contiguous sets of features on same chromosome
		- combine thresholded features if
			- destination chromosome and orientation match
			- close together
	- chromosomes: dozens
	- genomes: two

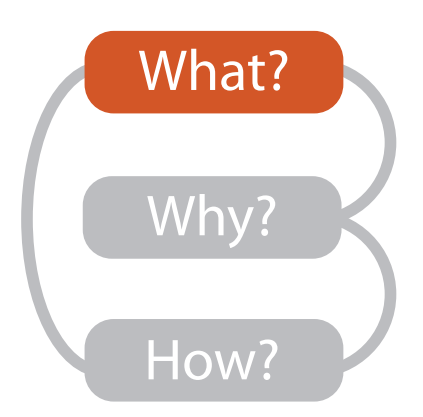

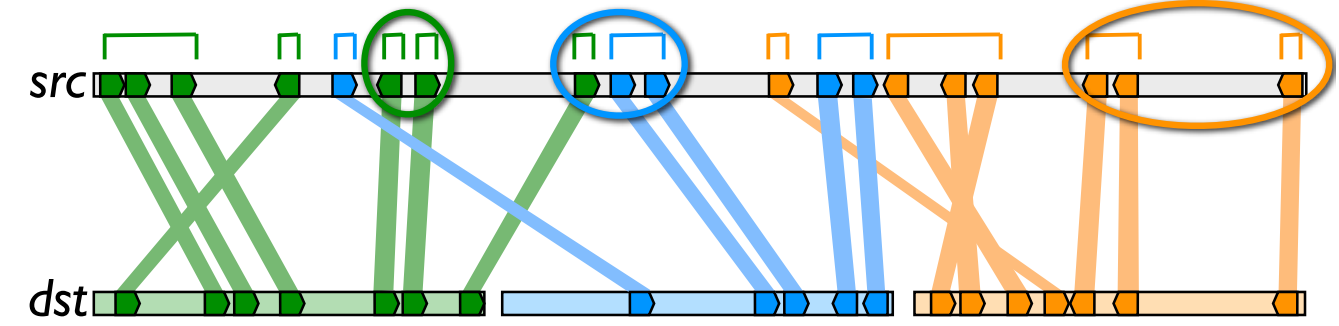

## Why: Tasks in domain language

- analyze conservation (similarity) relationships between genomic features
	- –high-level biology questions
		- evolution
			- how long ago did two species share common ancestor?
		- function
			- which segment of the genome is responsible for specific function in the cell?
		- $\bullet$  ...
	- –low-level data-centric questions
		- algorithm refinement
			- are paired features within a block contiguous?
			- which chromosomes share conserved blocks?
			- are similarity scores alike within block?

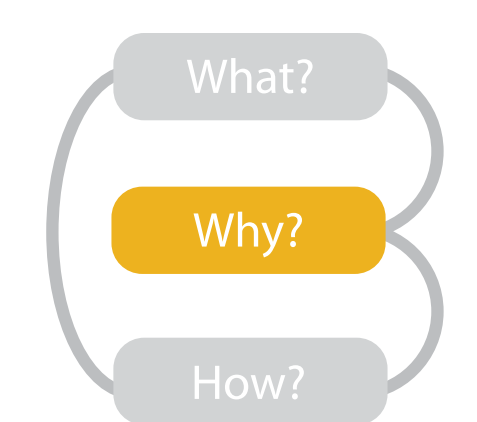

## Why: Tasks abstraction

- relationship types: proximity, size, orientation, similarity
- data scales: genome, chromosome, block, feature
- topics: algorithm in/out, block reliability, high-level science

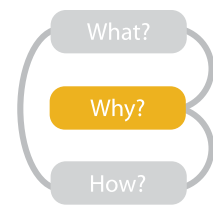

Which chromosomes share conserved blocks?

For one chromosome, how many other chromosomes does it share blocks with?

What is the density of coverage and where are the gaps on: chromosomes? blocks?

Where are the blocks: on chromosomes? around a specific location on a chromosome?

What are the sizes and locations of other genomic features near a block?

How large are the blocks?

Do neighboring blocks go to the same: chromosomes? relative location on a chromosome?

Are the orientations matched or inverted for: block pairs? feature pairs?

Do the orientations match for pairs of: neighboring blocks? features within a block?

Are similarity scores alike: with respect to neighboring blocks? within a block?

Are the paired features within a block contiguous?

How large is a feature relative to other genes within a block?

What are the sizes, locations, and names of features within a block?

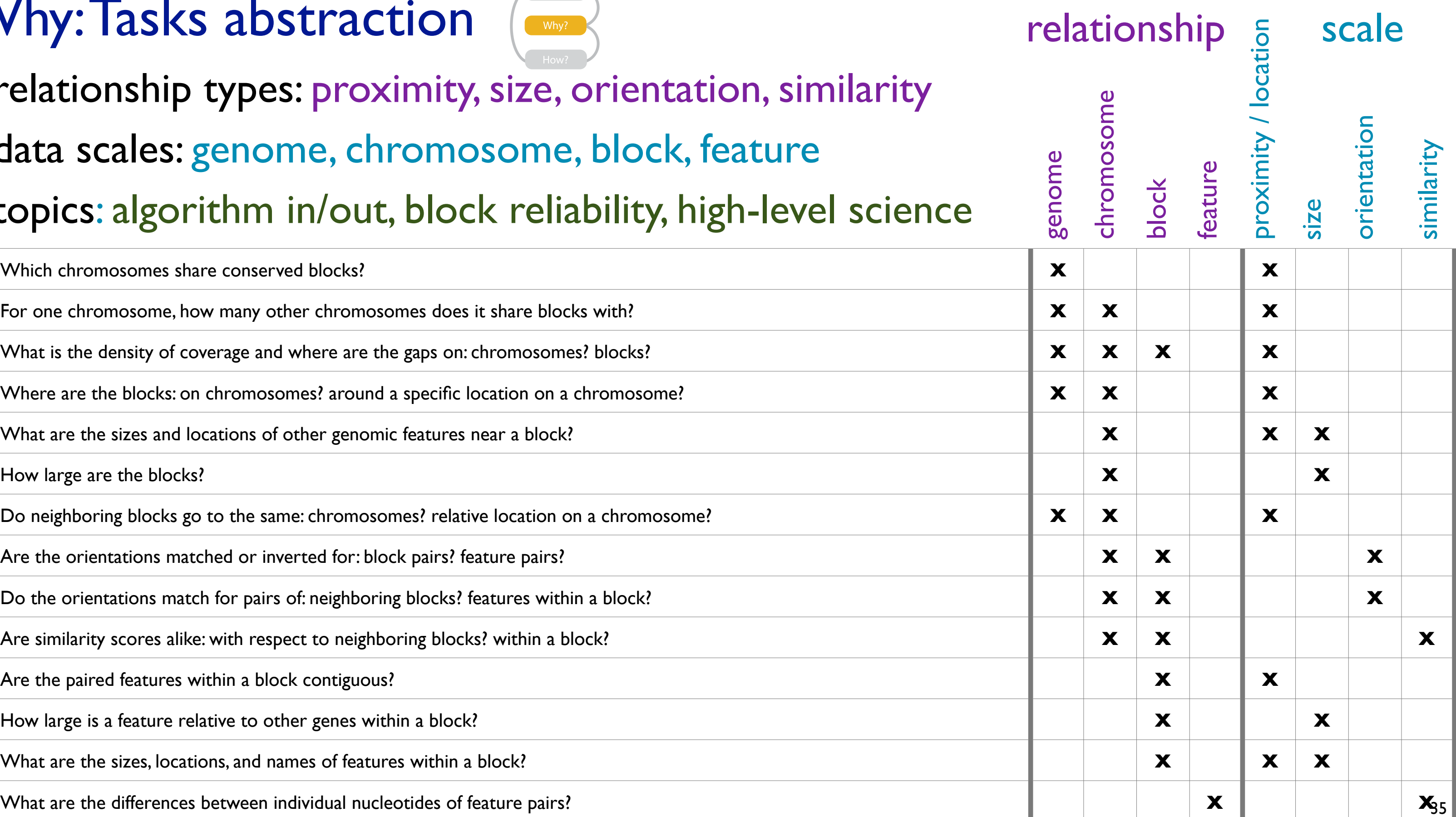

• encode match relationships between chromosome segments with both

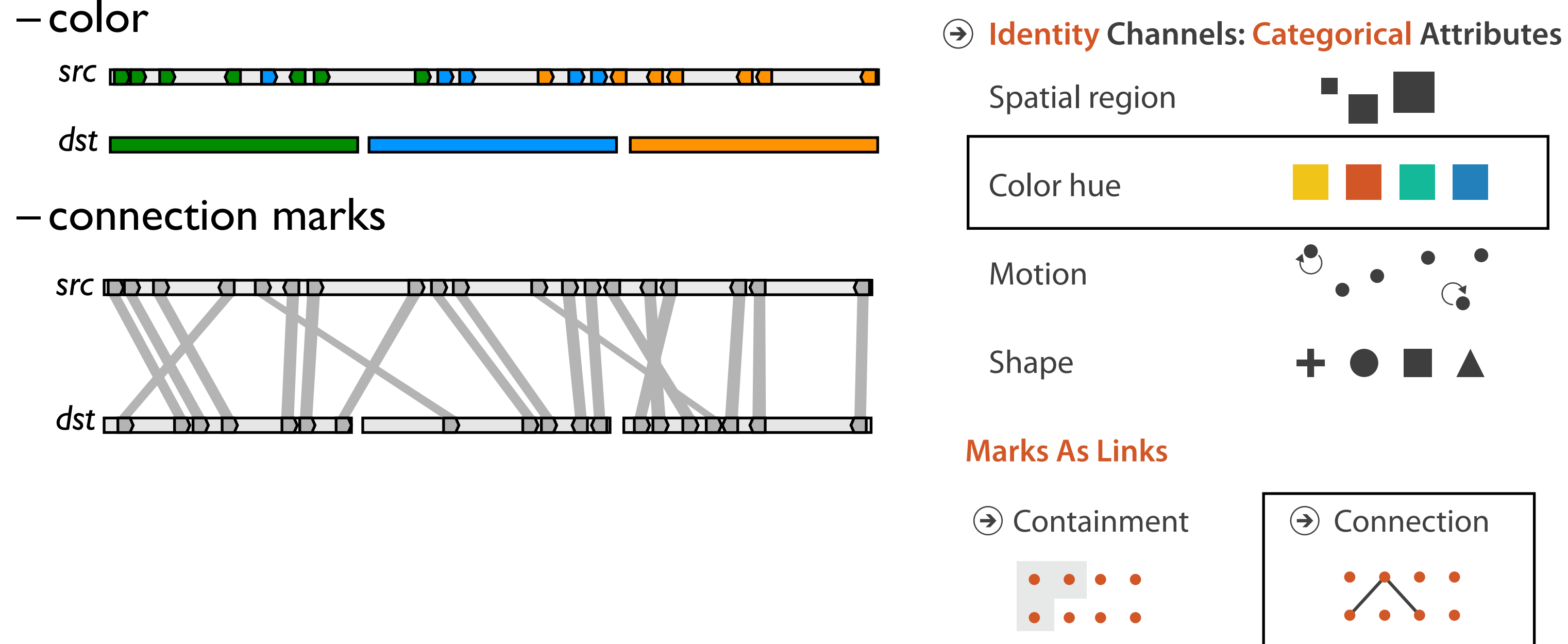

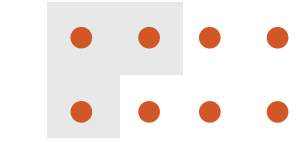

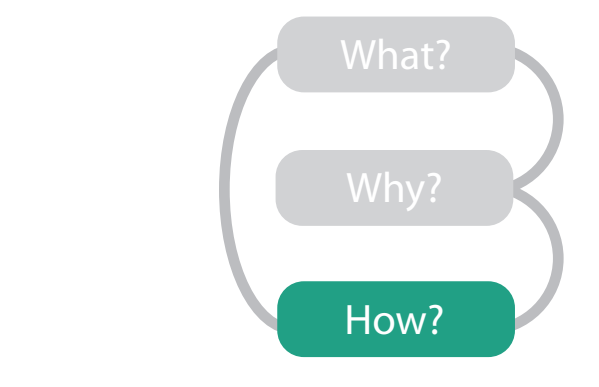

## How: Arrange space

• design space of arrangements

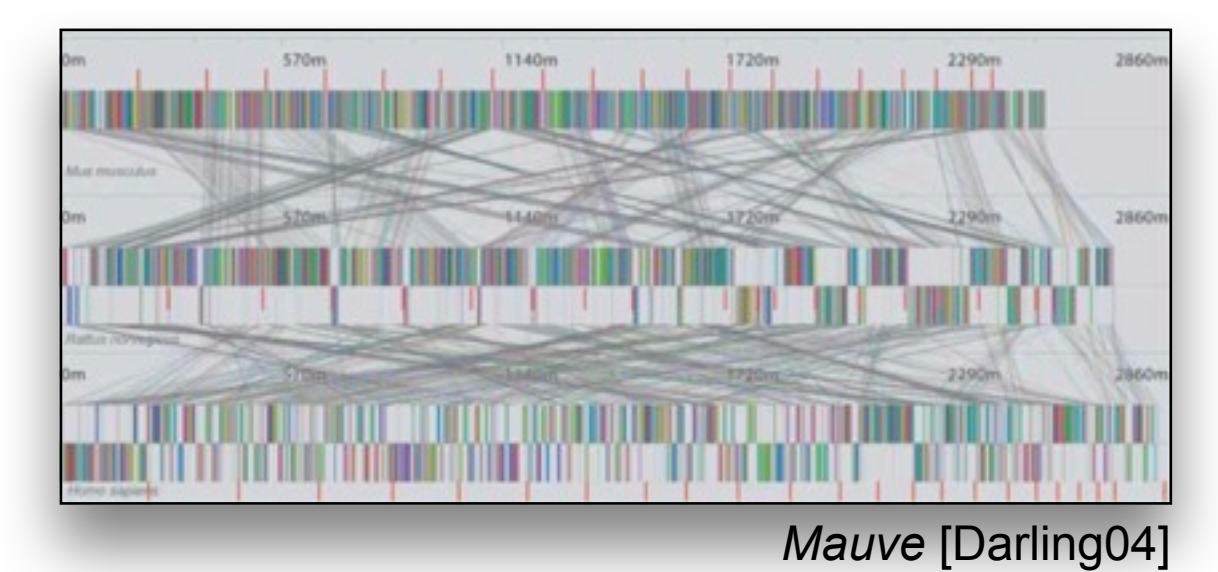

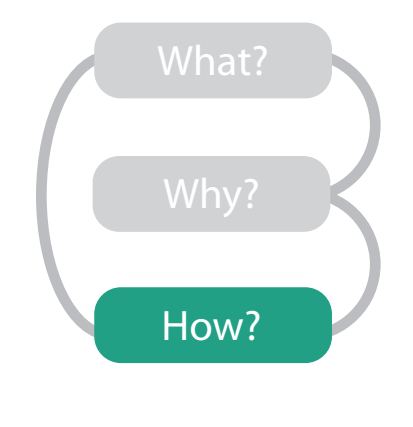

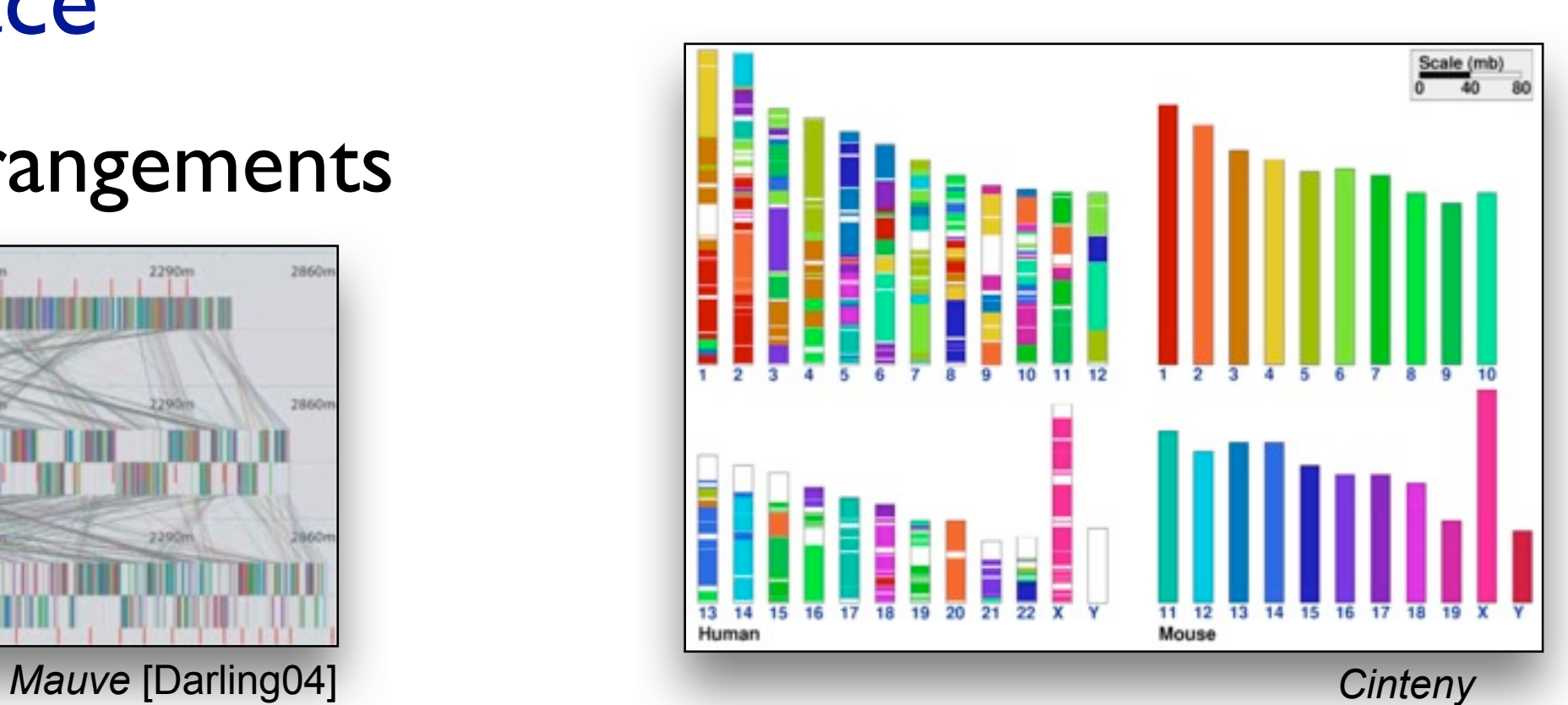

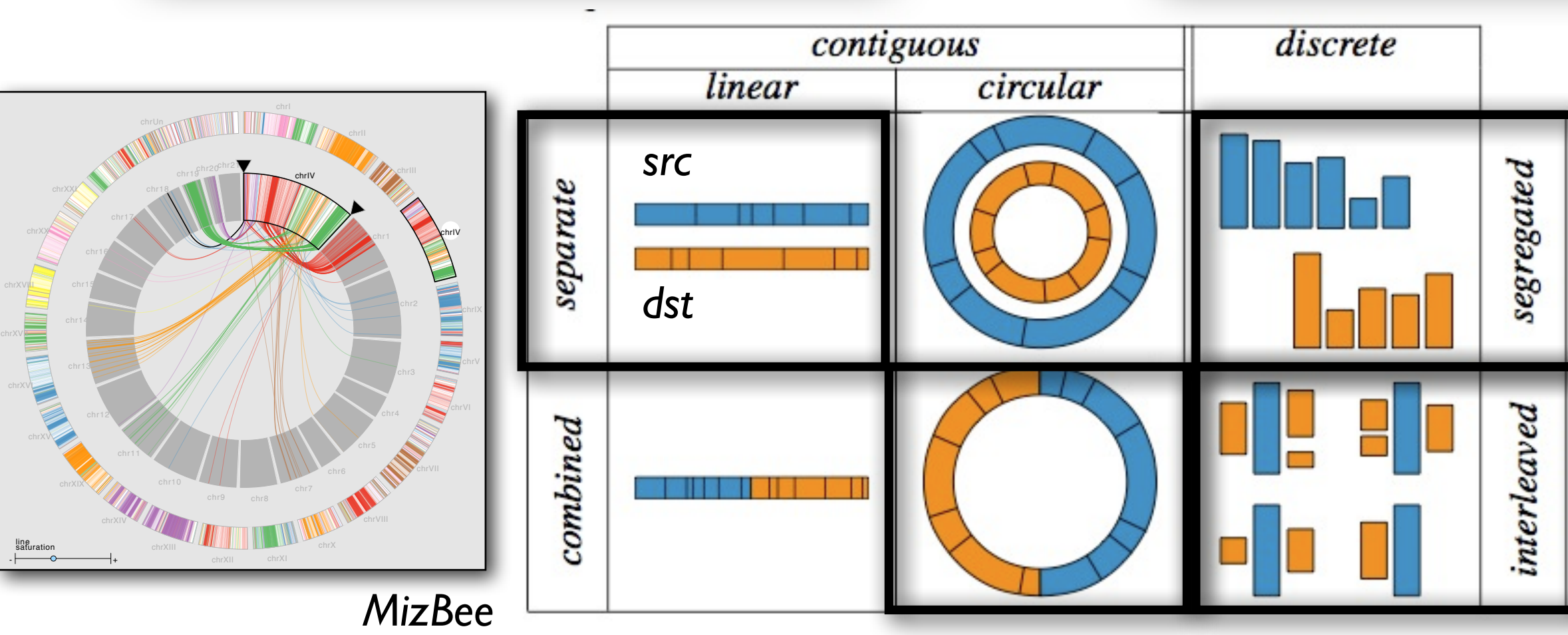

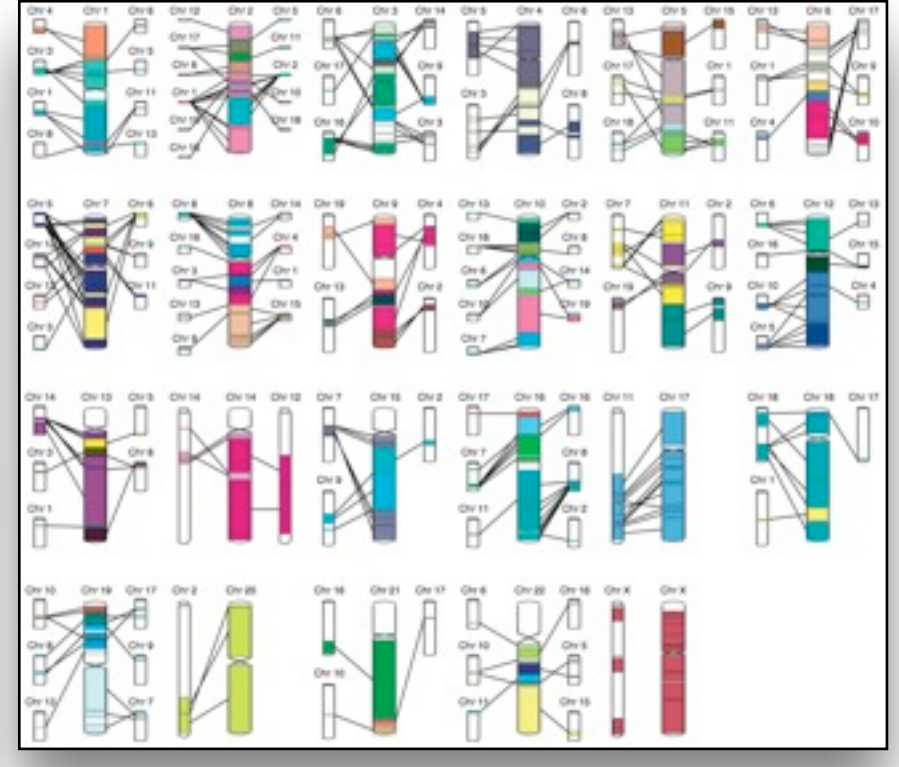

*Apollo* [\[Lewis02\]](http://win.vergari.com/acquariofilia/salmastro02.asp)

- juxtapose linked views
	- *– multiform overview-detail*
		- three views: genome, chromosome, block
		- different visual encoding in each

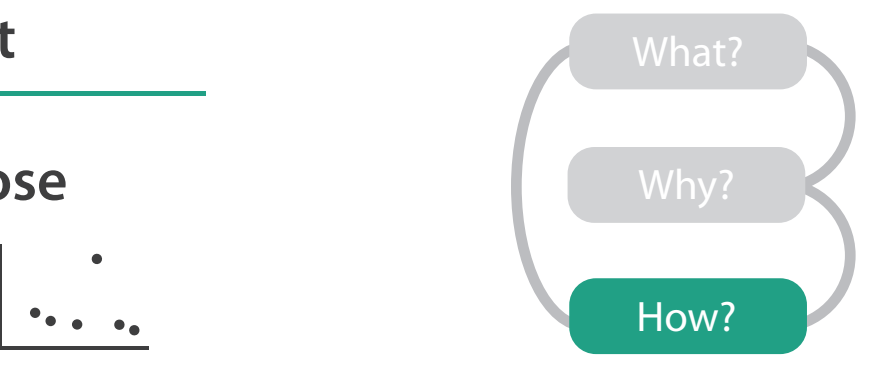

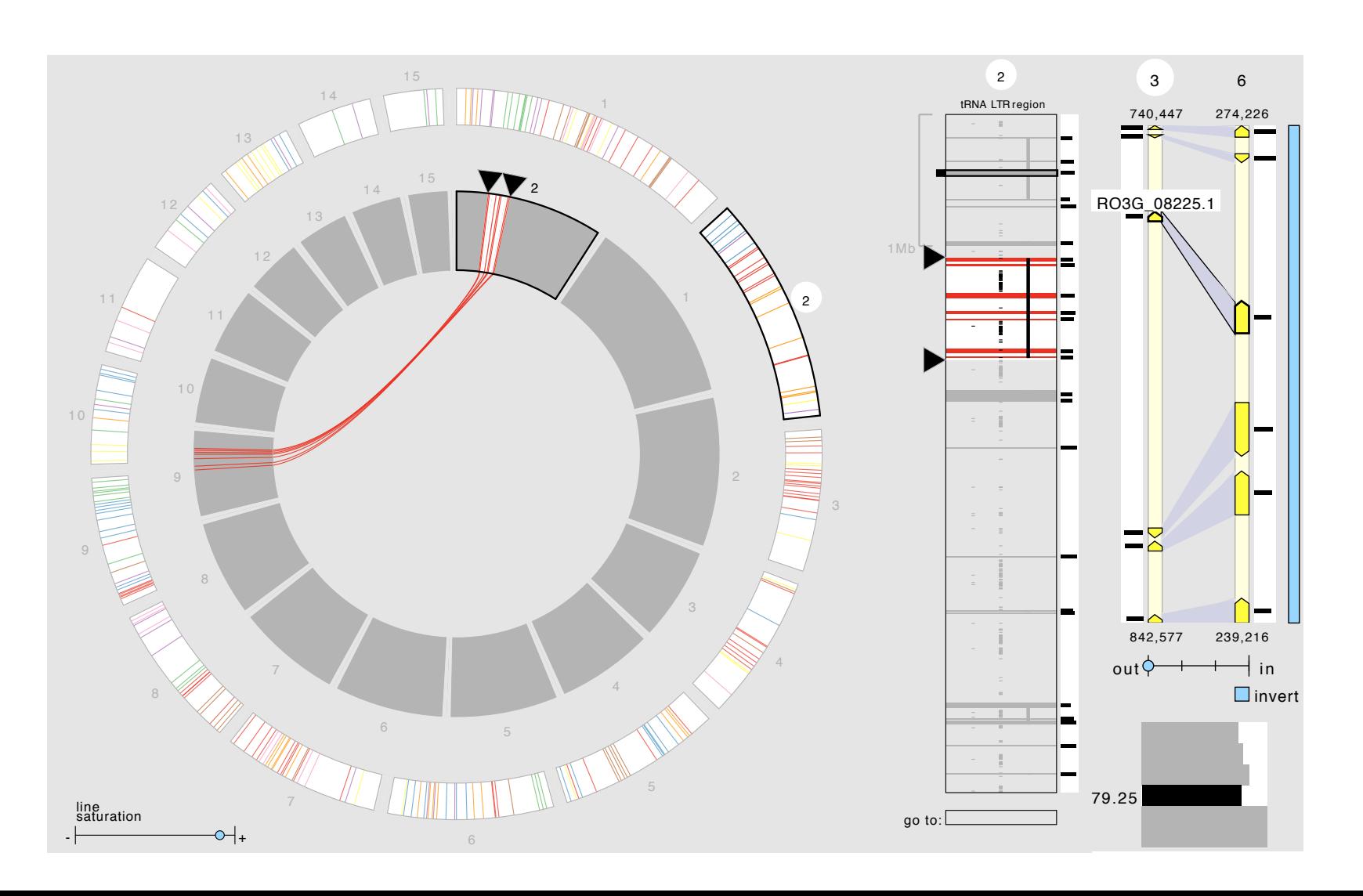

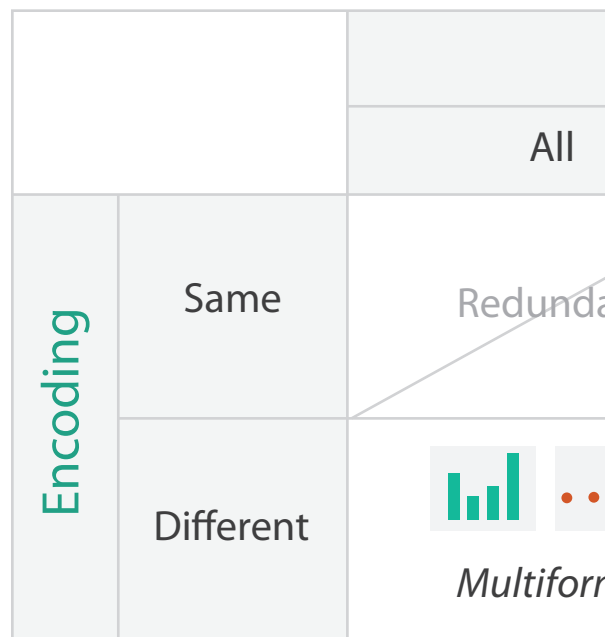

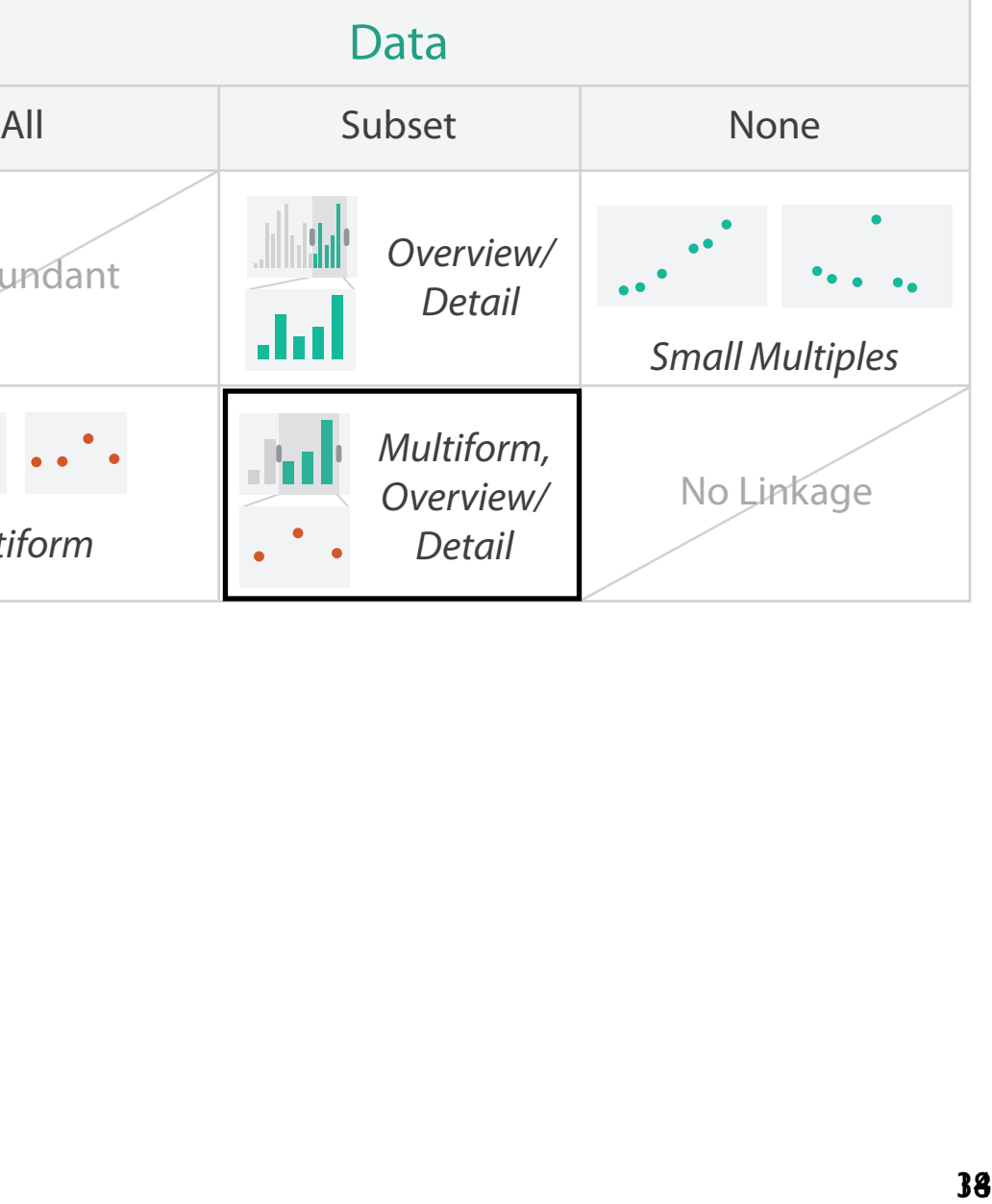

#### **F a cet**

**Ju xtapose**

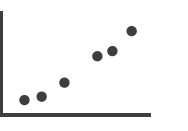

- axis orientation
	- radial: genome
	- rectilinear: chromosome, block
		- aligned position more accurate than angle

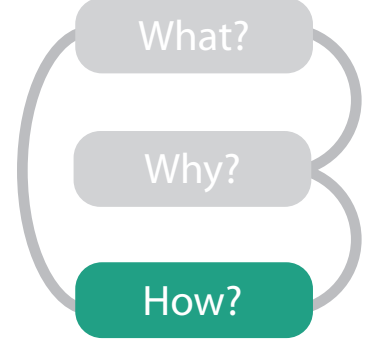

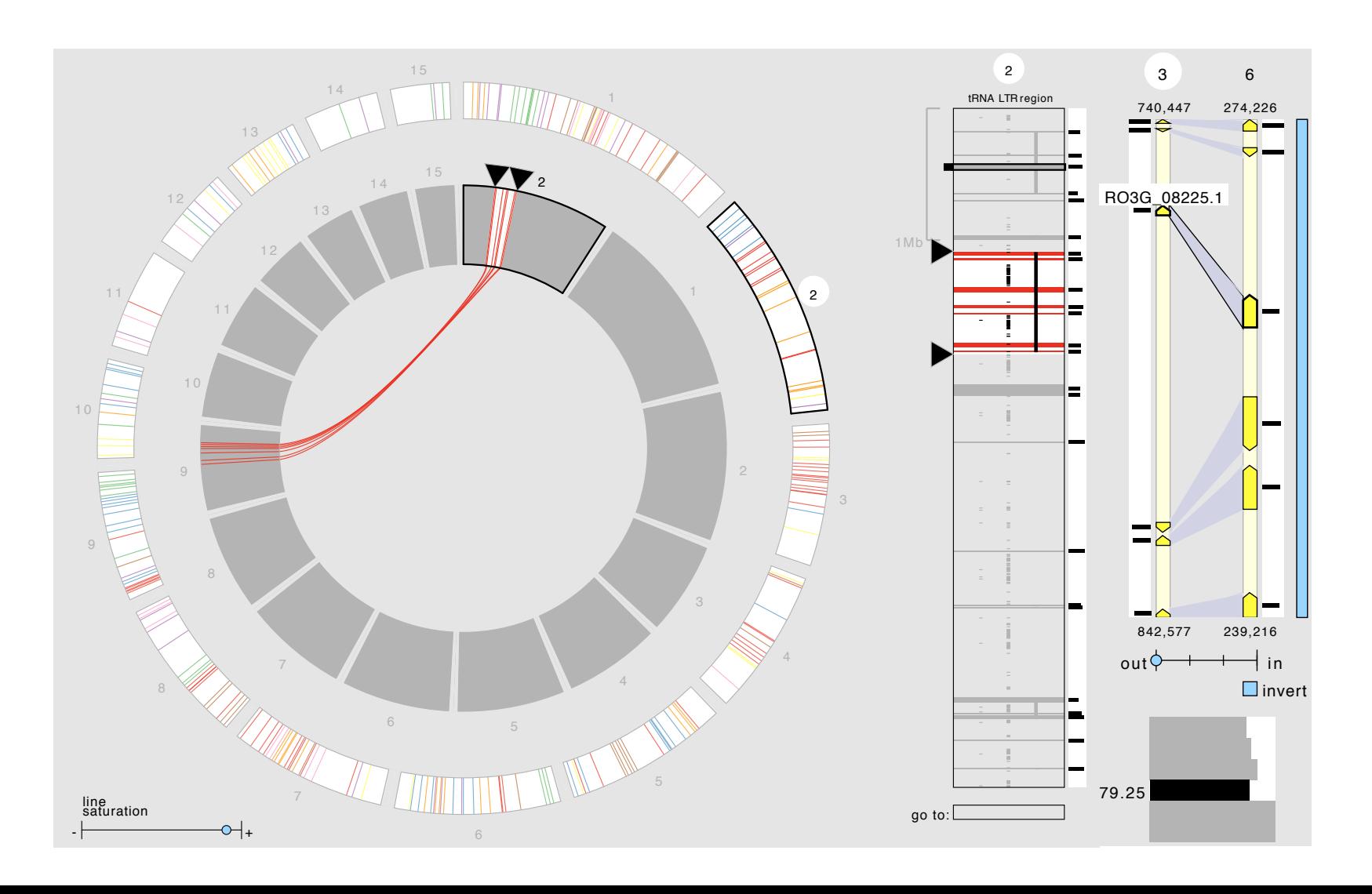

#### **Arrange**

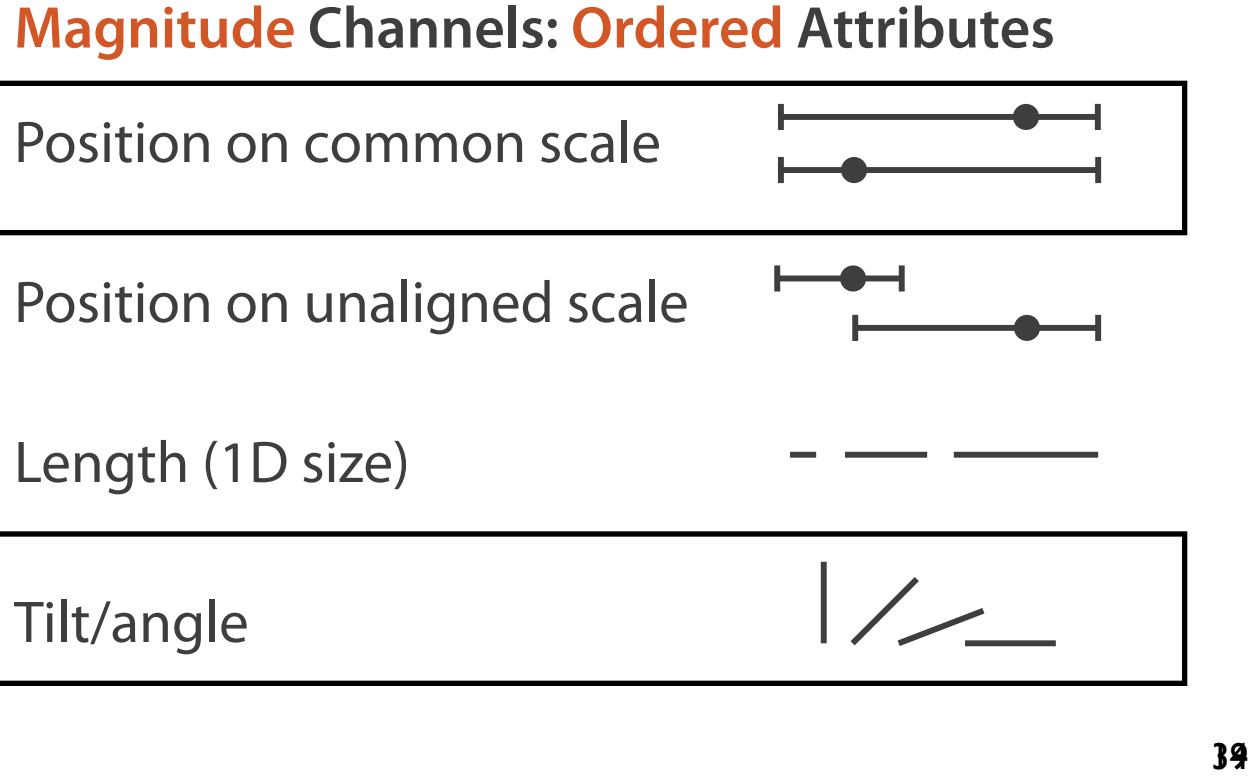

Length (1D size)

Tilt/angle

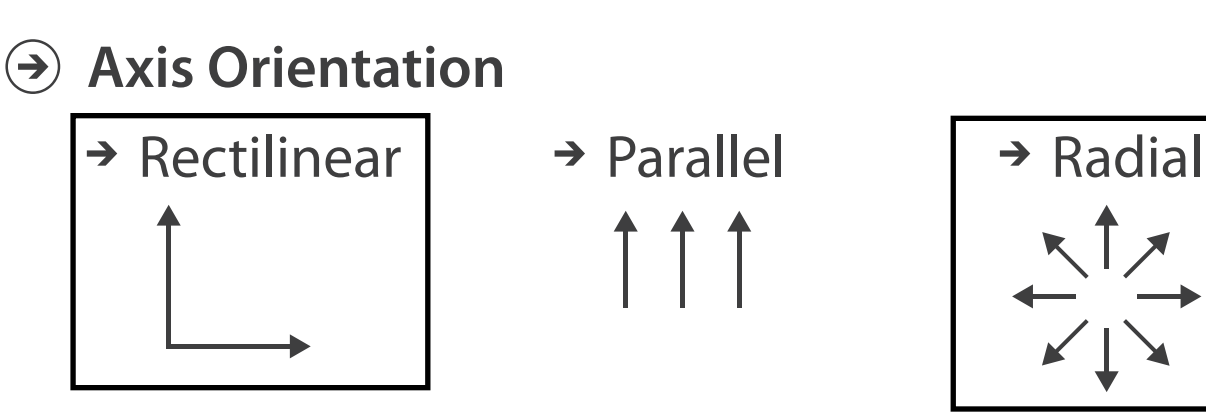

 $\left( \bigtriangledown \right)$ 

• filter

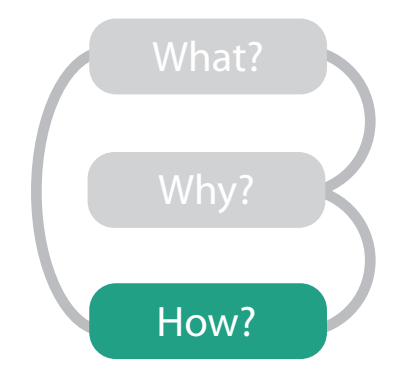

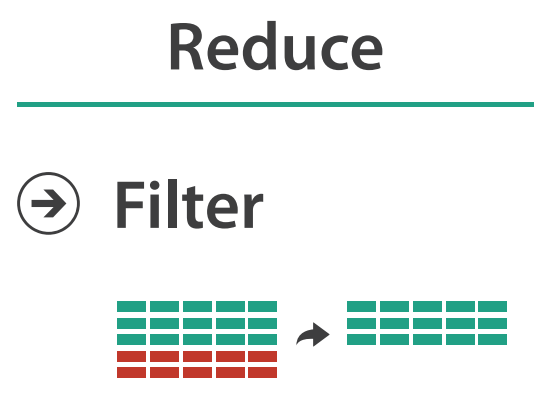

40 14

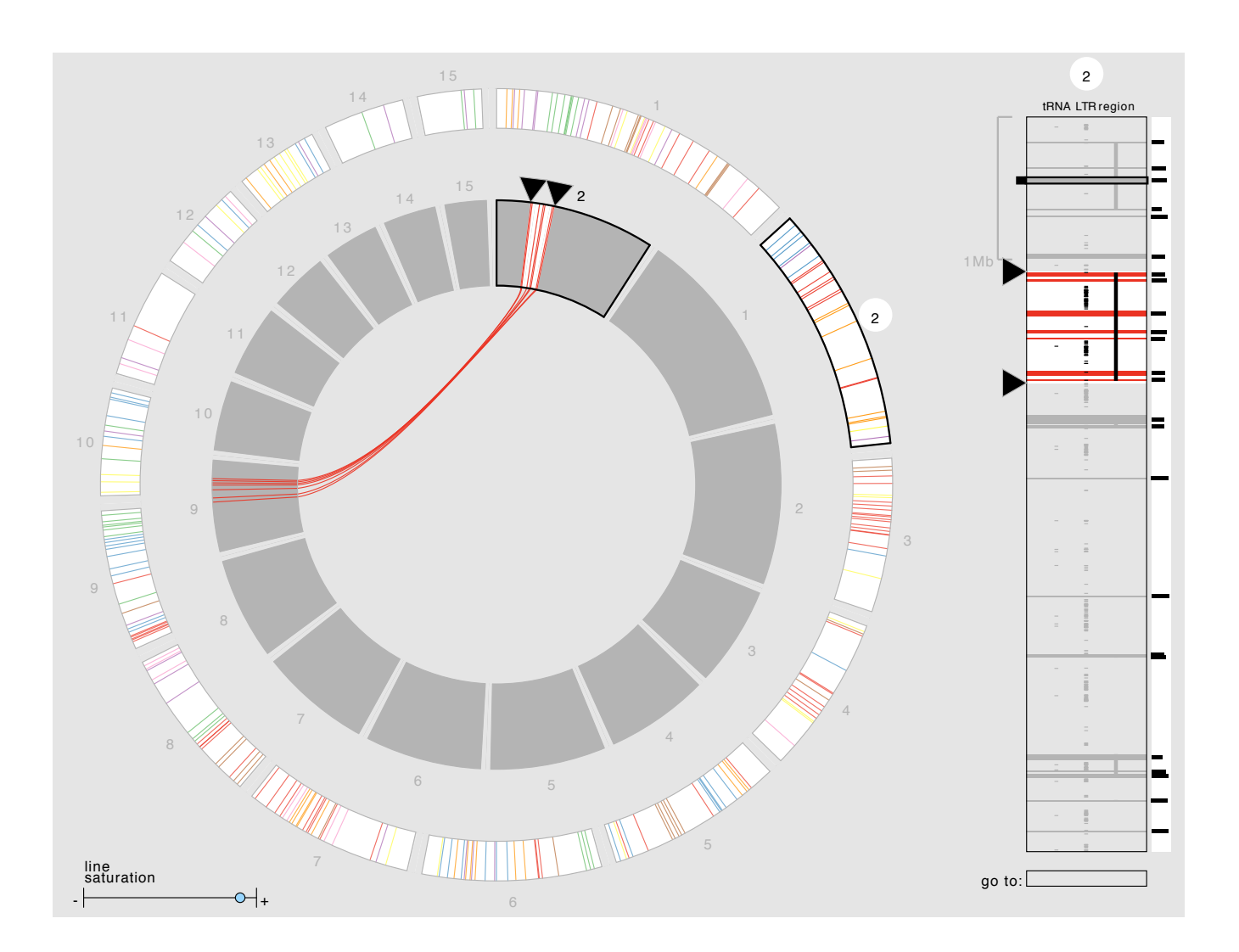

- outer ring: summarize relationships with color
	- select one chromosome from set of source chromosomes
- inner ring:
	- destination chromosomes around copy of selected source chromosome
	- show relationship details with connection marks as well as color

#### **Actions**  $\mathcal{B}$

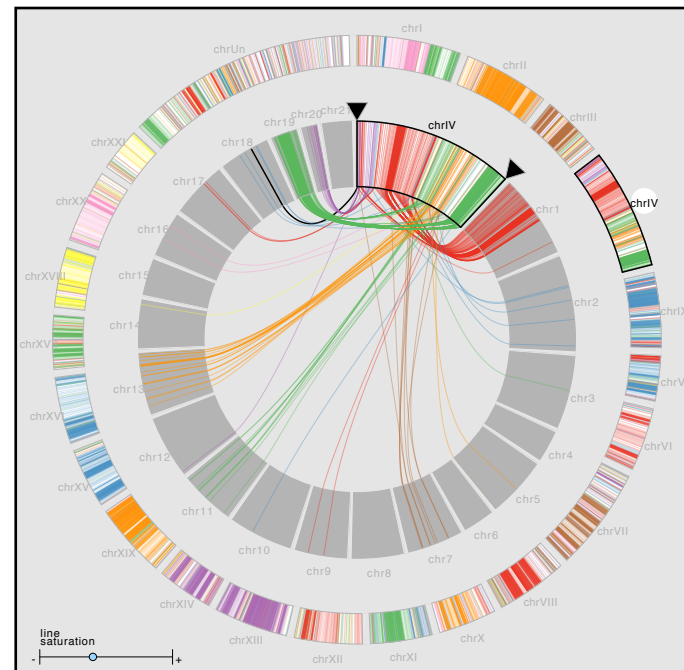

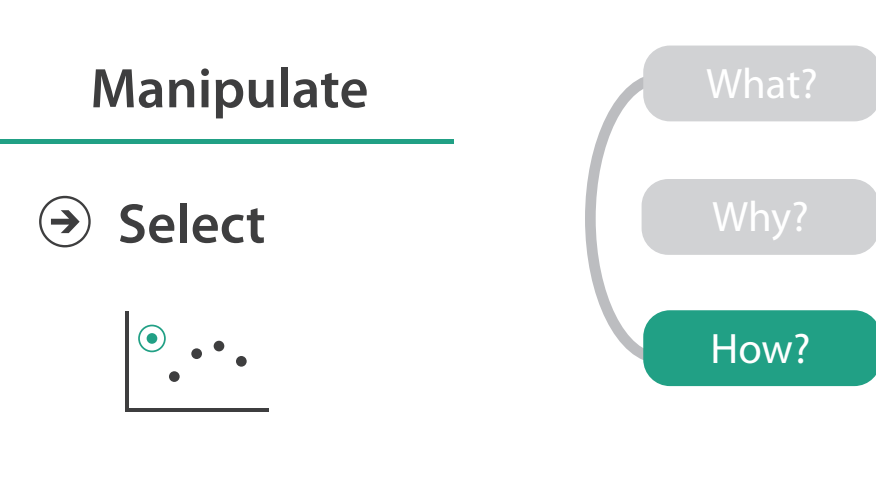

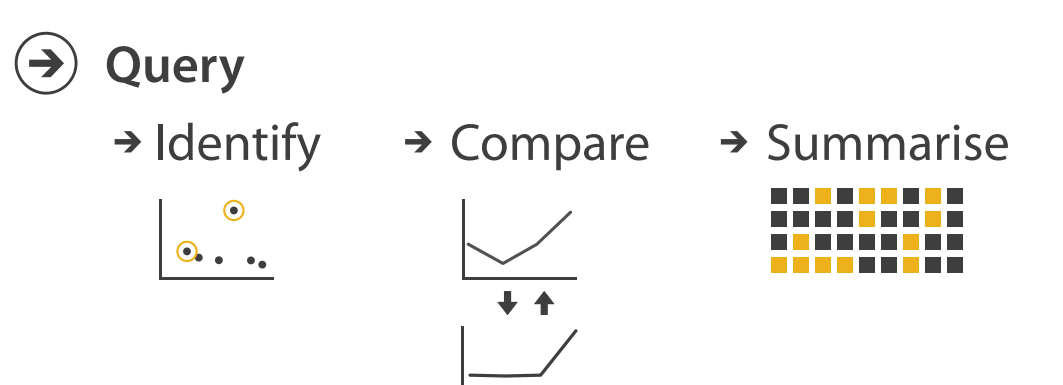

### MizBee contributions

- first synteny browser with side-by-side linked views
	- across the range of scales
	- encoding all four conservation relationship types
		- proximity, size, orientation, similarity
- open source <http://www.cs.utah.edu/~miriah/mizbee>

42

## **Outline**

- introduction
- Cerebral
- MizBee
- TreeJuxtaposer

่น้

 $-90$ 

---------

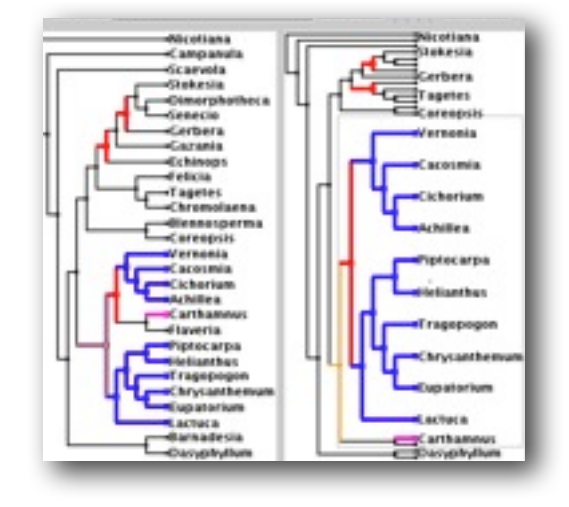

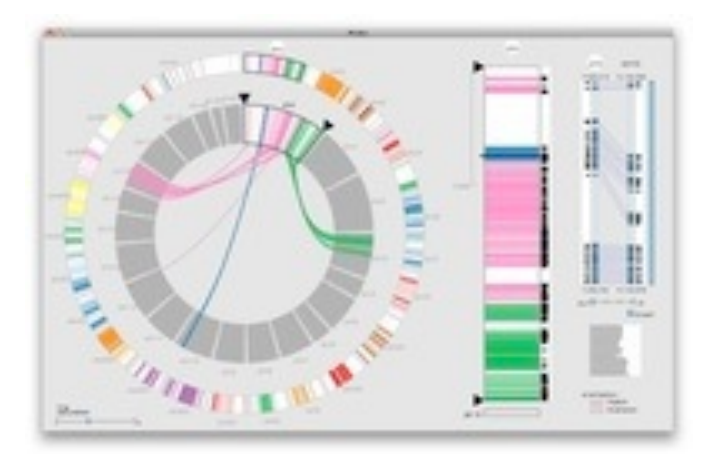

• wrapup

**joint work with:**

#### *Scalable Tree Comparison using Focus+Context with Guaranteed Visibility*

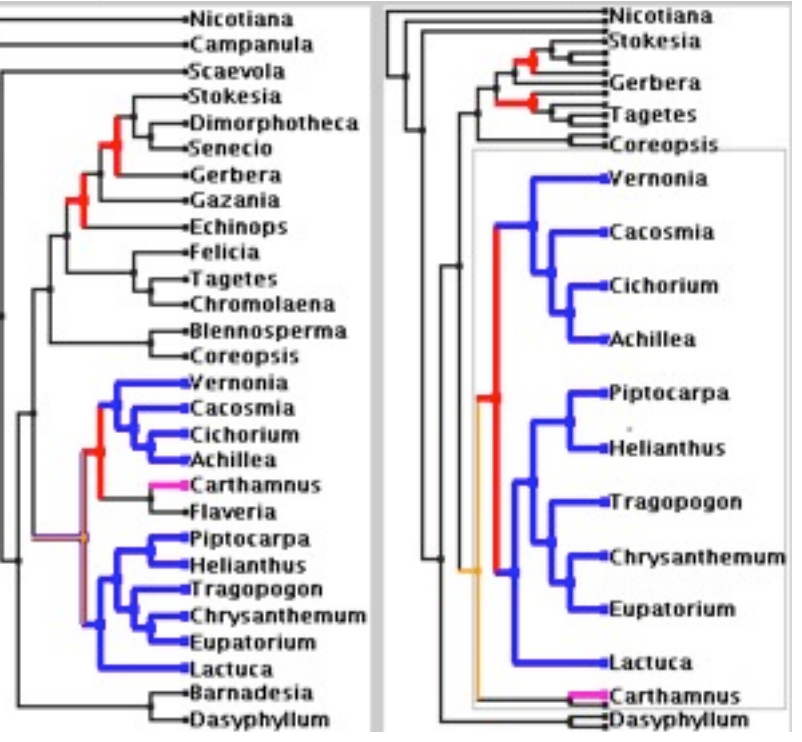

# **TreeJuxtaposer**

François Guimbretière, Serdar Tasiran, Li Zhang, Yunhong Zhou

*Munzner, Guimbretière, Tasiran, Zhang, Zhou. ACM SIGGRAPH 2003.* TreeJuxtaposer: Scalable Tree Comparison using Focus+Context with Guaranteed Visibility.

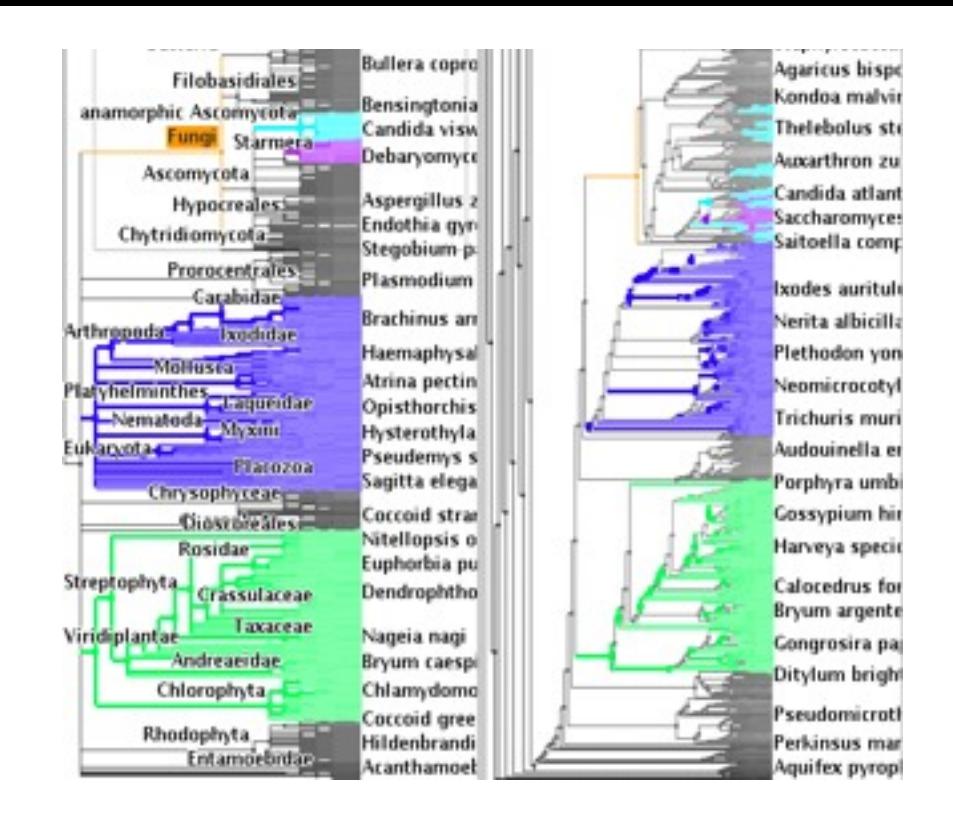

**[http://www.cs.ubc.ca/labs/imager/tr/2003/tj/](http://www.cs.ubc.ca/labs/imager/tr/2012/Glint/)**

#### TreeJuxtaposer video

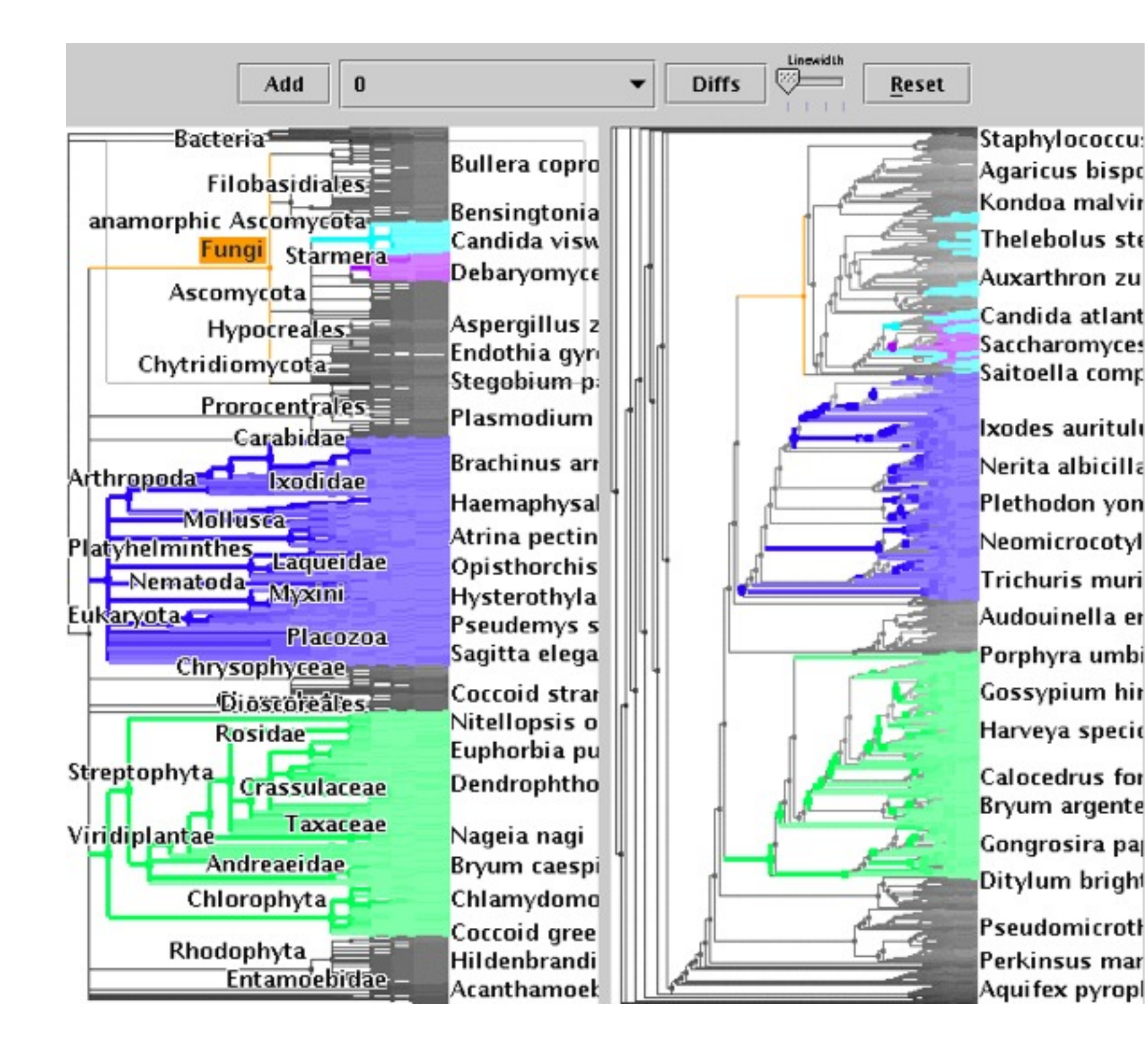

45

## What and why: Data and task abstraction

- data: trees
	- phylogenetic tree reconstruction  $\rightarrow$  Trees
		- siblings unordered, interior nodes inferred
- task: compare topological structure
	- larger query scopes require more explicit tool support
		- compare several is more difficult than identify/inspect one
			- even trickier: summarize all
- derived data: structural differences
	- best corresponding node in other tree

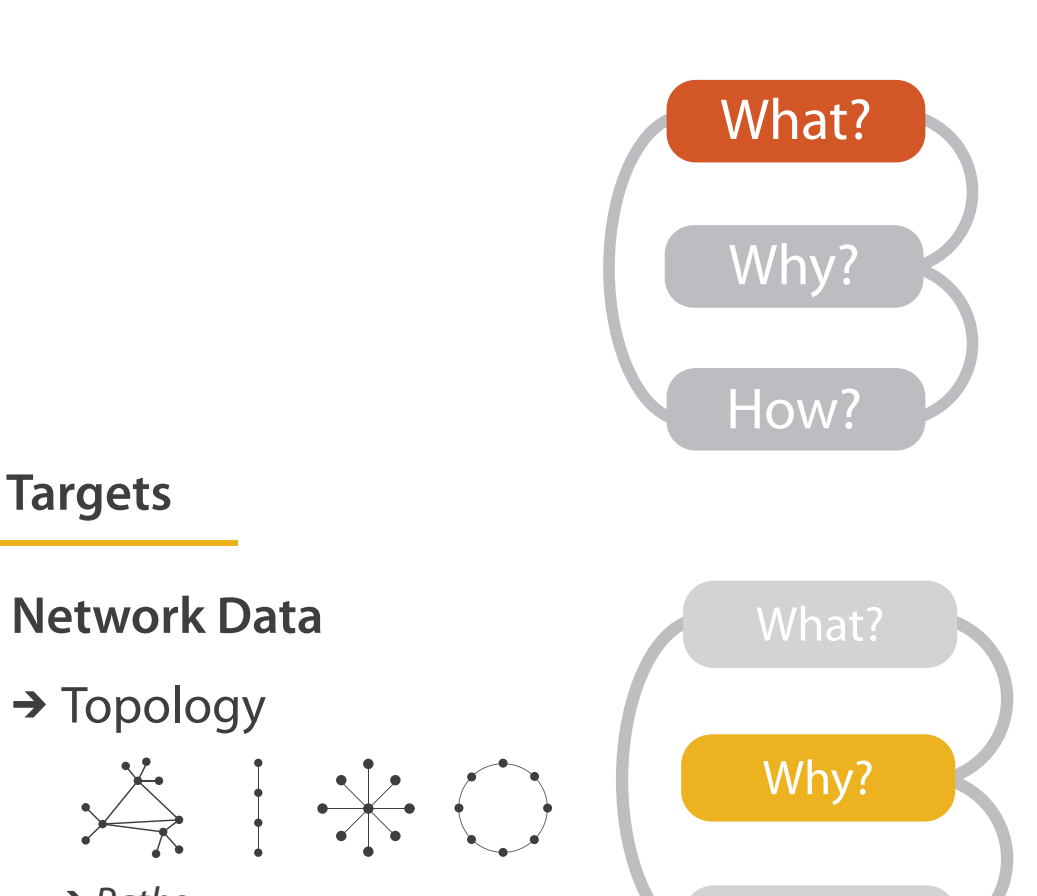

 $\rightarrow$  Paths

**Dataset Types**

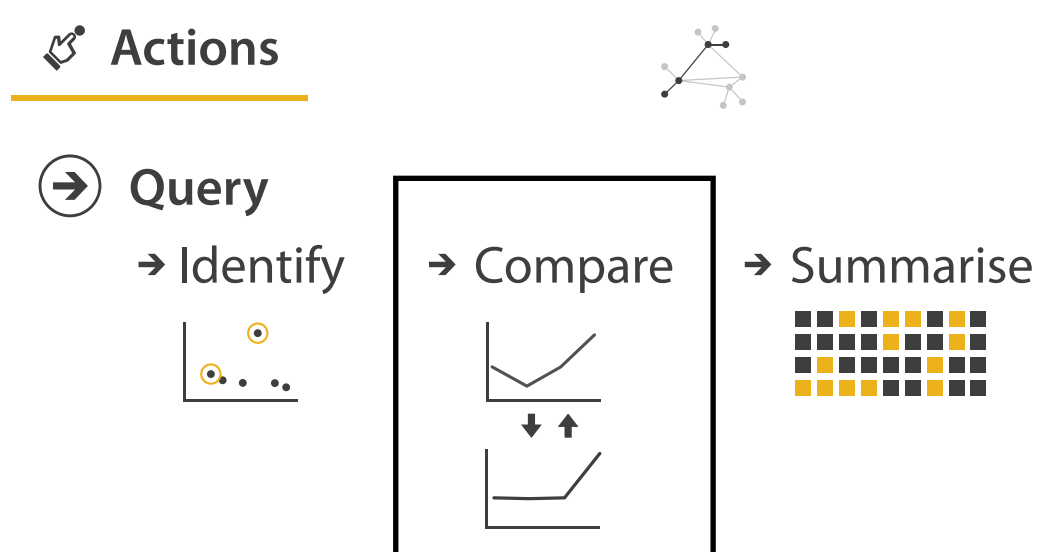

 $\rightarrow$  Trees

 $(\Rightarrow)$ 

**Targets**

 $\circledcirc$ 

 $\left(\rightarrow\right)$ 

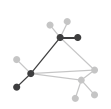

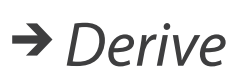

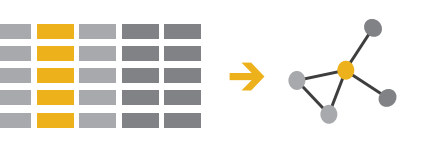

## How: Idiom design decisions

- juxtapose linked views
	- show two tree layouts side by side
	- linked navigation

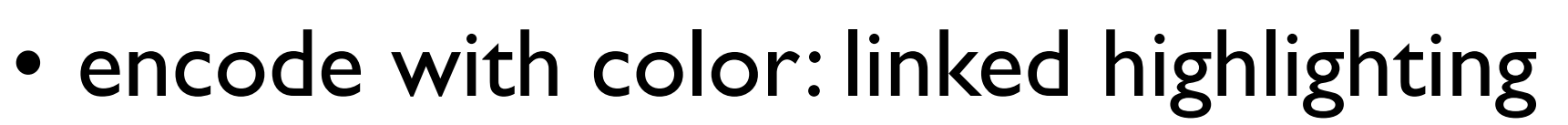

- structural differences
- corresponding subtree (click select)
- best corresponding node (hover select)

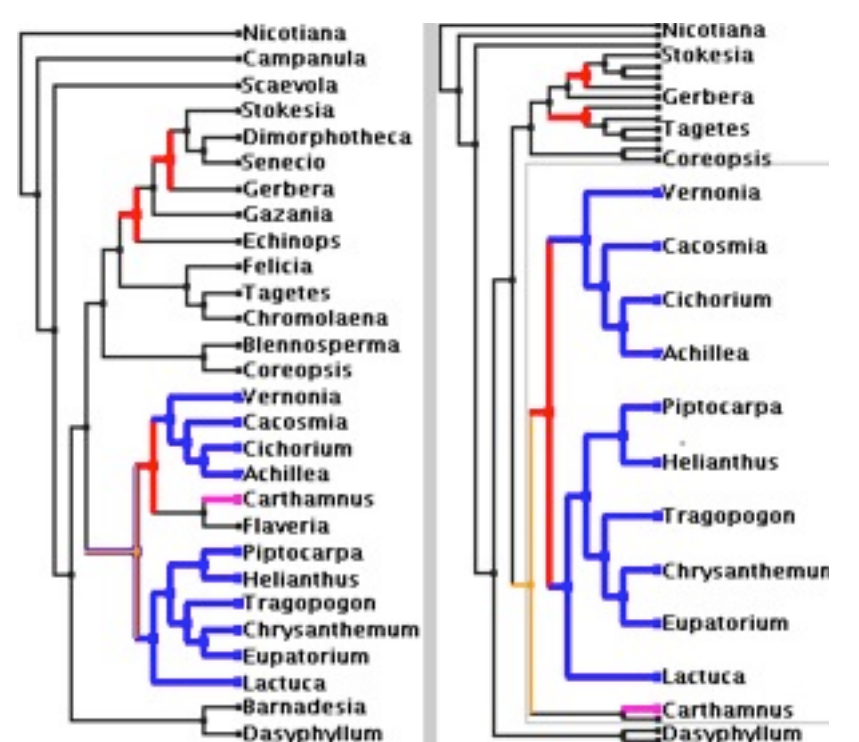

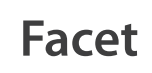

#### **Juxtapose and Coordinate Views**

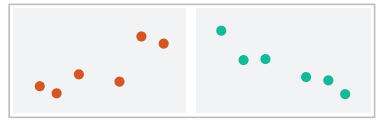

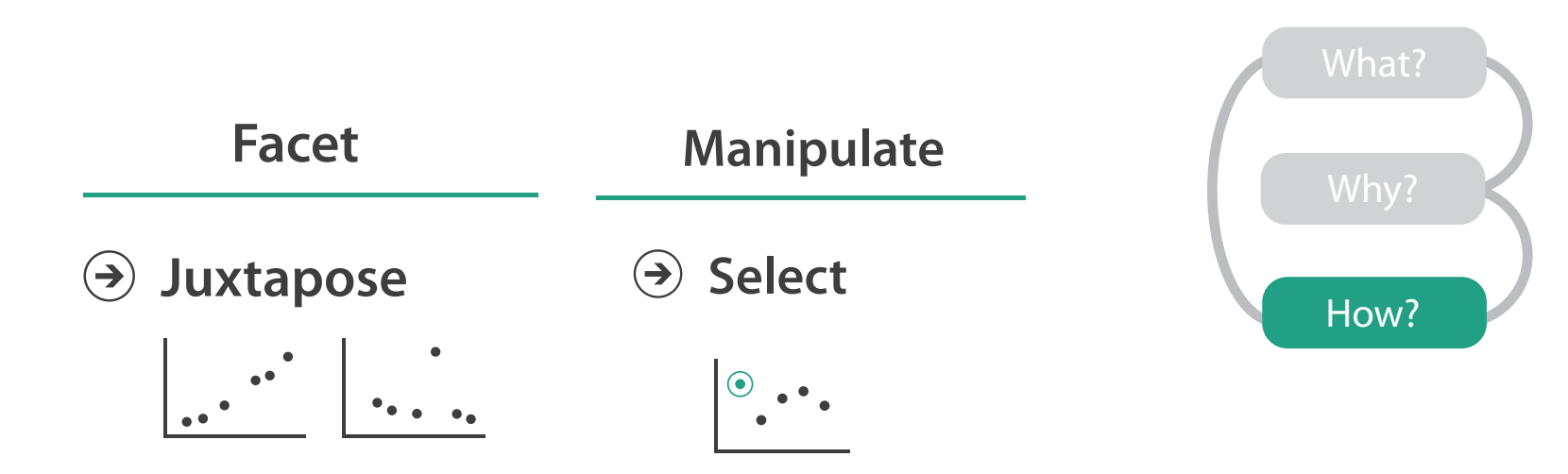

 $\rightarrow$  Share Encoding: Same/Different  $\rightarrow$  Linked Highlighting

 $\left( \bigtriangledown \right)$ 

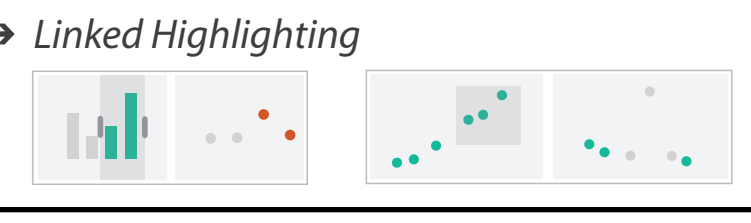

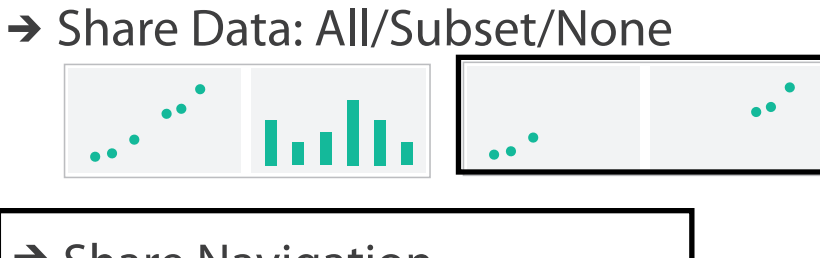

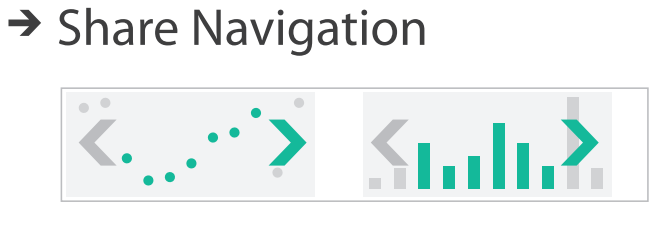

## How: Idiom design decisions

- embed focus+context in single view
	- reduce with complex combination of filtering and aggregation
- distort geometry
	- metaphor: stretch and squish navigation
	- shape: rectilinear
	- foci: multiple
	- impact: global

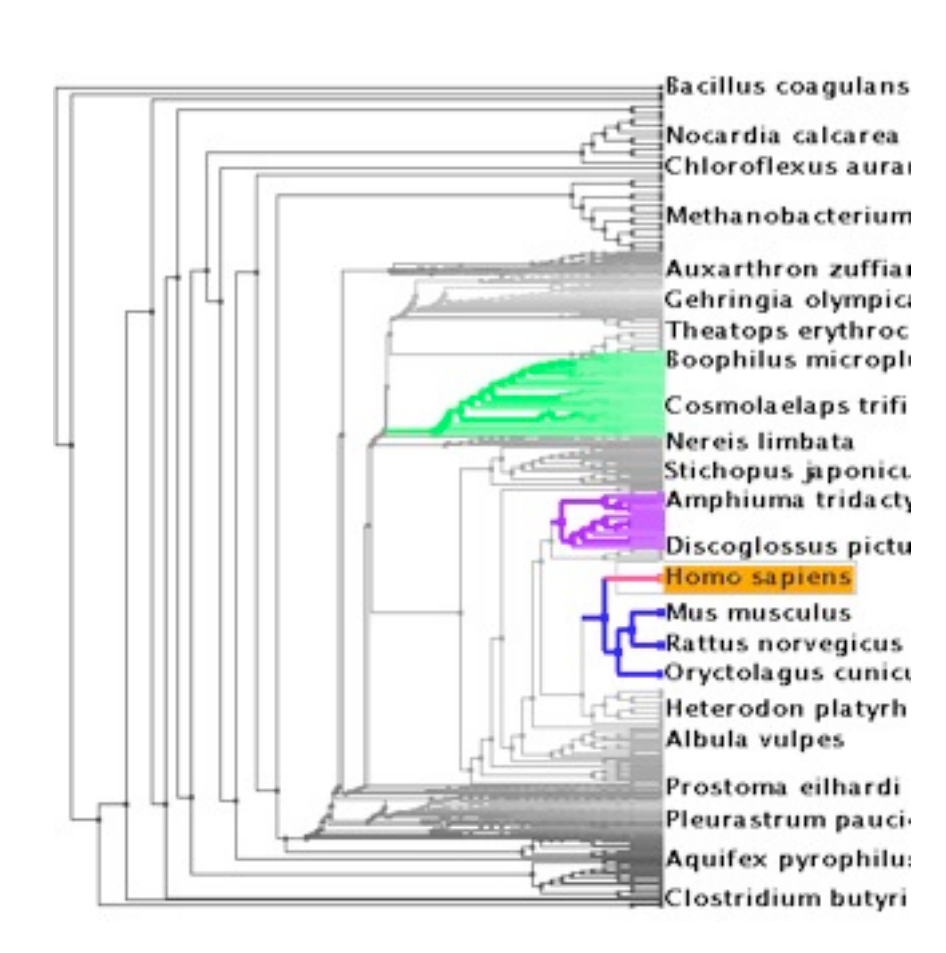

#### **Reduce**

#### **Aggregate**

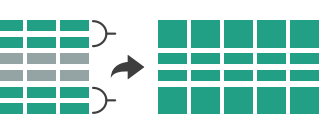

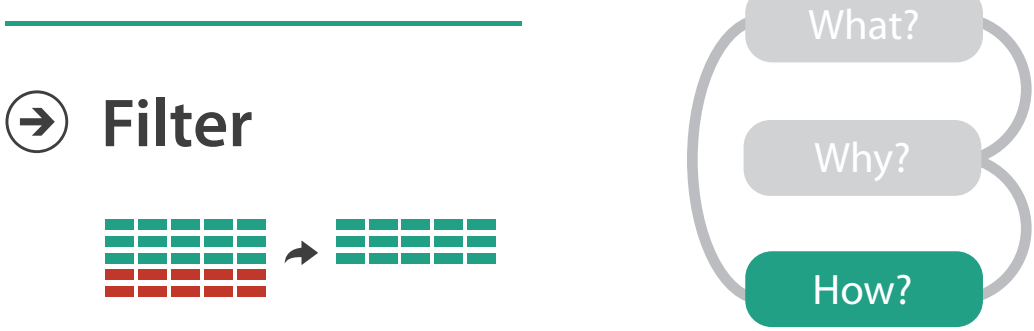

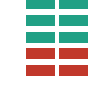

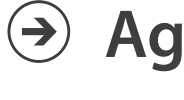

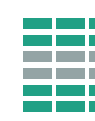

#### **Embed**

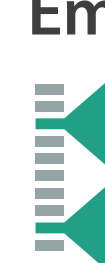

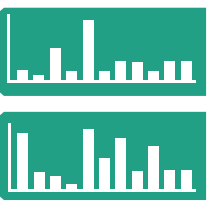

 $(\rightarrow)$ 

#### → Distort Geometry

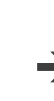

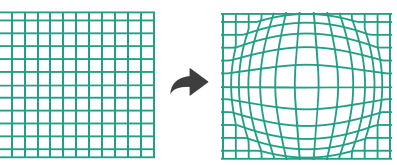

### TreeJuxtaposer contributions

- first interactive tree comparison system
	- derive structural difference data to support comparison task
		- subquadratic algorithm: best corresponding node
	- juxtapose views with cross-dataset linked highlighting
- embed focus+context information in single view with stretch and squish navigation
	- sublinear algorithm: guaranteed visibility of structure marks even when squished
- open source [http://olduvai.sf.net/tj](http://www.cs.ubc.ca/labs/imager/tr/2012/Glint/)

## **Outline**

- introduction
- Cerebral
- MizBee
- TreeJuxtaposer

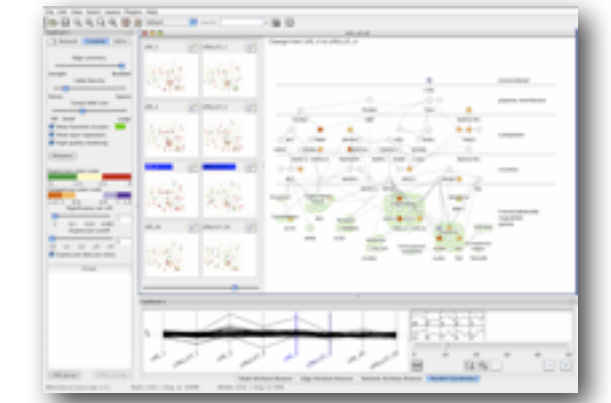

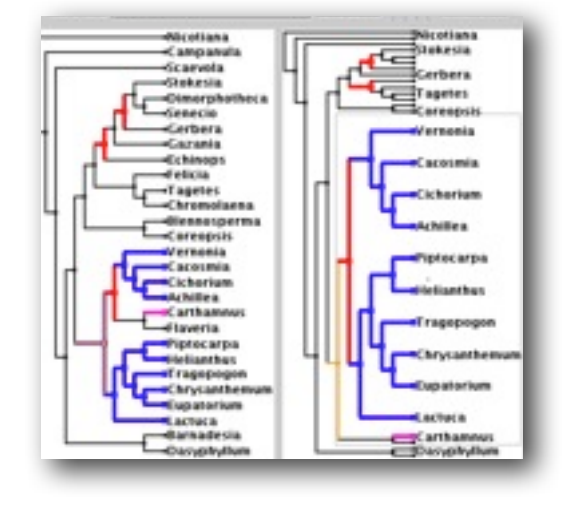

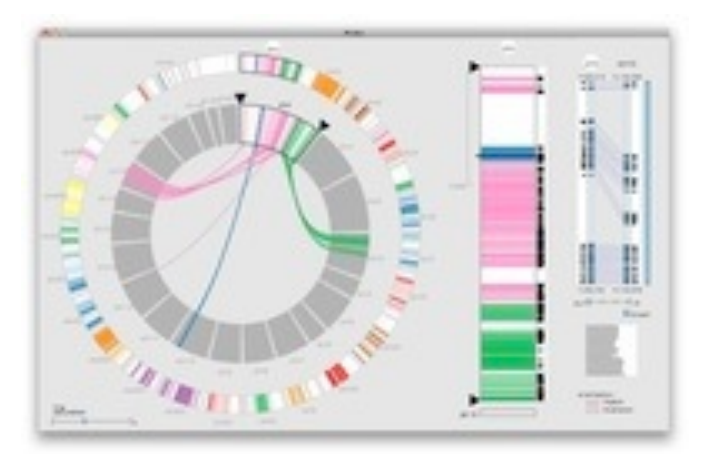

• wrapup

# **Visualization Analysis and Design**

#### *Munzner. AK Peters Visualization Series, CRC Press, 2014.* Visualization Analysis and Design

**[http://www.cs.ubc.ca/~tmm/vadbook/](http://www.cs.ubc.ca/labs/imager/tr/2012/Glint/)**

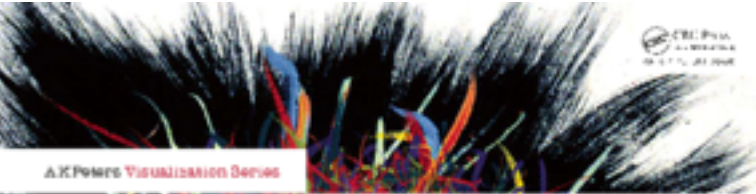

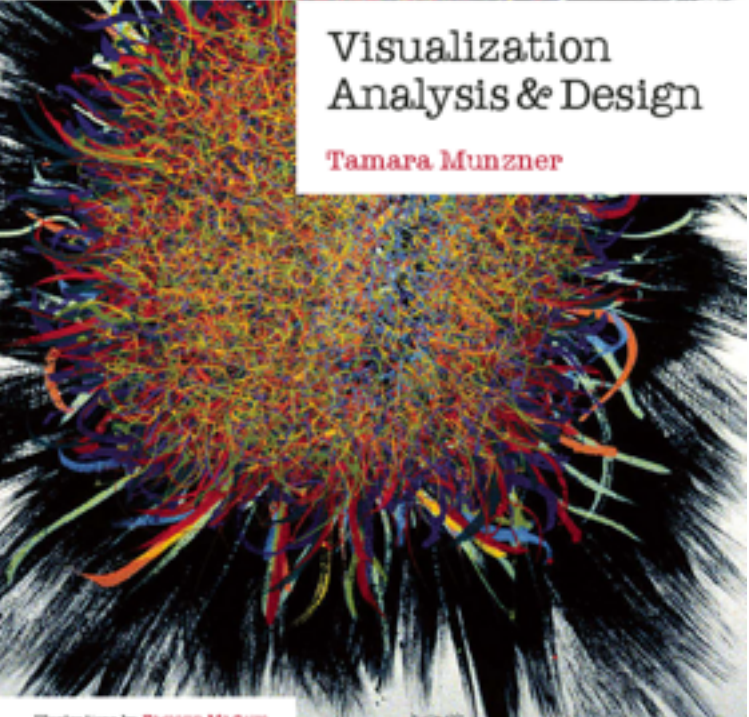

#### **Attributes**

**Attribute Types**

egorical

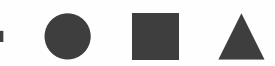

dered

rdinal

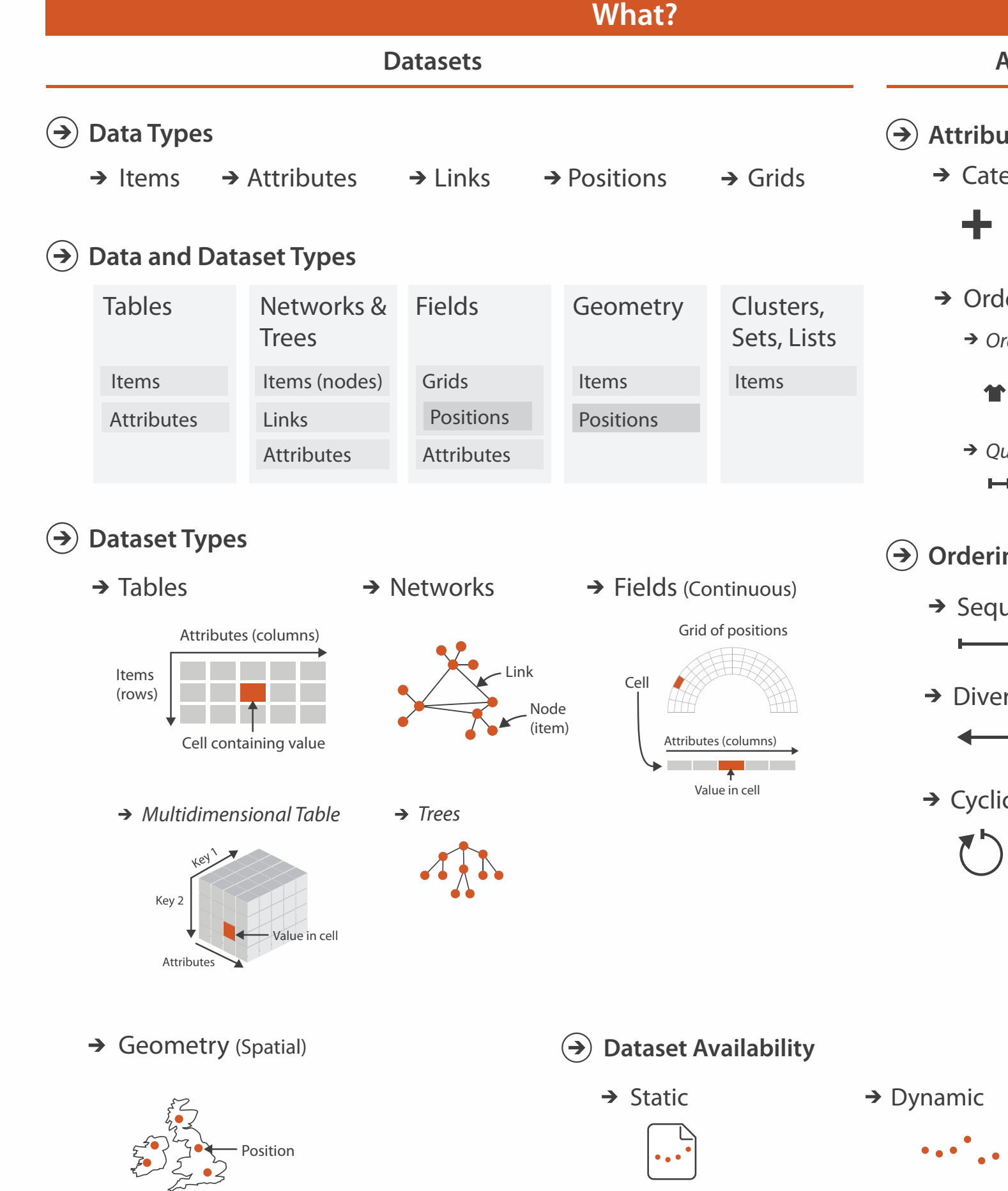

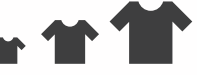

uantitative

 $\overline{\phantom{a}}$ 

#### **ng Direction**

uential

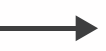

rging

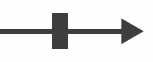

 $\overline{C}$ 

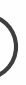

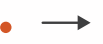

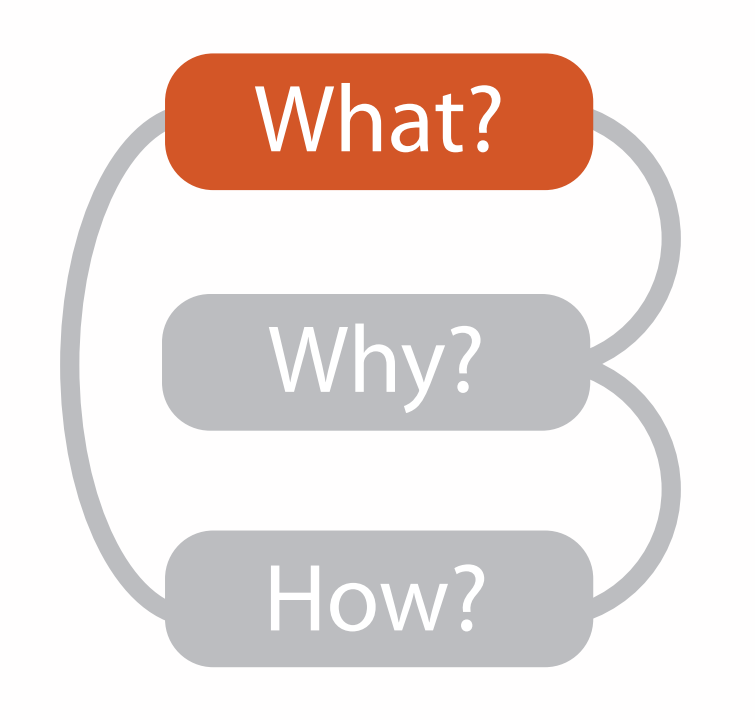

- {action, target} pairs
	- *discover distribution*
	- *compare trends*
	- l*ocate outliers*
	- *browse topology*

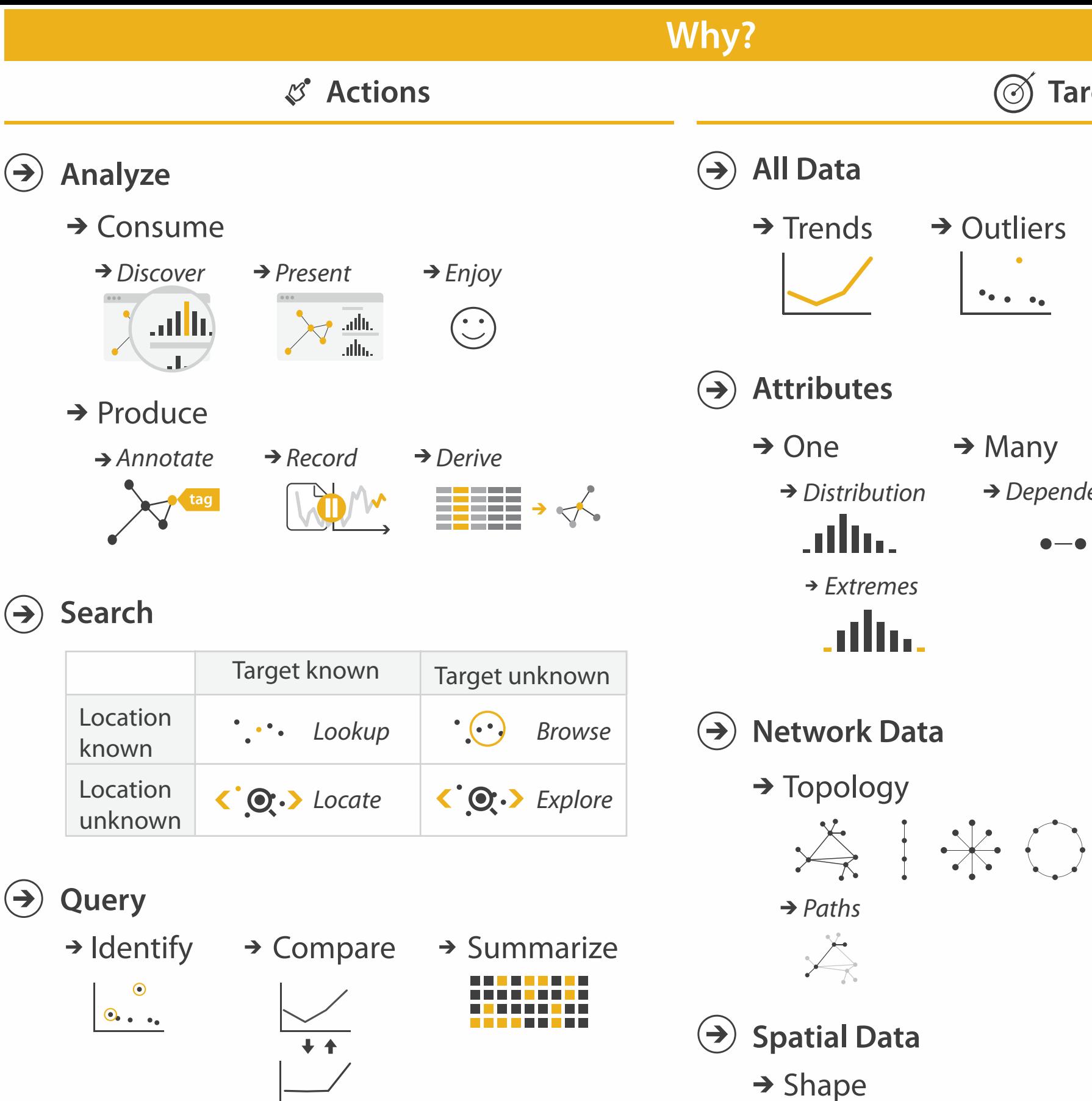

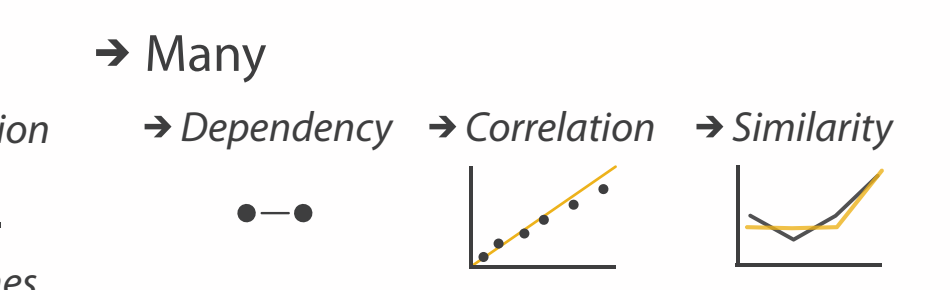

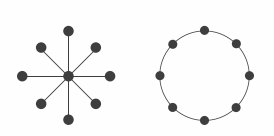

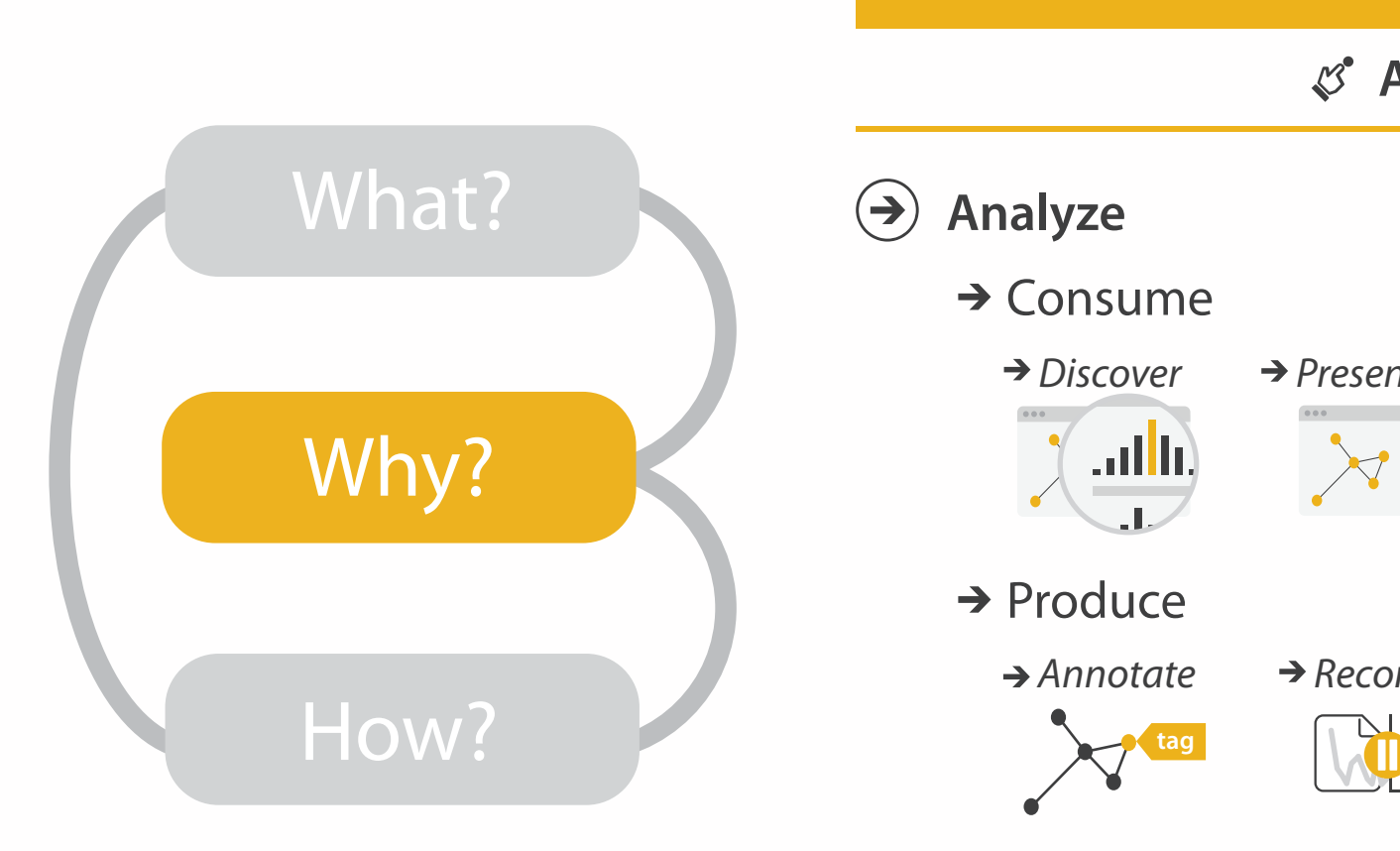

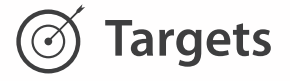

→ Outliers **Features**  $\bullet\bullet\bullet\bullet\bullet\bullet$ 

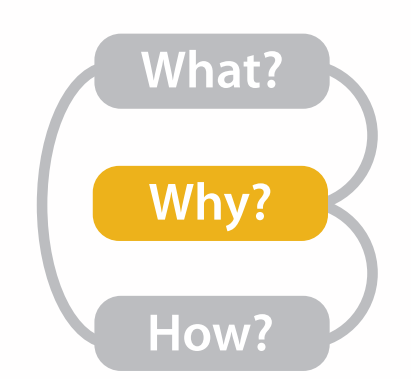

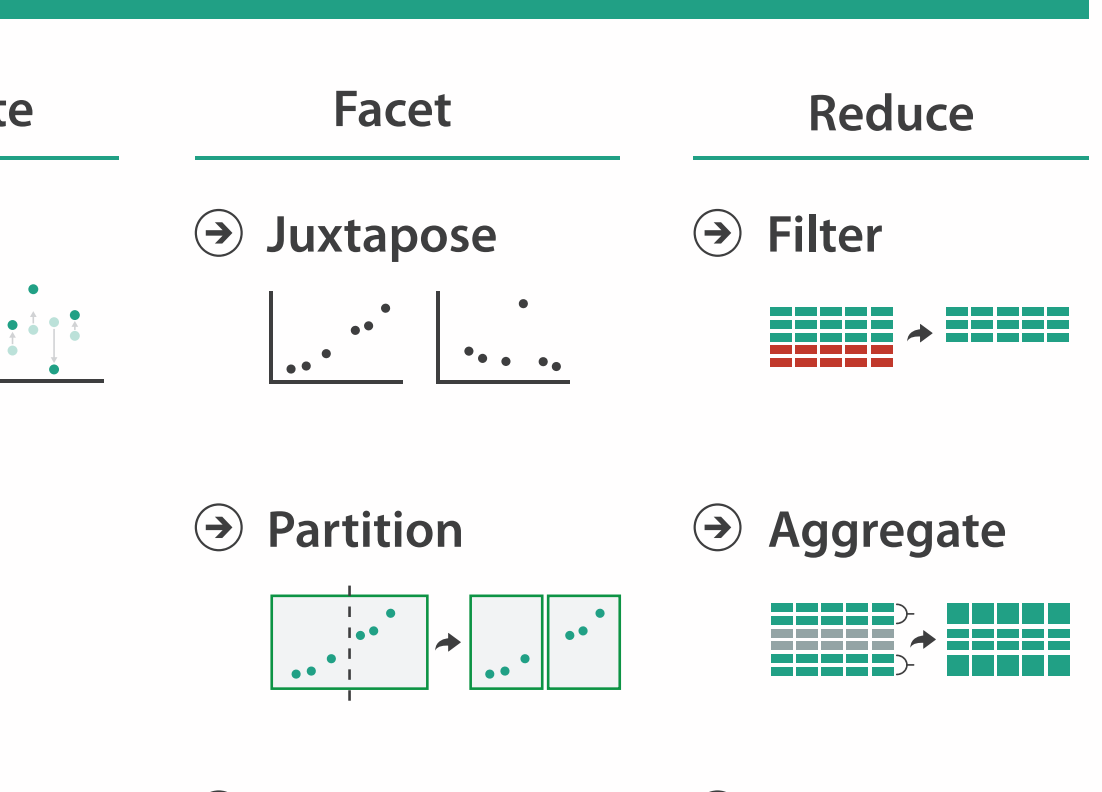

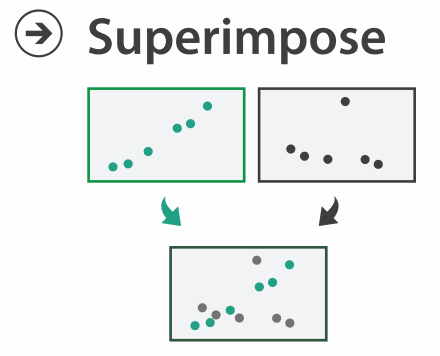

**Embed**

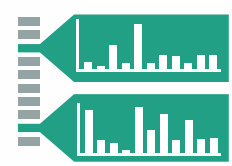

#### **How?**

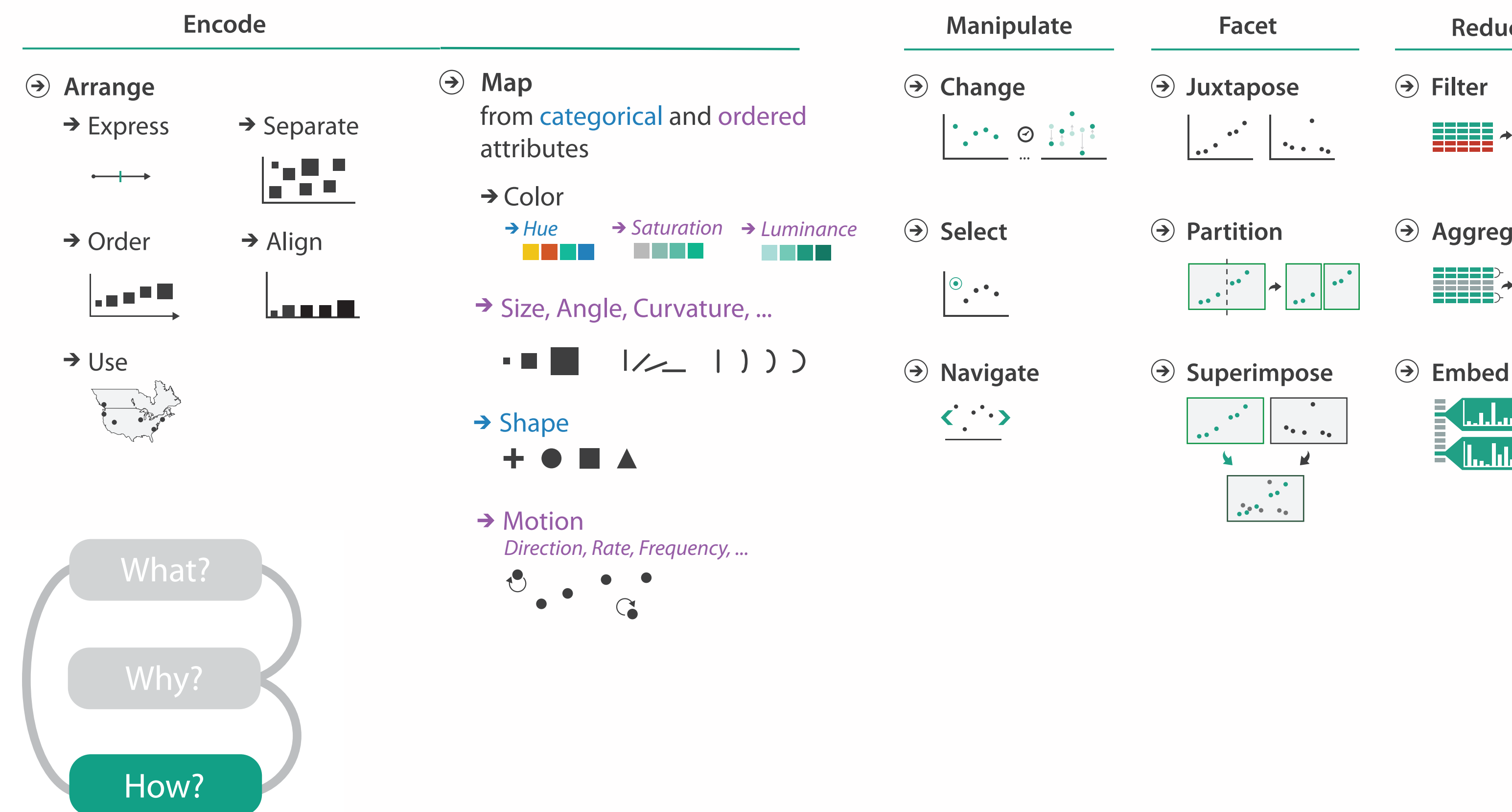

## More Information

- this talk [http://www.cs.ubc.ca/~tmm/talks.html#vanbug15](http://www.cs.ubc.ca/~tmm/talks.html)
- papers, videos, software, talks, courses <http://www.cs.ubc.ca/group/infovis> <http://www.cs.ubc.ca/~tmm>
- book [http://www.cs.ubc.ca/~tmm/vadbook](http://www.cs.ubc.ca/~tmm)
	- 20% promo code for book+ebook combo: HVN17
	- <http://www.crcpress.com/product/isbn/9781466508910>
- acknowledgements
	- funding: Agilent, NSERC, NSF

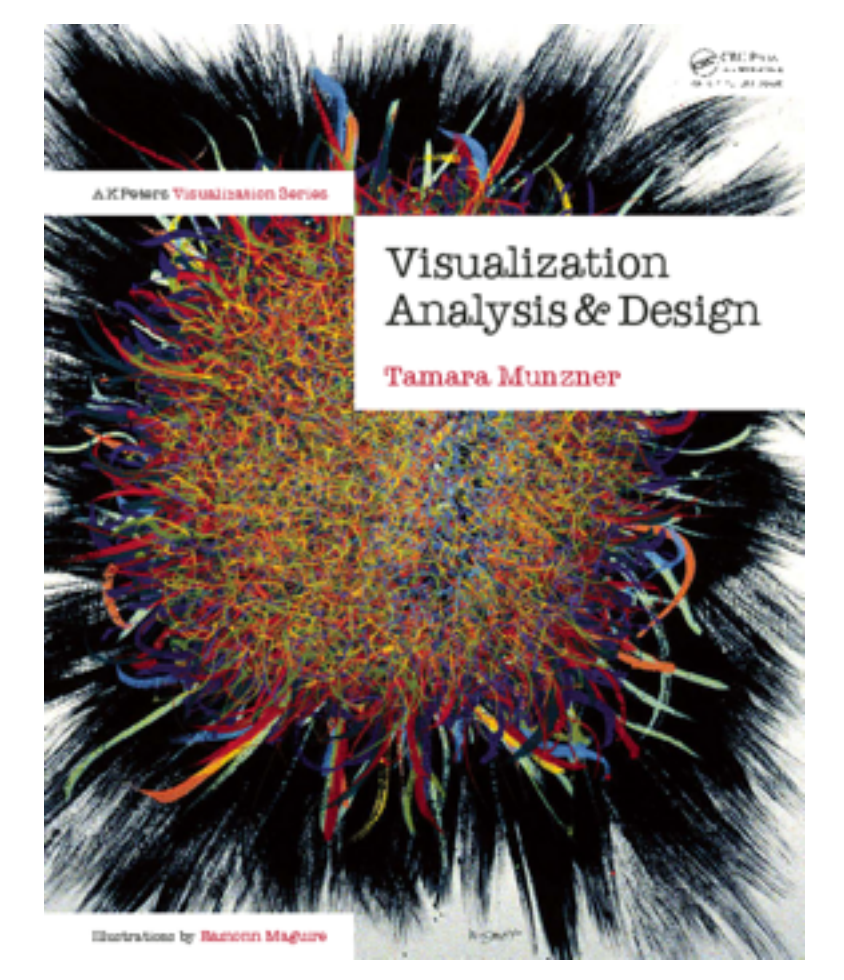

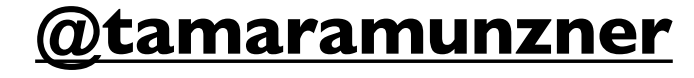